## **ESCUELA SUPERIOR POLITÉCNICA DEL LITORAL**

### **Facultad de Ingeniería en Mecánica y Ciencias de la**

### **Producción**

"Diseño de un sistema de riego por goteo para frutales y hortalizas en la

finca Victoria"

### **TRABAJO FINAL DE GRADUACIÓN** Materia Integradora

Previo la obtención del Título de:

## **INGENIERO AGRÍCOLA Y BIOLÓGICO**

Presentado por:

Andrés Enrique Swanton Herrera

GUAYAQUIL - ECUADOR

Año: 2016

## **AGRADECIMIENTOS**

A mi madre, hermana e hija que han sido instrumento de fortaleza y por el cariño y amor que me han brindado durante toda mi vida.

#### **DECLARACIÓN EXPRESA**

"La responsabilidad del contenido desarrollado en la presente propuesta de la materia integradora corresponde exclusivamente al equipo conformado por:

Andrés Enrique Swanton Herrera, Autor

PhD. María Fernanda Calderón, Directora

y el patrimonio intelectual del mismo a la Facultad de Ingeniería Mecánica y Ciencias de la Producción (FIMCP) de la ESCUELA SUPERIOR POLITÉCNICA DEL LITORAL".

film britis by.

Andrés Enrique Swanton Herrera Autor

Ph.D. Maria Fernanda Calderón Directora

# **RESUMEN**

El agua no es un recurso inagotable y siendo la agronomía el sector que más usa este recurso, es por esto que los sistemas de riego se deben de volver más eficientes, proporcionando la cantidad suficiente a las plantas para su óptimo desarrollo, evitando el estrés hídrico y su desperdicio. Por tal motivo que el objetivo del presente proyecto es el de realizar el diseño de un sistema de riego por goteo para 20 hectáreas para cultivos de frutales y hortalizas en la comuna Limoncito, parroquia Simón Bolívar del cantón Santa Elena, provincia de Santa Elena.

Para poder diseñar un óptimo sistema de riego, es necesario conocer el área de trabajo, donde por medio de un GPS se obtuvo el perímetro de la finca y con herramientas digitales como AutoCAD se realizó los gráficos correspondientes para la ubicación de módulos y tuberías. En los cálculos se utilizaron las fórmulas de la FAO, las cuales ayudan a obtener el tamaño de las parcelas, intervalo de riego, dimensiones de la tubería, así como las pérdidas generadas por estas hasta llegar a la potencia de la bomba a usar.

Se obtuvo una evaporación de referencia de 5,14 mm/día, donde el número de módulos para frutales fue de 12 y 20 para hortalizas, con ciclos de riego de dos y un día, respectivamente. Finalmente, la potencia de la bomba resultó de 21 hp.

El diseño del sistema de riego por goteo en la finca Victoria fue viable para los cultivos de frutales y hortalizas. Por último el proyecto resultó factible por sus valores positivos en el VAN, TIR mayor a la tasa de actualización y un B/C mayor a 1.

**Palabras claves:** goteo, fórmulas riego.

## **ÍNDICE GENERAL**

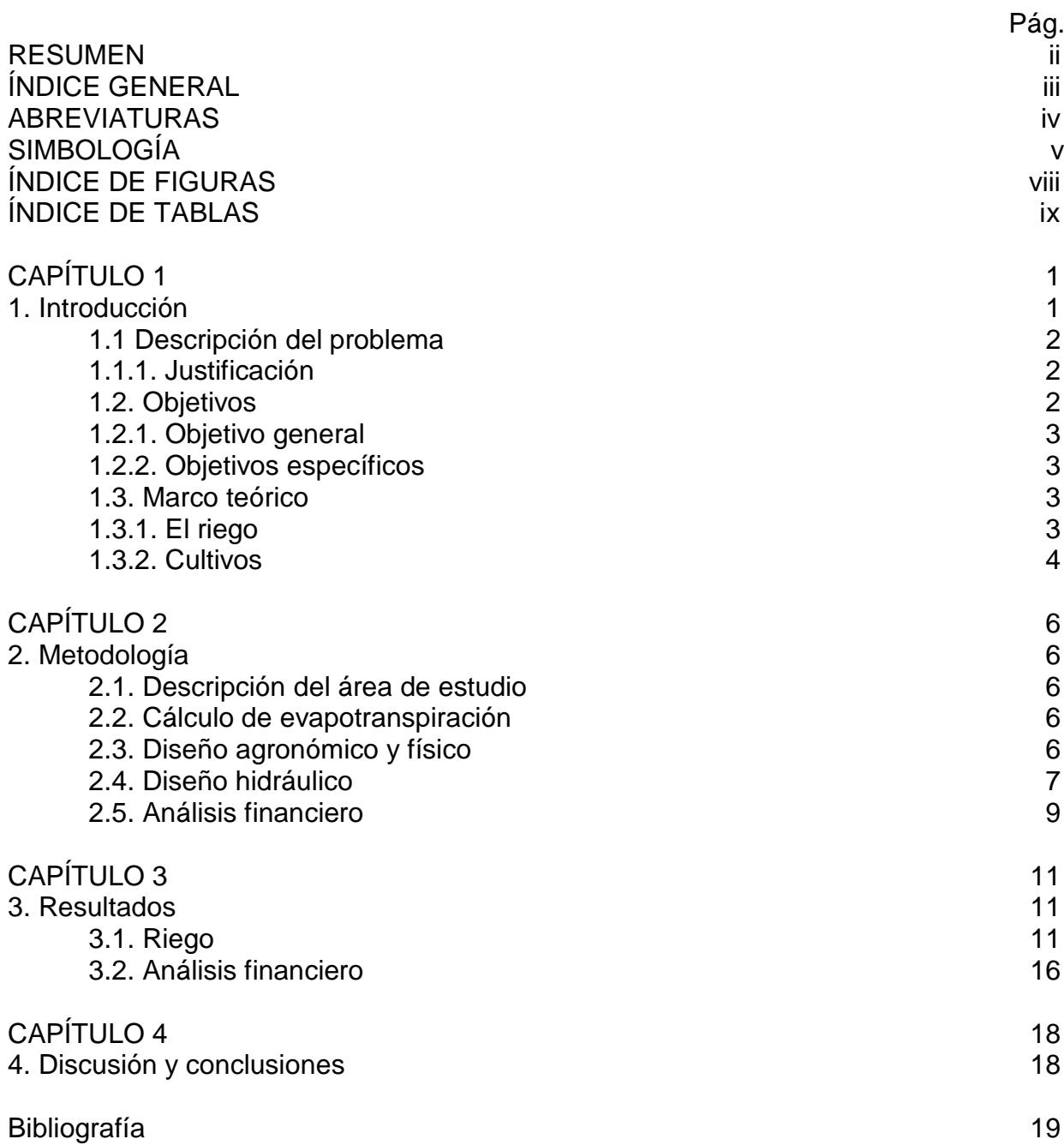

### **Abreviatura**

- VAN Valor actual neto<br>TIR Tasa interna de re
- TIR Tasa interna de retorno<br>PAS Porcentaje de área som
- PAS Porcentaje de área sombra
- dds Días después de siembra
- DAP Fosfato diamónico<br>MOP Muriato de potasio
- Muriato de potasio

## **Simbología**

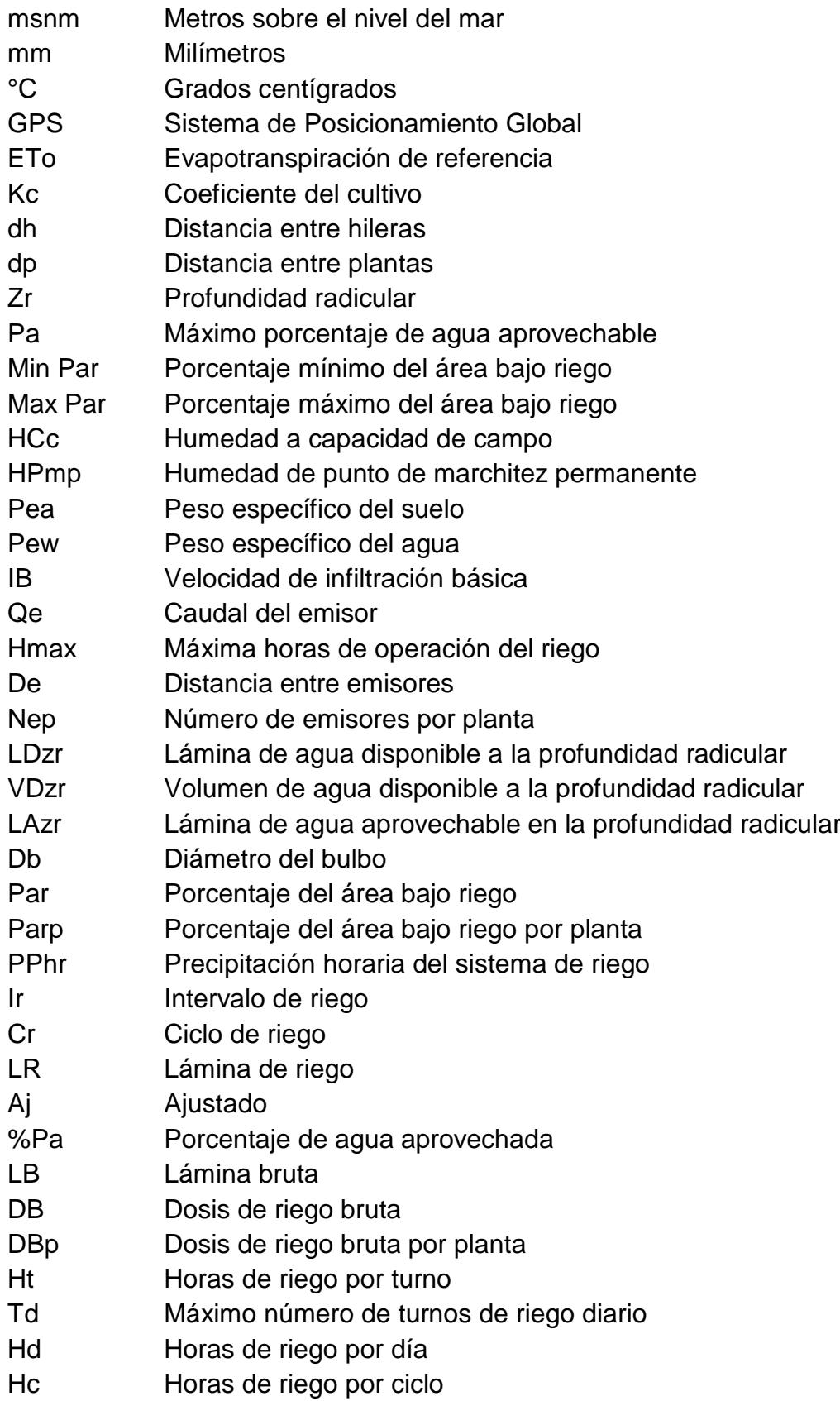

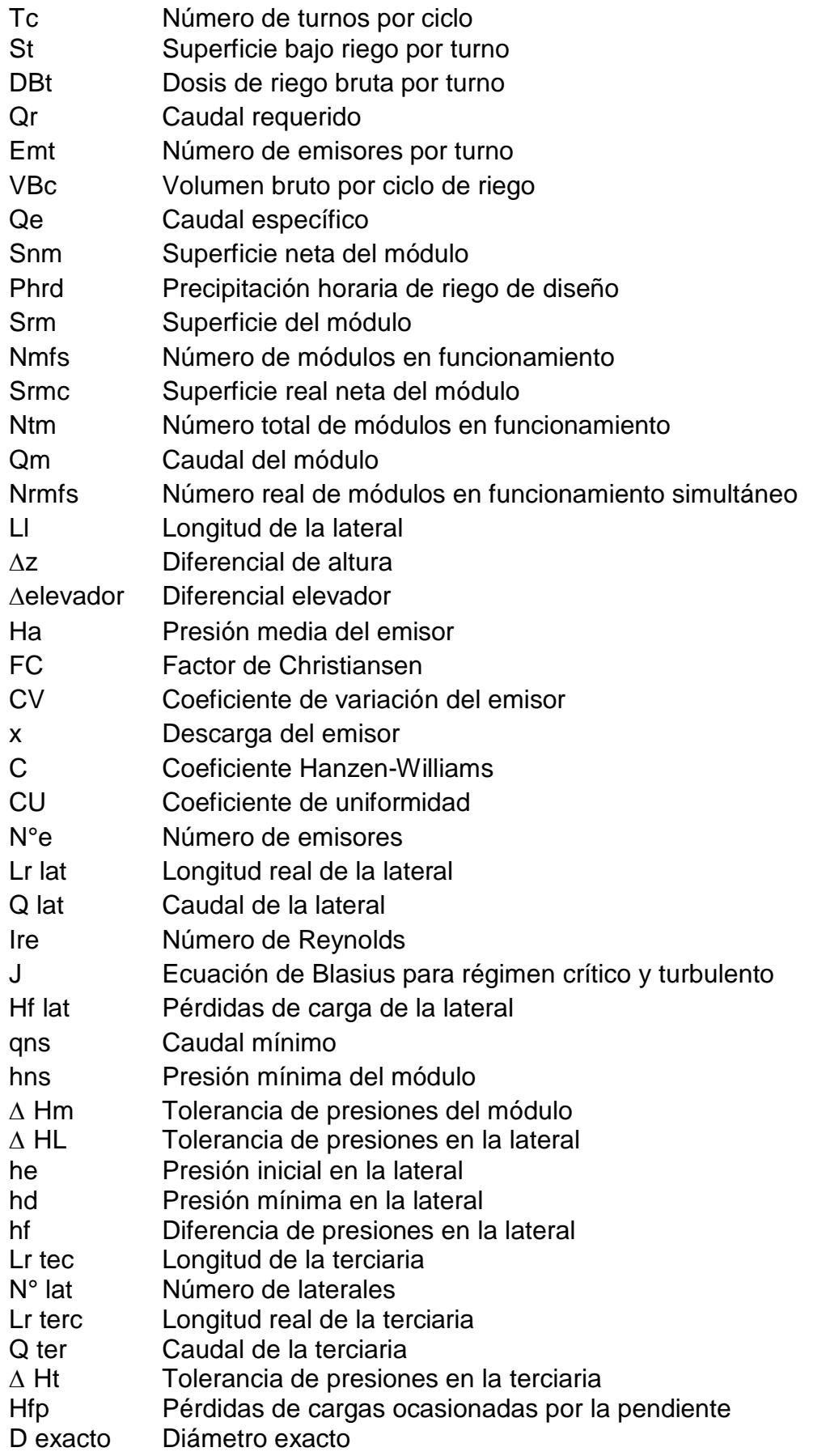

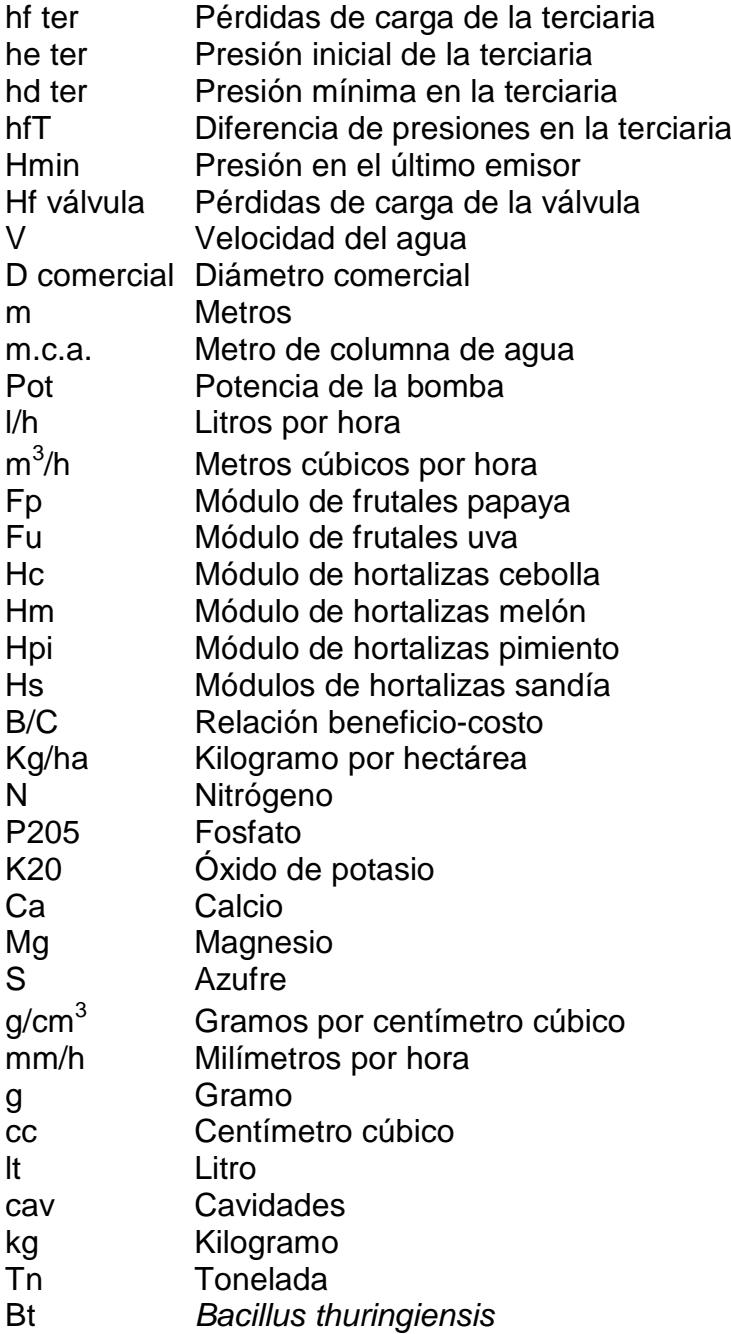

## **ÍNDICE DE FIGURAS**

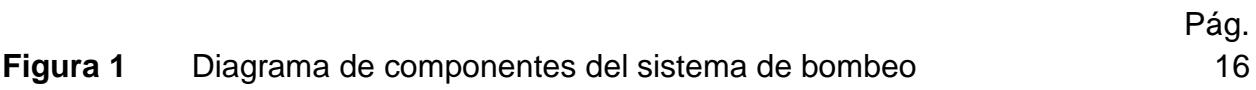

## **ÍNDICE DE TABLAS**

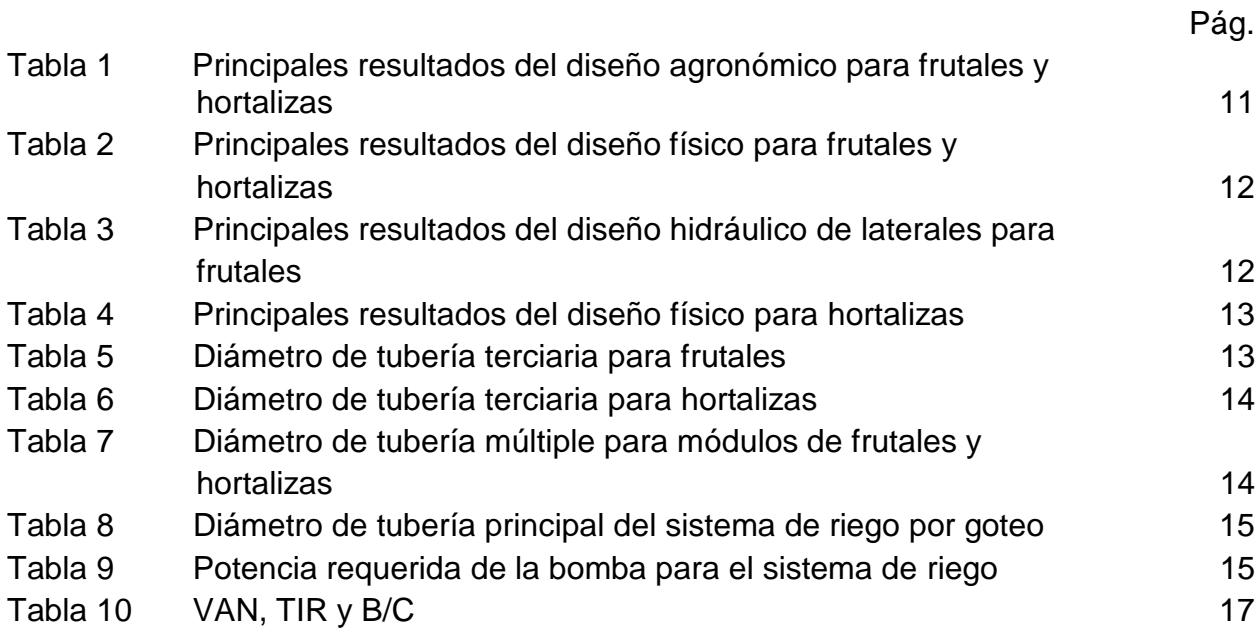

# **CAPÍTULO 1**

#### **1. Introducción**

Por muchos años atrás el recurso agua se ha considerado un bien inagotable, en la actualidad el aumento del consumo de agua en la agricultura, así como en la industrias y la de consumo humano, hacen que el agua se convierta en un bien el cual debe ser cuidado y utilizado en forma eficiente.

Alrededor del 70 % del agua extraída en el mundo se emplea en la agricultura. En este sentido el agua es un recurso vital en la producción de cultivos, ya que por acción del agua las células de las plantas crecen, la escasez de este recurso produce una reducción en el tamaño de las hojas, provocando una menor fotosíntesis y como consecuencia una merma en la producción (FAO, 2011).

Debido a los efectos provocados por el cambio climático y a la elevada demanda de recursos hídricos, se hace necesario realizar un manejo eficiente de las aguas superficiales y subterráneas disponibles. Como consecuencia, el agua utilizada para el riego se pierde antes que los cultivos la puedan absorber, lo que representa más del 40 % (ONU, 2011).

Los primeros sistemas de riego por goteo se instalaron aproximadamente en la década de los 60 en Israel, Australia y Estados Unidos. Es el método más moderno y su desarrollo se debe principalmente a los avances tecnológicos desarrollados en las últimas décadas.

Los sistemas de riego por goteo permiten una distribución del agua de una manera más localizada, permitiendo tener un nivel constante y adecuado de humedad en el suelo disponible en la zona radicular de las plantas. Este sistema permite tener una menor cantidad de pérdidas, por tener una eficiencia del 90 % en el uso del agua.

El presente trabajo toma como referencia para el diseño del sistema de riego una finca ubicada en la comuna Limoncito, cantón Santa Elena, provincia Santa Elena, donde se realizará el estudio para la instalación de un sistema de riego con un área de 20 ha.

#### **1.1 Descripción del problema**

La producción de frutales y hortalizas en el Ecuador es un reto para muchos productores debido a las nuevas tendencias comerciales, cambios tecnológicos en la agricultura y las exigencias del mercado. Estos productos que han adquirido un mayor protagonismo en el por su valor nutritivo; sin embargo, la producción nacional no satisface a nivel nacional la demanda interna.

El país no ha logrado implementar reales estrategias que le permitan al productor aprovechar su potencial, con el fin de aumentar la producción y disminuir sus costos en estos géneros. En este sentido, el riego es uno de los factores que tiene mayor relevancia en las bajas producciones, debido a que los cultivos son sembrados en invierno para aprovechar la lluvia, por la falta de un sistema de riego. Debido a la falta de conocimiento de los requerimientos edáficos y nutricionales de los cultivos, es otro de los problemas que los agricultores deben sobrepasar por la falta de información.

En la actualidad, una importante cantidad de sistemas de riego presentan deficiencias en su funcionamiento principalmente a consecuencia de diseños inadecuados por falta de asesoría técnica, por fugas de agua en las tuberías, conexiones y accesorios, espaciamientos incorrectos, reducción de presión en las tuberías y horarios o periodos de riego muy largos.

#### **1.1.1. Justificación**

Uno de los mayores desafíos que se encuentran presentes en la agricultura mundial actual, es el hecho de poder suministrar las cantidades necesarias de agua. En consecuencia al cambio climático los periodos de lluvias se están volviendo irregulares, provocando que las personas dedicadas a la agricultura no obtengan buenos rendimientos en la producción a causa de la falta del recurso hídrico.

En este sentido para poder llegar a obtener un desarrollo óptimo en los cultivos, sin depender de las lluvias y no fracasar en el abastecimiento de la demanda de estos, es preciso conocer los distintos factores que intervienen en el diseño de un sistema de riego, el cual permitirá cumplir con los requerimientos hídricos de los cultivos y así lograr un rendimiento mayor en las cosechas. Por ello, el presente trabajo está dirigido en el diseño de la implementación de un sistema de riego apropiado y lo más eficiente posible.

#### **1.2. Objetivos**

#### **1.2.1. Objetivo general**

Realizar el diseño de un sistema de riego para diferentes cultivos (papaya, melón, sandía, cebolla, pimiento y uva) en la comuna Limoncito del cantón Santa Elena, provincia de Santa Elena.

#### **1.2.2. Objetivos específicos**

 Analizar las características del suelo y los diferentes factores agroambientales que intervienen en el diseño de riego, mediante el uso de la información registrada en el área de estudio.

 Determinar los requerimientos técnicos del sistema de riego mediante el diseño de riego y el diseño hidráulico.

Determinar la factibilidad del proyecto para los cultivos de hortalizas y frutales.

#### **1.3. Marco teórico**

#### **1.3.1. El riego**

Según Norero (1984) el riego es la práctica de la ingeniería más adecuada para aumentar la eficiencia del agua y la productividad de la tierra, permitiendo regular la aplicación del agua a los requerimientos de los cultivos.

Según Grassi (1998) el objeto fundamental del riego es mejorar las condiciones y calidad de vida. Ello implica perfeccionar las condiciones económicas y sociales de los beneficiarios, así como el ambiente en el cual se desenvuelven sus actividades.

#### **1.3.1.1. El riego por goteo**

Medina S. J. (1993) define el riego por goteo como aquel sistema que para conseguir mantener el agua en la zona radicular en las condiciones de utilización más favorables para las plantas, aplica el agua gota a gota. De esta forma el agua es conducida por medio de dispositivos que se conocen como goteadores, goteros o emisores.

El riego por goteo se entiende, por aquel que entrega el agua a uno o varios puntos determinados, generalmente lo más cerca de las raíces de las plantas con el fin de que su aprovechamiento sea máximo con las menores pérdidas, manteniendo una zona de terreno, llamada bulbo, en constante humedad. (Fuentes, 1998).

El riego localizado consiste en la aplicación de agua sobre la superficie del suelo o bajo éste, utilizando para ello tuberías a presión y emisores de diversas formas, de manera que solo se moja una parte del suelo, la más próxima a la planta. El agua aplicada por cada emisor moja un volumen de suelo que se denomina bulbo húmedo. (Junta de Andalucía, 2007)

#### **1.3.1.1.1. Ventajas**

 Por ser un sistema de instalación fija, la cantidad de mano de obra se reduce sustancialmente, facilitando aplicaciones de alta frecuencia.

 Los emisores al poder trabajar con pequeñas cantidades de caudal permiten tener un mejor control en las aplicaciones de agua, pudiendo obtener una alta eficiencia.

 Este sistema de riego es apropiado para terrenos arenosos, para disminuir las pérdidas por filtración, ya que estos poseen una capacidad de retención pequeña y necesitan aportes de agua en pequeñas cantidades y frecuentes.

 Este método facilita el uso de la fertilizantes por medio del riego, reduciendo la cantidad de mano de obra para esta actividad.

 Se puede automatizar este sistema, lo que permite su uso durante largos horarios. Por medio de la automatización, es factible fraccionar el uso de fertilizantes y pesticidas.

 Se pueden realizar las labores culturales simultáneamente con el riego, debido a la presencia de zonas secas.

No perturba la estructura del suelo.

#### **1.3.1.1.2. Desventajas**

Por ser un método de riego que requiere una excelente calidad física del agua a utilizar, la obstrucción de los emisores es un problema, debido a:

 Obstrucción física: producida por partículas sólidas que se encuentran en suspensión en el agua.

Obstrucción química: producida por almacenamiento de sales disueltas.

Obstrucción biológica: producida por bacterias, algas e insectos.

 La inversión en la instalación de este método es mayor que los sistemas de aspersión y gravedad.

#### **1.3.2. Cultivos**

En los últimos años, los cultivos no tradicionales han adquirido gran importancia para el país como alternativa rentable para sustituir, en algunas zonas, a los granos básicos.

Los cultivos no tradicionales de la costa ecuatoriana, comprenden principalmente frutos tropicales y hortalizas para su consumo en fresco o en la industrialización. Los cultivos seleccionados para el proyecto son: papaya y uva como frutales y cebolla, melón, pimiento y sandía como hortalizas.

La información sobre las características agronómicas de los cultivos se la puede encontrar en los APÉNDICE A para papaya, APÉNDICE B para uva, APÉNDICE C para cebolla, APÉNDICE D para melón, APÉNDICE E para pimiento y APÉNDICE F para sandía.

# **CAPÍTULO 2**

#### **2. Metodología**

#### **2.1. Descripción del área de estudio**

El terreno en el cual se realizó la toma de datos para el proyecto fue en la finca Victoria, ubicada en las siguientes coordenadas: 2° 13' 28" Latitud Sur y 80° 13' 24" Longitud Oeste, y a una altitud de 113 msnm, en la comuna Limoncito de la provincia de Santa Elena. La zona presenta dos estaciones bien marcadas, una lluviosa la cual es muy irregular y otra seca con una duración de más de seis meses. La precipitación media anual del lugar es entre 250 y 500 mm anuales y la temperatura media diaria es de 24 °C (Yanchapaxi, 1984). Por medio de la clasificación climática de Holdridge, la zona es tropical, con suelos francos, fértiles, aptos para los cultivos de frutales y hortalizas.

Se registraron los datos por medio del GPS para obtener el perímetro de la finca, los cuales fueron introducidos en ambiente AutoCAD para obtener una un plano georreferenciado del predio (Plano 1). Además, en el Instituto Geográfico Militar (IGM) se obtuvo los datos las curvas de nivel, donde el mapa altimétrico de la zona tiene un intervalo de curvas de nivel de 20 metros, a una escala de 1:25.000, por medio de AutoCAD se georreferenció la imagen del mapa altimétrico (Plano 2).

#### **2.2. Cálculo de evapotranspiración**

La evapotranspiración de la superficie de referencia (ETo) se obtuvo mediante el método de Blaney-Criddle (APÉNDICE G), el cual se recomienda su uso para períodos de un mes y en zonas donde los únicos datos climáticos disponible son los de la temperatura promedio de la zona y el porcentaje de horas diarias de luz, que por estar en la Latitud 0 – 5 ° es de 0,27 durante todo el año.

#### **2.3. Diseño agronómico y físico**

La aplicación del diseño agronómico representa la primera fase del procedimiento de diseño de cualquier tipo de sistema riego, partiendo de los datos climáticos, de cultivo y de suelo, obteniéndose finalmente el caudal necesario, los tiempos de riego y el número de módulos de riego.

Para este diseño se procedió a la división de los cultivos en dos grupos: hortalizas y frutales, por su similitud en los valores de sus coeficientes del cultivo (Kc) y distancias en siembras. En las hortalizas se agrupan a los cultivos de cebolla, melón, pimiento y sandía y en los frutales a los cultivos de papaya y uva.

El área destinada para el cultivo de hortalizas es de 9 ha, mientras que para los frutales es de 6 ha. Cada cultivo posee un valor distinto de Kc para sus diferentes etapas (APÉNDICE H - APÉNDICE M), siendo el de mayor valor el Kc en la etapa de desarrollo del cultivo, debido que en esta etapa sus necesidades hídricas son mayores.

Los datos de humedad a capacidad de campo (HCc), punto de marchitez permanente (HPmp), peso específico aparente del suelo (Pea), peso específico del agua (Pew) e infiltración se usaron datos teóricos, los cuales se usaron en el cálculo del diseño agronómico. (APÉNDICE N) (Ruíz, 2001).

La eficiencia teórica del sistema de riego por goteo alcanzan el orden del 90 % al 95 %, para el proyecto se eligió una eficiencia del 90 %. El caudal comercial de los emisores escogidos para las hortalizas fue de 3 l/h y para los frutales de 8 l/h para la aplicación de las necesidades hídricas.

En el cálculo del diseño agronómico se utilizan 32 fórmulas las cuales se presentan en el APÉNDICE O, donde se espera obtener el ciclo de riego, así como el tiempo de duración del riego en cada módulo.

Para el diseño físico se seleccionó un caudal de la válvula de 30 m<sup>3</sup>/h, se utilizan 8 fórmulas que se presentan en el APÉNDICE P, donde se espera obtener la superficie de los módulos, así como el número de módulos que pueden estar simultáneamente en funcionamiento.

Con los resultados obtenidos en el diseño físico se procedió al gráfico y ubicación de las parcelas por medio de AutoCAD, respetando las áreas dadas. Luego se determinó la creación de una banda contra fuego de aproximadamente 5 metros. Las zonas con mayor pendiente fueron destinas para los frutales y las zonas con pendientes menores para las hortalizas. (Plano 3)

#### **2.4. Diseño hidráulico**

Con el diseño hidráulico se determinaron los componentes, dimensiones de la red y funcionamiento de la instalación de riego, de tal manera que se puedan aplicar las necesidades de agua al cultivo en el tiempo que se haya establecido, teniendo en cuenta el diseño agronómico previamente realizado.

Para el diseño de los módulos de riego, los cálculos hidráulicos consisten en determinar en primer lugar los caudales en laterales y terciarias y a continuación, teniendo en cuenta la tolerancia de presiones, calcular para las mismas tuberías los

diámetros y el régimen de presiones. Esta es la fase más complicada del cálculo hidráulico y con ella acaba el diseño de la subunidad.

#### **2.4.1. Diseño hidráulico en laterales**

Las laterales son las tuberías las cuales son encargadas de distribuir el agua a las plantas por medio de los emisores que van conectados a ellas, las cuales fueron diseñadas siguiendo las curvas de nivel. Donde el aporte de agua debe ser uniforme por parte de los emisores, tratando que estos apliquen la misma cantidad de agua, debido a esto, la presión deberá de ser constante en todos los emisores.

En el diseño hidráulico en laterales el diferencial de altura entre el punto más alto y más bajo se la obtuvo con el programa de Google Earth. El Factor de Christiansen se seleccionó los valores de  $I_0 = \frac{1}{2}$ , debido a que la primera descarga se encuentra a una distancia igual a la mitad del espaciamiento entre descargas. Los valores dependían de acuerdo al número de laterales que se encuentran en el módulo (APÉNDICE Q). El coeficiente de Hanzen-Williams determina la rugosidad para diferentes materiales. (APÉNDICE R), donde todos estos valores sirvieron para el cálculo del diseño hidráulico de laterales, que está compuesto por 16 fórmulas, las cuales están presentes en el APÉNDICE S.

#### **2.4.2. Diseño hidráulico en terciarias**

Las terciarias son tuberías donde van conectadas las laterales, se encuentran por lo general en perpendicular a las líneas del cultivo. En el diseño hidráulico en terciarias el diferencial de altura se la obtuvo de la misma forma de que en las laterales, con Google Earth (Plano 4). En las operaciones de cálculo se determinó el diámetro exacto para la tubería mediante la fórmula de Hazen – Williams, que sirve como referencia para la selección del diámetro comercial de la tubería.

El cálculo del diseño hidráulico en terciarias consta de 12 fórmulas que están presentes en el APÉNDICE T, donde se obtendrán el número de laterales, así como el caudal de la lateral.

#### **2.4.3. Diseño hidráulico de múltiples**

Las tuberías múltiples son las encargadas de transportar el agua a las tuberías terciarias. Conociendo los caudales y fijando la velocidad se calcula el diámetro con ayuda de las fórmulas correspondientes (Plano 5).

En el diseño hidráulico de las múltiples se procedió a la elección de dos módulos juntos, debido a que se escogerán más de dos módulos juntos, el diámetro de

tubería a obtener sería mayor. El caudal que se usó, fue la suma de los módulos elegidos. En diseño está constituido de tres fórmulas, presentes en el APÉNDICE U.

#### **2.4.4. Diseño tubería principal**

La tubería principal es la encargada de transportar el agua a las tuberías múltiples (Plano 6). Para el diseño de la tubería principal se procedió a seleccionar que módulos se regarán al mismo tiempo, para el caso de este proyecto se procedió a seleccionar módulos que no se encuentren al mismo nivel de la tubería principal, para así poder trabajar con caudales menores y que la tubería principal sea del menor diámetro posible. Para este diseño se utilizan dos fórmulas que están presentes en el APÉNDICE V.

#### **2.4.5. Cálculo potencia de la bomba**

La potencia de la bomba determina el poder y fuerza mínima que la bomba deberá tener para poder transportar el agua desde el suministro de agua hasta los módulos. Para el cálculo de la potencia de la bomba se sumarán las presiones generadas por cada punto donde la tubería principal conecta con la múltiple, la mayor presión generada por las múltiples, las pérdidas de carga por la válvula y la profundidad la tubería principal. También se deberá conocer las presiones generadas los accesorios, filtros, y medidor de agua. Para el cálculo de la potencia de la bomba las fórmulas están descritas en el APÉNDICE W.

#### **2.5. Análisis financiero**

Para el cálculo del costos de los cultivos se procedió al desglose de todos los elementos que los integran, considerando los rubros de: mano de obra, semilla, fertilizantes, plaguicidas y maquinarias; además, se calculó el coste de un vivero de 33 x 17,14 metros, destinada a la producción de plántulas para la siembra.

El análisis financiero incluye los presupuestos para costos del proyecto, proyección financiera, capital de trabajo, punto de equilibrio, flujo de caja, tabla de amortización, evaluaciones financieras y período de recuperación.

El costo del proyecto facilita conocer el total de los costos y poder realizar un desglose en aportaciones en caso de la realización de un crédito a una entidad financiera.

La proyección financiera proporciona la información de la proyección de ingresos como la de costos fijos y variables en un lapso de tiempo de dado.

El capital de trabajo es de gran ayuda para conocer el monto de dinero que se necesitará en un periodo para la implementación del proyecto, no mayor de un año.

El punto de equilibrio brinda la relación entre los ingresos y costos fijos y variables, indicando el porcentaje de ventas que se deberían realizar para cubrir los costos y no tener pérdidas.

El flujo de caja refleja la optimización de los recursos monetarios dentro del movimiento mensual de ingresos y gastos requeridos para el desarrollo del proyecto en los años de vida útil del proyecto.

La tabla de amortización ayuda a poder observar con detalle el número de cuotas que se deberán cancelar.

La evaluación financiera se, procede al cálculo de Valor Actual Neto (VAN), Tasa Interna de retorno (TIR) y la relación entre beneficio y costo, donde se utilizó una tasa de riesgo, que se asemeja a la tasa de interés de un préstamo.

El periodo de recuperación es el tiempo el cual le tomará al proyecto recuperar la inversión.

Con estos presupuestos se logra determinar que el proyecto estructurado tiene muy buena factibilidad para su desarrollo.

# **CAPÍTULO 3**

#### **3. Resultados**

#### **3.1. Riego**

El estudio del diseño del sistema de riego que se presentó en el presente proyecto se estableció en la finca Victoria, lugar que posee un suelo franco arcilloso con un área de 20 ha, donde se encuentra una quebrada que posee 3 ha de área.

Para el diseño y cálculo del sistema de riego, es necesario contar con las necesidades hídricas de los cultivos, las cuales fueron calculadas por el método Braney- Criddle, por lo tanto en el APÉNDICE X se presentan los datos para el cálculo de la evapotranspiración que se presenta en la zona.

#### **Evapotranspiración de referencia =** 5,14 mm/día

Las condiciones de trabajo para el cálculo del diseño agronómico se presentan en la APÉNDICE Y para hortalizas y APÉNDICE Z para frutales, donde luego de utilizar las fórmulas los resultados se presentan en la APÉNDICE AB para hortalizas y APÉNDICE AB para frutales.

#### **Tabla 1 Principales resultados del diseño agronómico para frutales y hortalizas**

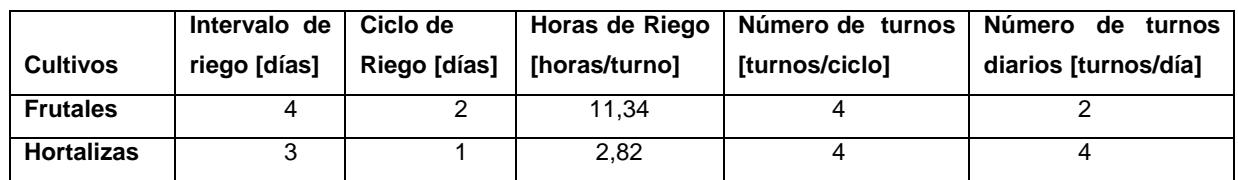

En el diseño físico los datos se presentan en la APÉNDICE AC para hortalizas y APÉNDICE AD para frutales, donde luego de las usar las fórmulas los resultados están presentes en la APÉNDICE AE para hortalizas y APÉNDICE AF para frutales.

#### **Tabla 2 Principales resultados del diseño físico para frutales y hortalizas**

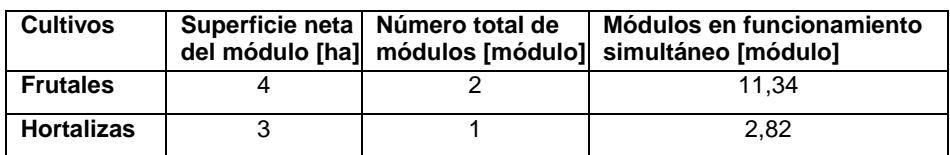

En la tabla 3 se observan los resultados principales de los módulos de frutales, los números de emisores, longitud real de las laterales y su caudal, donde en los módulos regulares los valores son constantes de 106 emisores por lateral y en los módulos irregulares donde varían sus dimensiones, los resultados no son uniformes, en el APÉNDICE AG se puede observar los resultados completos del diseño hidráulico de laterales para frutales.

#### **Tabla 3 Principales resultados del diseño hidráulico de laterales para frutales**

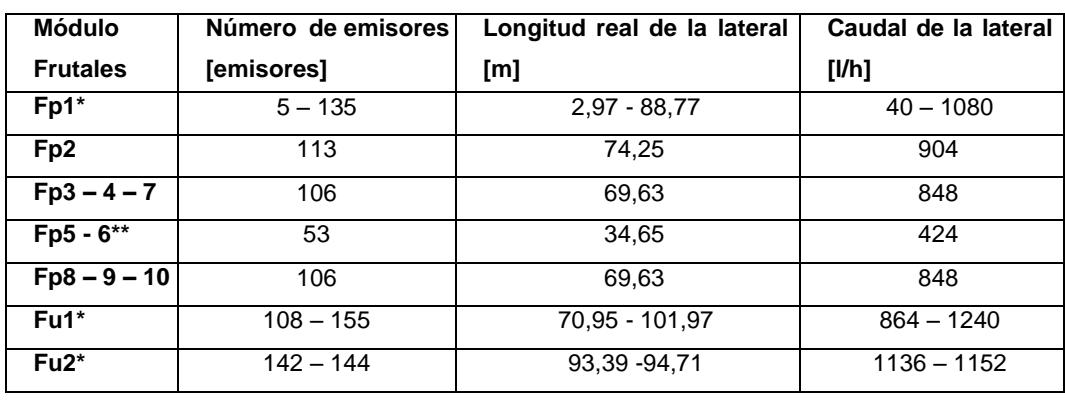

Fp = Frutales papaya Fu = Frutales uva \*Módulos irregulares \*\* Posee 2 lados

En la tabla 4 se observan los resultados en los módulos de hortalizas, los números de emisores, longitud real de las laterales y su caudal, donde todos los módulos son regulares, por lo que sus resultados no tienen muchas variaciones. En el APÉNDICE AH se puede observar los resultados completos del diseño hidráulico de laterales para hortalizas.

#### **Tabla 4 Principales resultados del diseño físico para hortalizas**

| <b>Módulo</b><br><b>Hortalizas</b> | Número de emisores<br>[emisores] | Long. real de la<br>lateral [m] | Caudal de I<br>Lateral [I/h] |
|------------------------------------|----------------------------------|---------------------------------|------------------------------|
| $Hpi1 - 7$                         | 154                              | 69,08                           | 462                          |
| $Hc1 - 3$                          | 151                              | 67,73                           | 453                          |
| $Hc4 - 5$                          | 154                              | 69,08                           | 462                          |
| $Hm1 - 4$                          | 154                              | 69.08                           | 462                          |
| $Hs1 -4$                           | 154                              | 69,08                           | 462                          |

Hpi = Hortalizas pimiento Hc = Hortalizas cebolla Hm = Hortalizas melón Hs = Hortalizas sandía

En el diseño hidráulico de terciarias de frutales sus resultados mostrados en la tabla 5, donde se obtuvo el resultado del diámetro interno exacto de la tubería, el cual sirve como referencia para la selección del diámetro comercial. En el APÉNDICE AI se puede observar los resultados completos del diseño hidráulico de terciarias para frutales.

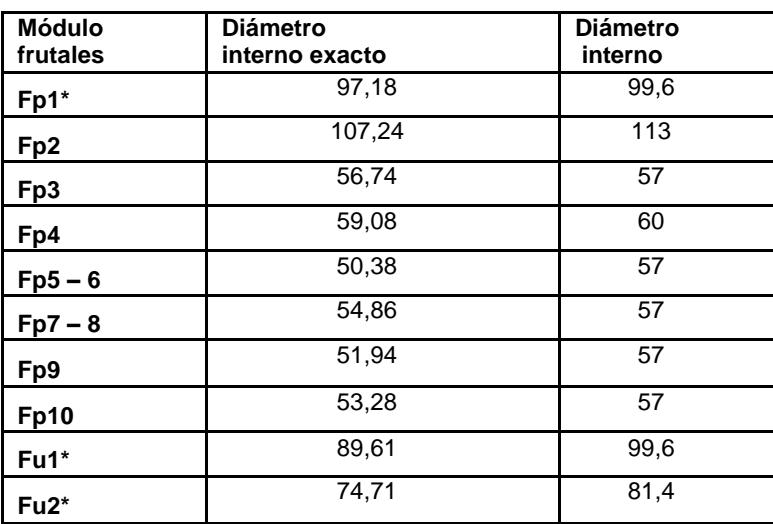

#### **Tabla 5 Diámetro de tubería terciaria para frutales**

 $Fp = F$ rutales papaya  $Fu = F$ rutales uva  $*$ Módulos irregulares

En la tabla 6 se observa los resultados del diseño hidráulico de terciarias de hortalizas, donde se obtuvo el resultado del diámetro interno exacto de la tubería, el cual sirve como referencia para la selección del diámetro comercial. En el APÉNDICE AJ se puede observar los resultados completos del diseño hidráulico de terciarias para hortalizas.

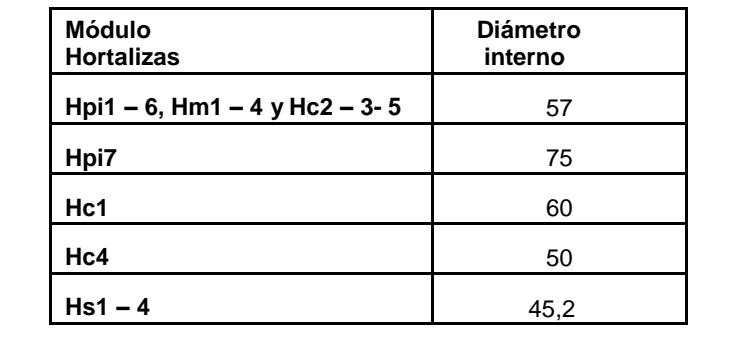

#### **Tabla 6 Diámetro de tubería terciaria para hortalizas**

Hpi = Hortalizas pimiento Hc = Hortalizas cebolla Hm = Hortalizas melón Hs = Hortalizas sandía

En el diseño hidráulico de las múltiples tanto de frutales como hortalizas sus resultados son mostrados en la tabla 7, donde se obtuvo el resultado del diámetro interno exacto de la tubería, el cual sirve como referencia para la selección del diámetro comercial.

#### **Tabla 7 Diámetro de tubería múltiple para módulos de frutales y hortalizas**

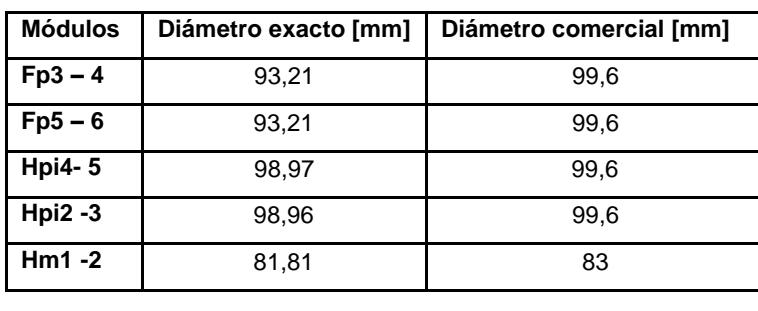

 $Fp = F$ rutales papaya  $Fu = F$ rutales uva Hpi = Hortalizas

 $Hc =$  Hortalizas cebolla  $Hm =$  Hortalizas melón

En la tabla 8 se especifican los resultados del diseño hidráulico de la tubería principal, donde se obtuvo el resultado del diámetro interno exacto de la tubería, el cual sirve como referencia para la selección del diámetro comercial. En tabla 8 se muestran los datos de los tramos, sus longitudes y su caudal.

Hs = Hortalizas sandía

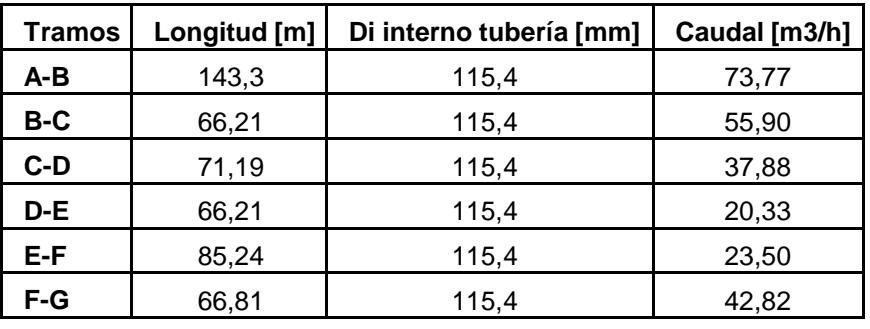

#### **Tabla 8 Datos de la tubería principal**

Para el cálculo de la potencia de la bomba se tienen que tomar en cuenta los accesorios que se van a necesitar en la estación de bombeo para la absorción y descarga del agua, debido a que estos generan una pérdida en la descarga. En el siguiente gráfico (Ruíz, 2001) se presenta un diagrama de componentes del sistema de bombeo. Donde se obtuvo un valor de 21 hp para la bomba, destinado al funcionamiento del sistema de riego.

#### **Tabla 9 Potencia requerida de la bomba para el sistema de riego**

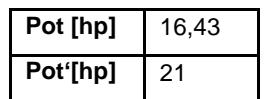

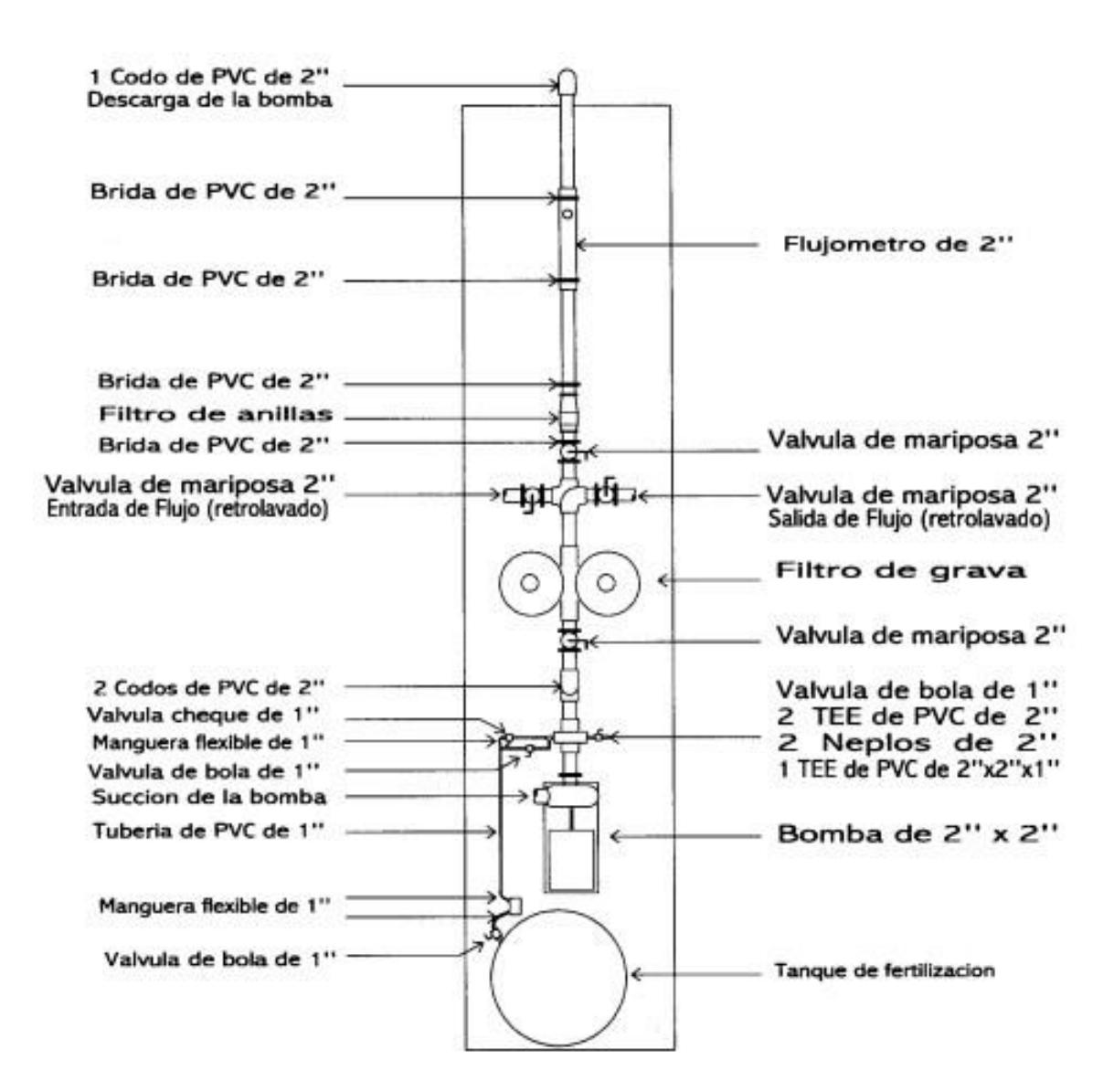

**Figura 1 Diagrama de componentes del sistema de bombeo.**

Fuente: (Ruíz, 2001)

El sistema de filtrado seleccionado es el filtro de grava, debido a que estos filtros tienen resultados superiores en comparación de los otros sistema de filtrado. Los filtros están formados de varias capas de arena y grava que contienen diferentes tamaños de partículas, por donde el agua pasa. Para mayor seguridad se recomienda tener un filtro de mala a continuación del filtro de grava.

#### **3.1.2. Análisis financiero**

Se procedió al cálculo del análisis financiero del proyecto, para esto primero se obtuvo el costo de producción de cada uno de los cultivos (APÉNDICE AK –

APÉNDICE AP), así como el costo del vivero (APÉNDICE AQ). Además se obtuvo el costo de los materiales de para el sistema de riego (APÉNDICE AR).

Como parámetro técnico en el APÉNDICE AS se estimaron los rendimientos de cada cultivo, en el caso de los frutales se lo hizo por año y en las hortalizas por el ciclo competo. Luego se estimó una merma en la producción del 10% a todos los cultivos (APÉNDICE AT). Al tener los rendimientos se procedió a realizar el cálculo del presupuesto de ventas (APÉNDICE AU), así como también se calculó el presupuesto de costos (APÉNDICE AV), para luego calcular la utilidad anual (APÉNDICE AW). Al tener estos datos se pudo calcular el costo total del proyecto (APÉNDICE AX).

Por último se elaboró el fuljo neto de efectivo (APÉNDICE AY), para poder calcular el VAN, TIR y B/C (APÉNDICE AZ) dando valores que se pueden ver en la siguiente tabla 10.

#### **Tabla 10 VAN, TIR y B/C**

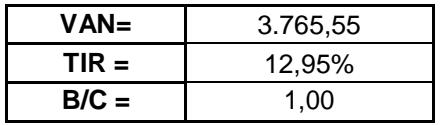

El periodo de recuperación resulto de 8 años, para recuperar los gastos en riego y producción (APÉNDICE BA).

# **CAPÍTULO 4**

#### **4.1. Discusión y conclusiones**

 Existen diferentes sistemas de riego, para una selección adecuada se deben de tomar en cuenta los diferentes factores existentes como tipo de cultivo, topografía del terreno, características climatológicas y suelo, por tales factores se seleccionó un sistema de riego por goteo, pudiendo así reducir el consumo de agua por cada planta.

Los diferentes tipos de cultivos fueron seleccionados por su alta demanda, poca variación en los precios, alta productividad y dado que la zona presenta óptimas condiciones bioclimáticas para el cultivo de estos.

 El diseño del sistema de riego por goteo para la finca "Victoria" ubicada en la comuna Limoncito fue viable para los cultivos de frutales y hortalizas.

 El de números de módulos para el diseño del sistema de riego por goteo dio un total de 32 módulos, donde 12 módulos fueron para frutales con un área de 0,50 ha para cada uno y 20 módulos fueron para hortalizas con un área de 0,45 ha cada uno.

Se establece que los módulos de pimiento tienen mayor demanda hídrica con un promedio de 27 m<sup>3</sup>/h con respecto a los demás módulos, debido a la densidad poblacional de estos, con distanciamientos de 0,45 m entre plantas y 1,10 m entre hileras.

 Se considera 12 horas de laborables para el riego, con un intervalo de riego de 4 días para frutales y 3 días para hortalizas.

El proyecto presenta un resultado positivo en el VAN, un TIR mayor a la tasa de actualización y un Beneficio/Costo mayor a 1, por lo que se lo considera viable.

El periodo de recuperación del capital del proyecto es de 8 años.

# **Bibliografía**

1. FAO. (2011). El estado de los recursos de tierras y aguas del mundo para la alimentación y la agricultura. julio 29 2015, de FAO Sitio web: http://www.fao.org/3/bi1688s.pdf

2. ONU. (2011). Agua y agricultura en la economía verde. Julio 30 2015, de ONU Sitio web:

http://www.un.org/spanish/waterforlifedecade/green\_economy\_2011/pdf/info\_brief\_wate r\_and\_agriculture\_spa.pdf

3. Jiménez, J. (2002). Manual práctico para El Cultivo de la Papaya Hawaiana. Agosto 3, 2015, de EARTH Sitio web: <http://usi.earth.ac.cr/glas/sp/90022688.pdf>

4. García, A. (2010). Guía técnica del cultivo de la papaya. Agosto 3 2015, de CENTA Sitio web: http://www.centa.gob.sv/docs/guias/frutales/GUIA%20CULTIVO%20PAPAYA.pdf

5. Guzmán, G. (1998). Guía para el cultivo de la papaya. A gosto 3 2015, de MAG Costa Rica News Sitio Sitio News Sitio News Web: http://www.mag.go.cr/bibioteca\_virtual\_ciencia/tec\_papaya.pdf

6. Morales, P. (1995). Cultivo de uva. Santo Domingo, República Dominicana: Fundación de Desarrollo Agropecuario, Inc.

7. Hueso, J. (2012). Manejo y técnicas de cultivo de uva de mesa aspirena. España: Fundación Cajamar.

8. Puerto, O., Cabrera, C. & Herrera, C. (2006). Manual técnico del cultivo de uva en el Puerto de Huila. agosto 3 2015, de Gobernación del Huila, Secretaría de Agricultura y minería Sitio web: http://huila.gov.co/documentos/M/manual%20tecnico%20de%20la%20uva%20en%20el %20Huila.pdf

9. Galmarini, C. (2006). Manual del cultivo de la cebolla. Agosto 4 2015, de INTA Sitio web: http://inta.gob.ar/documentos/manual-del-cultivo-de-la-cebolla/

10. Lardizabal, R. (2007). El cultivo de la cebolla. Agosto 4 2015, de MCA-Honduras/EDA web: Sitio Sitio web: http://www.mcahonduras.hn/documentos/publicacioneseda/Manuales%20de%20produc cion/EDA\_Manual\_Produccion\_Cebolla\_06\_07.pdf

11. Morató, M. (2003). Plagas, enfermedades y fisiopatías del cultivo de la cebolla. Agosto 4 2015, de Fondo Social Europeo Sitio web: http://www.ivia.es/sdta/pdf/libros/n56.pdf

12. Casaca, A. (2005). El cultivo del melón. A gosto 5 2015, de DICTA Sitio web: http://www.dicta.hn/files/Melon,-2005.pdf

13. Sarita, V. (1995). Cultivo de melón. Santo Domingo, República Dominicana: Fundación de Desarrollo Agropecuario, Inc.

14. Dubón, R. (2006). Principales plagas del cultivo del melón y sus enemigos naturales. agosto 4, 2015, de Martín Urbina Chavarría Sitio web: https://martinurbinac.files.wordpress.com/2011/08/melon-plagas.pdf

15. Colombo, M. H. (2002). manejo de enfermedades en cultivos protegidos de pimiento. Agosto 5 2015, de INTA Sitio web: http://inta.gob.ar/documentos/manejo-deenfermedades-en-cultivos-protegidos-de-pimiento/at\_multi\_download/file/INTA%20- %20Manejo%20de%20enfermedades%20en%20cultivos%20protegidos%20de%20pImi ento.pdf

16. CEDEPAS. (2003). Cultivos de pimientos y ajíes. Agosto 5 2015, de CEDEPAS Sitio web: http://www.cedepas.org.pe/sites/default/files/Cultivo%20de%20Pimiento%20y%20Ajies %20Curso%20Audiovisual\_0.pdf

17. Casilimas, C. (2012). Manual de producción de pimentón bajo invernadero. Agosto 5 2015, de UTADEO Sitio web: http://avalon.utadeo.edu.co/servicios/ebooks/manual\_pimenton/files/assets/common/do wnloads/Manual%20de%20producci.pdf

18. Wyss, V., Correa, M. & Pascual, F. (2011). Cultivo de sandía. Agosto 6 2015, de INTA Sitio web: http://inta.gob.ar/documentos/cultivo-desandia/at\_multi\_download/file/INTA-Triptico-Cultivo-Sand%C3%ADa.pdf

19. Casaca, A. (2005). El cultivo de la sandía. agosto 6, 2015, de DICTA Sitio web: http://www.dicta.hn/files/Sandia,-2005.pdf

20. Gómez, A. & López, L. (2012). Manual técnico de buenas prácticas agrícolas en el cultivo de sandía sin semilla. Agosto 6 2015, de IICA Sitio web: http://www.iica.int.ni/IICA\_NICARAGUA/Proyectos/archivos\_dvd\_mottsa/Informe/Anexo s/A6\_Tesinas\_del\_Diplomado/A6-15.pdf

21. Yanchapaxi, G., & Jaramillo, O. (1984). Estudio detallado de suelos del área de riego del proyecto San Vicente - PDRI Valdivia. A gosto 10 2015, de FAO Sitio web: http://www.fao.org/docrep/field/009/ar757s/ar757s.pdf

22. Ruíz, C. (2001). Diseño de un sistema de riego móvil por goteo. Agosto 15 2015, de extension ESPOL Sitio Sitio web: https[://www.dspace.espol.edu.ec/bitstream/123456789/4266/1/6786.pdf](http://www.dspace.espol.edu.ec/bitstream/123456789/4266/1/6786.pdf)

23. Norero, A. (1984). *El agua y el aire en el suelo*. Mérida, Venezuela: CIDIAT.

24. Grassi, C. (1998). *Fundamentos de riego*. Mérida, Venezuela: ULA – CIDIAT.

25. Medina, S. J. (1993). *Riego por goteo*. Teoría y práctica. 3ra. Edición. Madrid, España: Ediciones Mundi-Prensa.

26. Fuentes, Y. (1998). *Curso de riego para regantes*. Ediciones Mundi-Prensa.

27. Fernández, R. (2010). Manual de riego para agricultores: módulo 1. Fundamentos del riego. Agosto 2 2015, de Junta de Andalucía Sitio web: http://www.juntadeandalucia.es/export/drupaljda/1337160941Fundamento\_del\_riego\_1. pdf

# **APÉNDICES**

#### **APÉNDICE A Ficha técnica del cultivo de papaya**

#### **Nombre común:** Papaya

**Nombre científico:** *Carica papaya L.*

**Requerimientos climáticos:** El cultivo de la papaya tiene un crecimiento óptimo en temperaturas entre 21-33 °C. Las necesidades hídricas del cultivo están entre los 1500-2000 mm bien esparcidos durante todo el año, en caso de no satisfacer dicha demanda, será necesaria la utilización de un sistema de riego. La papaya es exigente en suelos fértiles, profundos y sueltos, que contengan un alto contenido de materia orgánica y no tengan problemas en drenaje. El pH puede variar entre los 6- 7. Se lo puede cultivar a distintas elevaciones sin mermar en la producción, hasta los 1000 msnm. Necesita una humedad relativa de 60-80 % y recibir una luminosidad de 10 horas.

#### **Requerimientos nutricionales:**

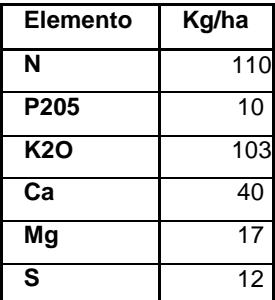

#### **Principales plagas:**

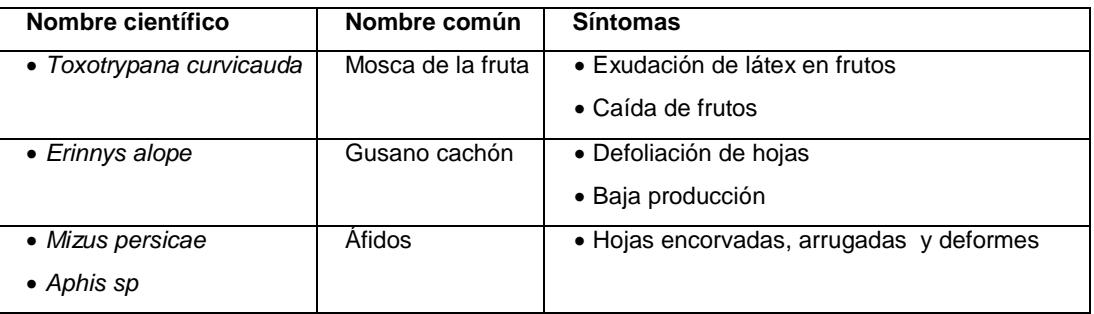

#### **Principales enfermedades:**

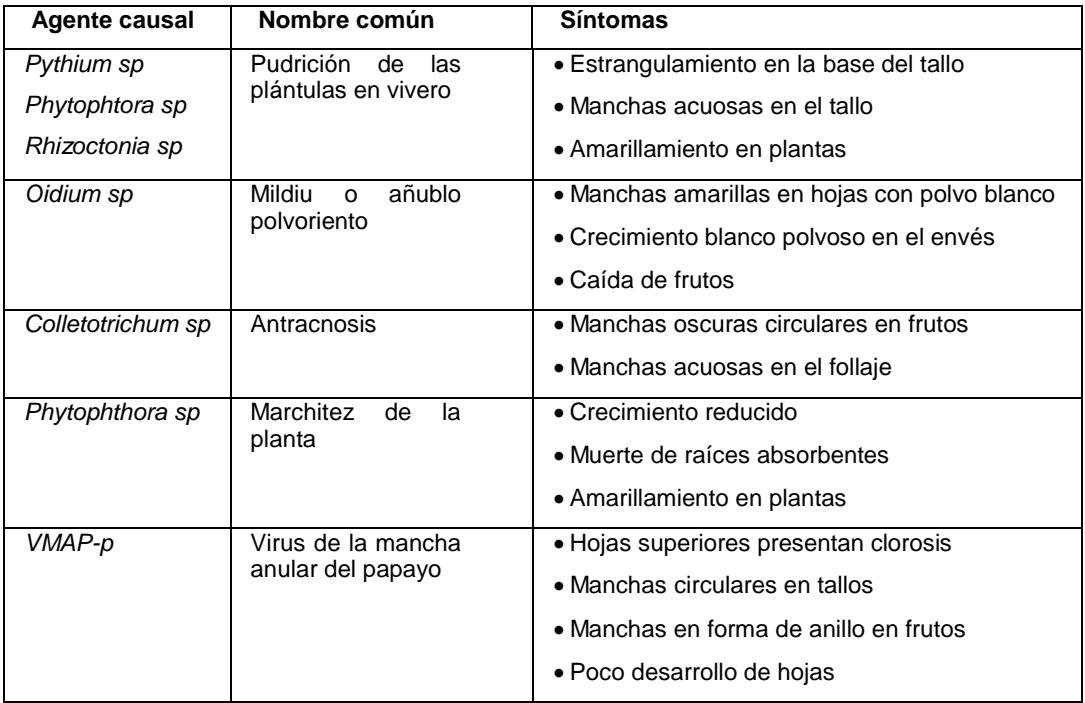

**Cosecha:** La cosecha empieza al octavo mes, se recomienda la cosecha cuando la parte inferior del fruto esté cambiando de verde a amarillo.

Fuente: (Jiménez, 2002), (García, 2010), (Guzmán,1998).

#### **APÉNDICE B Ficha técnica del cultivo de uva**

**Nombre común:** Uva

#### **Nombre científico:** *Vitis vifera Linn*

**Requerimientos climáticos:** El cultivo de la uva tiene un crecimiento óptimo en temperaturas entre 10-26 °C. Las necesidades hídricas del cultivo están entre los 300-600 mm bien esparcidos durante la etapa vegetativa, en caso de no satisfacer dicha demanda, será necesaria la utilización de un sistema de riego. La uva se adapta a cualquier tipo de suelos, que contengan un contenido de materia orgánica de pobre a medio y no tengan un elevado poder de infiltración. El pH puede variar entre los 6-7. Se lo puede cultivar a distintas elevaciones sin mermar en la producción, hasta los 100-1500 msnm. Necesita una humedad relativa de 70-80 % y recibir una luminosidad de 12 horas para obtener dos cosechas anuales.

#### **Requerimientos nutricionales:**

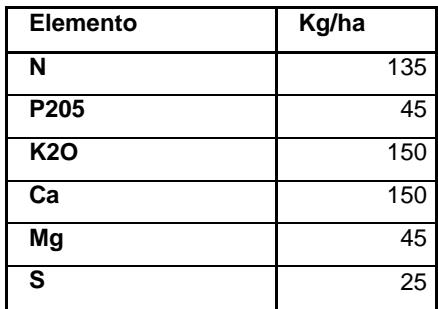

**Cosecha:** La cosecha empieza el decimotercer mes, pero estas no de la calidad necesaria para exportación, hasta llegar al cuarto año.

Fuente: (Morales, 1995), (Hueso, 2012,), (Puerto, 2006).
# **APÉNDICE C Ficha técnica del cultivo de cebolla**

#### **Nombre común:** Cebolla

#### **Nombre científico:** *Allium cepa*

**Requerimientos climáticos:** El cultivo de la cebolla tiene un crecimiento óptimo en temperaturas entre 14-32 °C. Las necesidades hídricas del cultivo están entre los 500- 1200 mm bien esparcidos durante todo su ciclo, en caso de no satisfacer dicha demanda, será necesaria la utilización de un sistema de riego. La papaya es exigente en suelos fértiles, profundos y sueltos, que contengan un alto contenido de materia orgánica y no tengan problemas en drenaje. El pH puede variar entre los 6-7. Se lo puede cultivar a distintas elevaciones sin mermar en la producción, hasta los 1800 msnm. Necesita una humedad relativa de 50-70 % y recibir una luminosidad de 8-10 horas.

#### **Requerimientos nutricionales:**

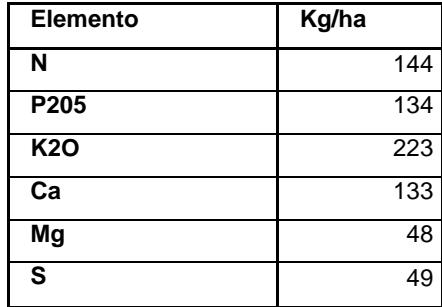

### **Principales plagas:**

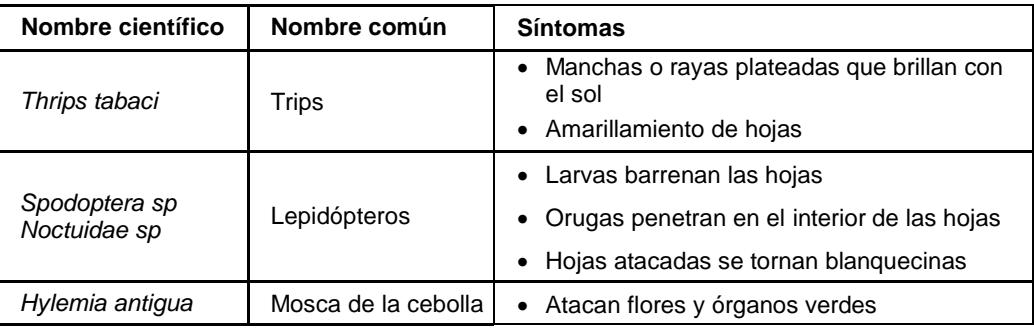

# **Principales enfermedades:**

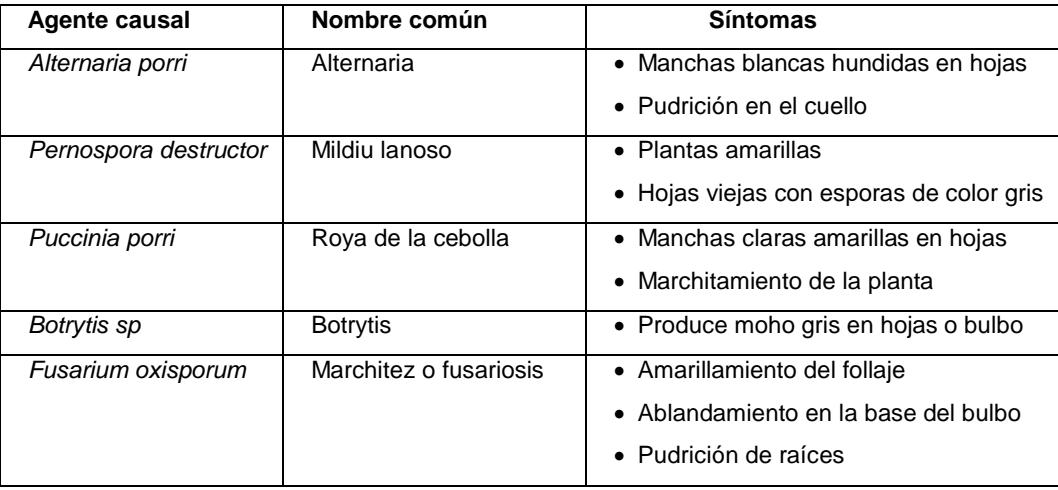

**Cosecha:** La cosecha empieza a los 100 días después del trasplante.

Fuente: (Galmarini, 2006), (Lardizábal, 2007), (Morató, 2003).

# **APÉNDICE D Ficha técnica del cultivo de melón**

#### **Nombre común:** Melón

#### **Nombre científico:** *Cucumis melo*

**Requerimientos climáticos:** El cultivo de la cebolla tiene un crecimiento óptimo en temperaturas entre 20-28 °C. Las necesidades hídricas del cultivo están entre los500- 600 mm bien esparcidos durante todo su ciclo, en caso de no satisfacer dicha demanda, será necesaria la utilización de un sistema de riego. La papaya es exigente en suelos fértiles, profundos y sueltos, que contengan un alto contenido de materia orgánica y no tengan problemas en drenaje. El pH puede variar entre los 6-7. Se lo puede cultivar a distintas elevaciones sin mermar en la producción, hasta los 500 msnm. Necesita una humedad relativa de 60-75 % y recibir una luminosidad de 8-10 horas.

#### **Requerimientos nutricionales:**

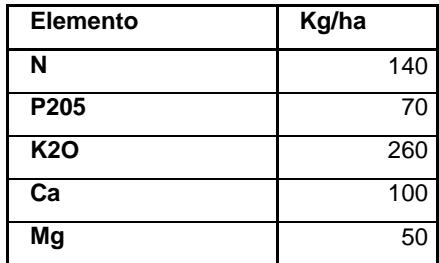

### **Principales plagas:**

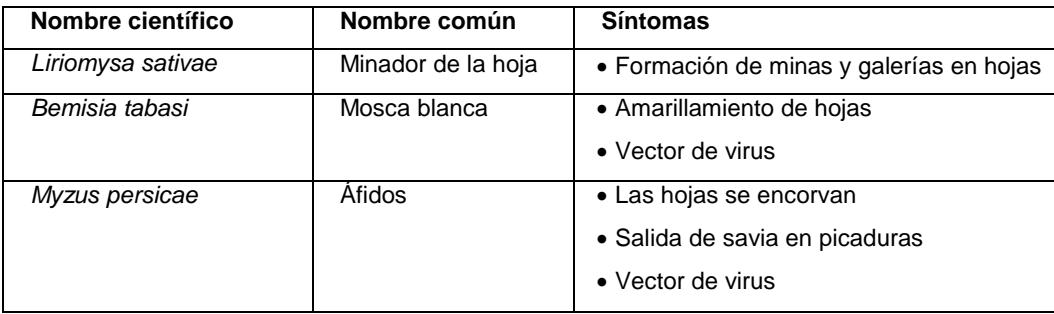

# **Principales enfermedades:**

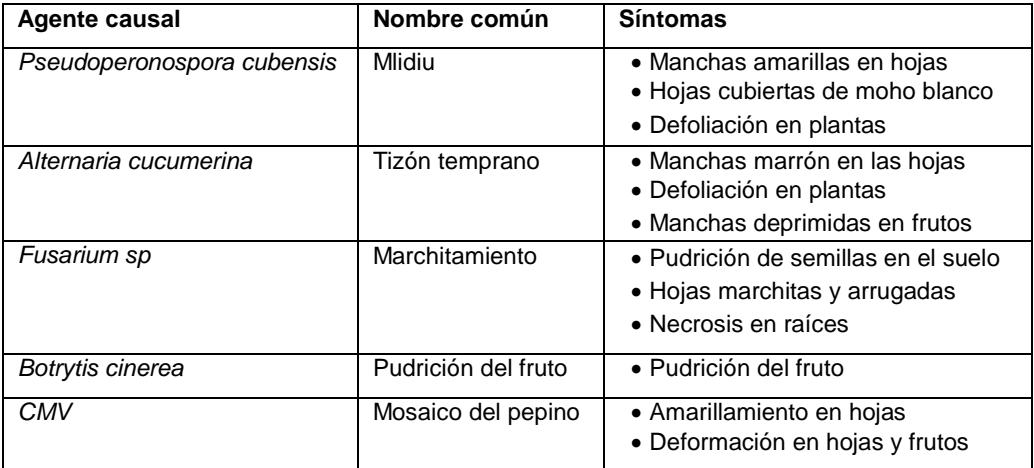

**Cosecha:** La cosecha empieza a los 120 días después del trasplante.

Fuente: (Casaca, 2005), (Sarita, 1995), (Dubón, 2006).

# **APÉNDICE E Ficha técnica del cultivo de pimiento**

### **Nombre común:** Pimiento

#### **Nombre científico:** *Capcicum annum*

**Requerimientos climáticos:** El cultivo de la cebolla tiene un crecimiento óptimo en temperaturas entre 20-26 °C. Las necesidades hídricas del cultivo están entre los600- 1200 mm bien esparcidos durante todo su ciclo, en caso de no satisfacer dicha demanda, será necesaria la utilización de un sistema de riego. La papaya es exigente en suelos fértiles, profundos y sueltos, que contengan un alto contenido de materia orgánica y no tengan problemas en drenaje. El pH puede variar entre los 5,5-7. Se lo puede cultivar a distintas elevaciones sin mermar en la producción, hasta los 1500 msnm. Necesita una humedad relativa de 50-70 % y recibir una luminosidad de 6-8 horas.

#### **Requerimientos nutricionales:**

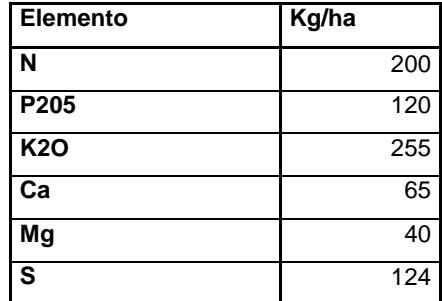

### **Principales plagas:**

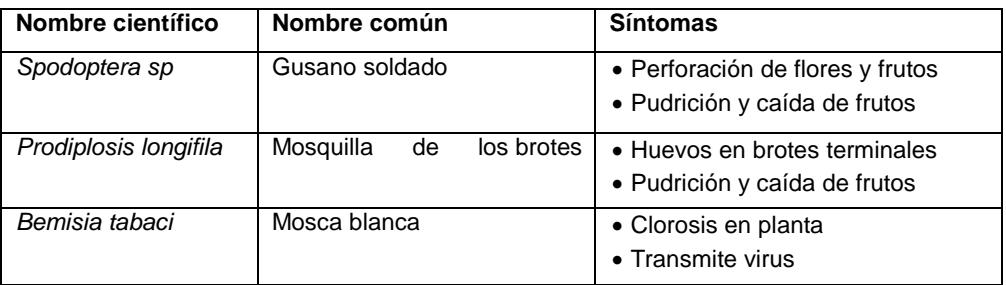

**Principales enfermedades:**

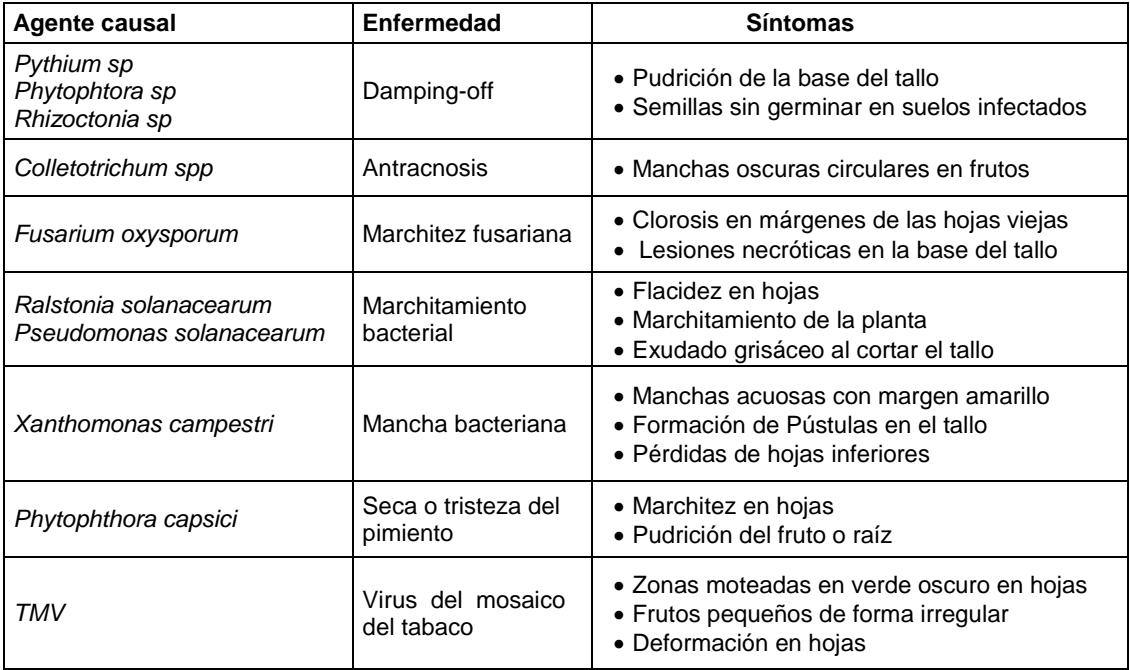

**Cosecha:** la cosecha empieza desde los 200-120 días después del trasplante.

Fuente: (Colombo, 2002), (CEDEPAS, 2003), (Casilimas, 2012).

# **APÉNDICE F Ficha técnica del cultivo de sandía**

### **Nombre común:** Sandía

#### **Nombre científico:** *Citrullus lanatus*

**Requerimientos climáticos:** El cultivo de la cebolla tiene un crecimiento óptimo en temperaturas entre 20-30 °. Las necesidades hídricas del cultivo están entre los 800- 1200 mm bien esparcidos durante todo su ciclo, en caso de no satisfacer dicha demanda, será necesaria la utilización de un sistema de riego. La papaya es exigente en suelos fértiles, profundos y sueltos, que contengan un alto contenido de materia orgánica y no tengan problemas en drenaje. El pH puede variar entre los 5-6,8. Se lo puede cultivar a distintas elevaciones sin mermar en la producción, hasta los 400 msnm. Necesita una humedad relativa de 60-80 % y recibir una luminosidad de 8-9 horas.

#### **Requerimientos nutricionales:**

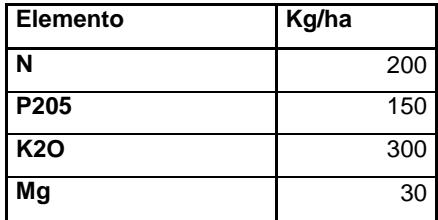

### **Principales plagas:**

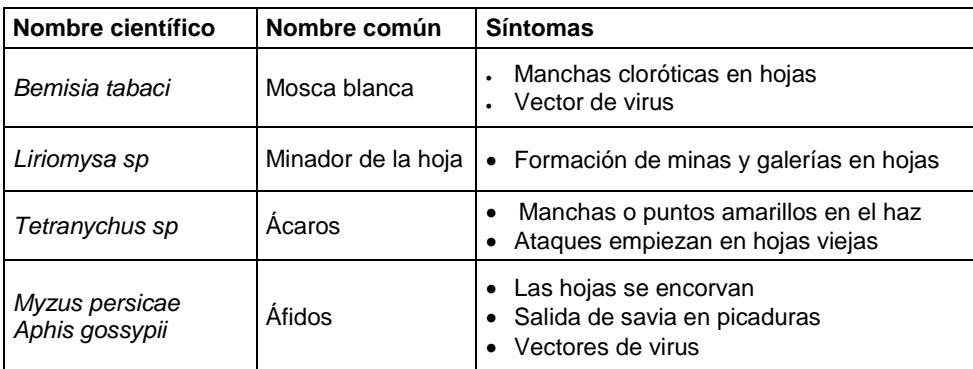

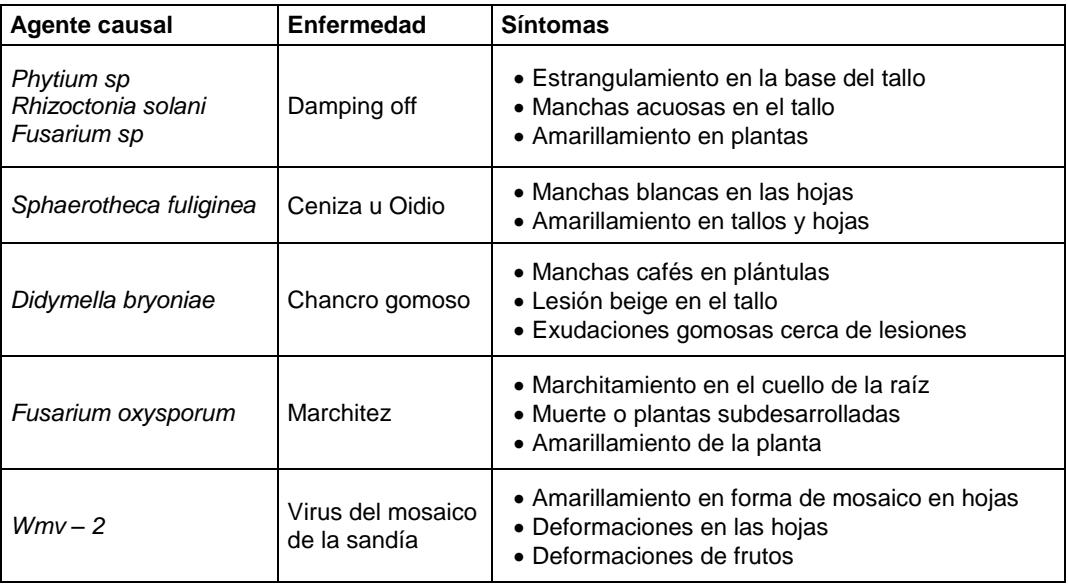

**Cosecha:** La cosecha se realiza a partir de los 71-80 días después de trasplante hasta los 92-100 días.

Fuente: (Wyss, 2011), (Casaca, 2005), (Gómez, 2012).

# **APÉNDICE G Fórmula para el cálculo de la evapotranspiración de referencia**

# $ETo = p(0, 46 * T prom + 8)$

**Eto =** Evapotranspiración de referencia [mm/día] *p* **=** porcentaje de horas diarias de luz [%] **T prom =** Temperatura promedio mensual [°C]

# **APÉNDICE H Tabla y gráfico de Kc para el cultivo de papaya**

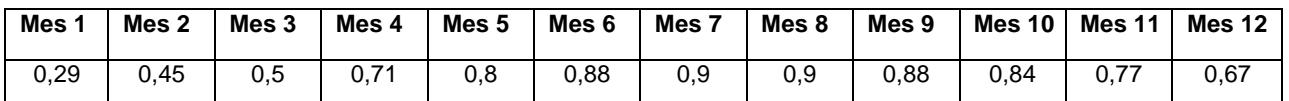

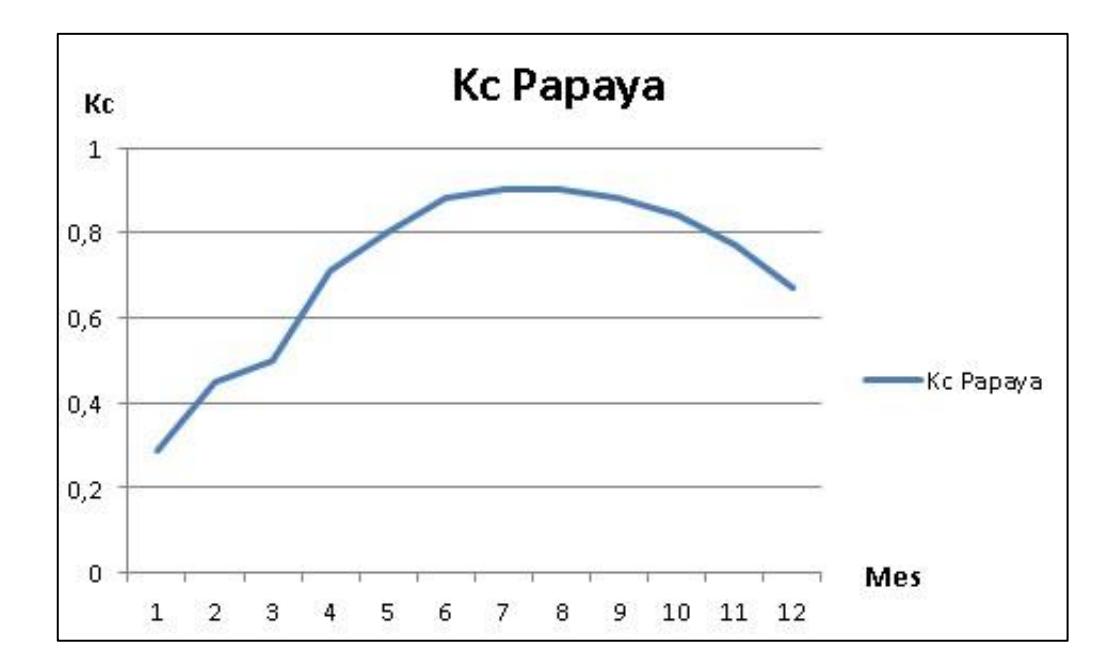

# **APÉNDICE I Tabla y gráfico de Kc para el cultivo de uva**

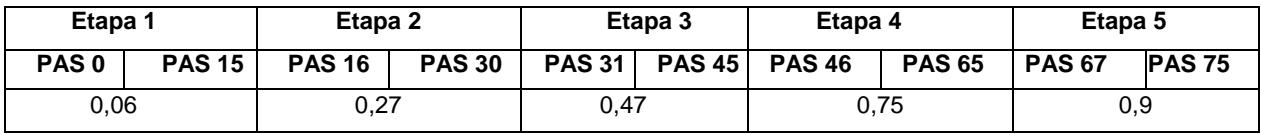

**PAS =** Porcentaje de Área de Sombra

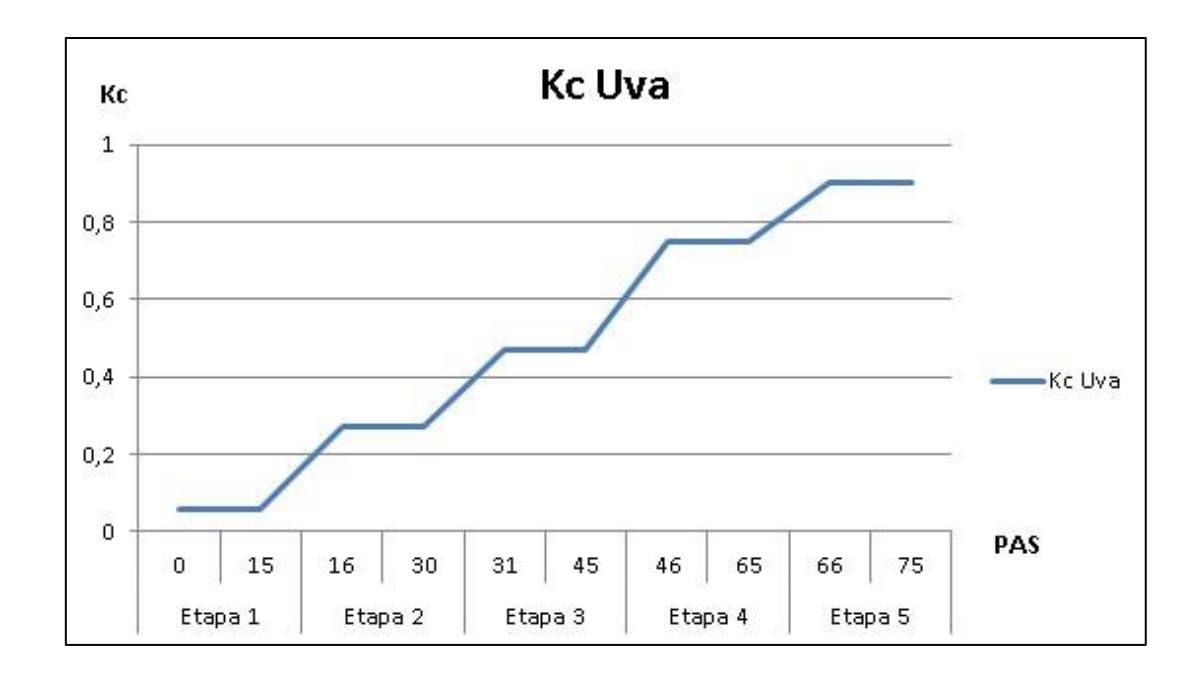

# **APÉNDICE J Tabla y gráfico de Kc para el cultivo de cebolla**

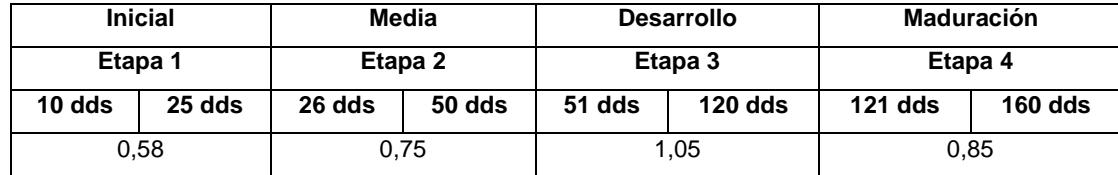

**dds =** días después de siembra

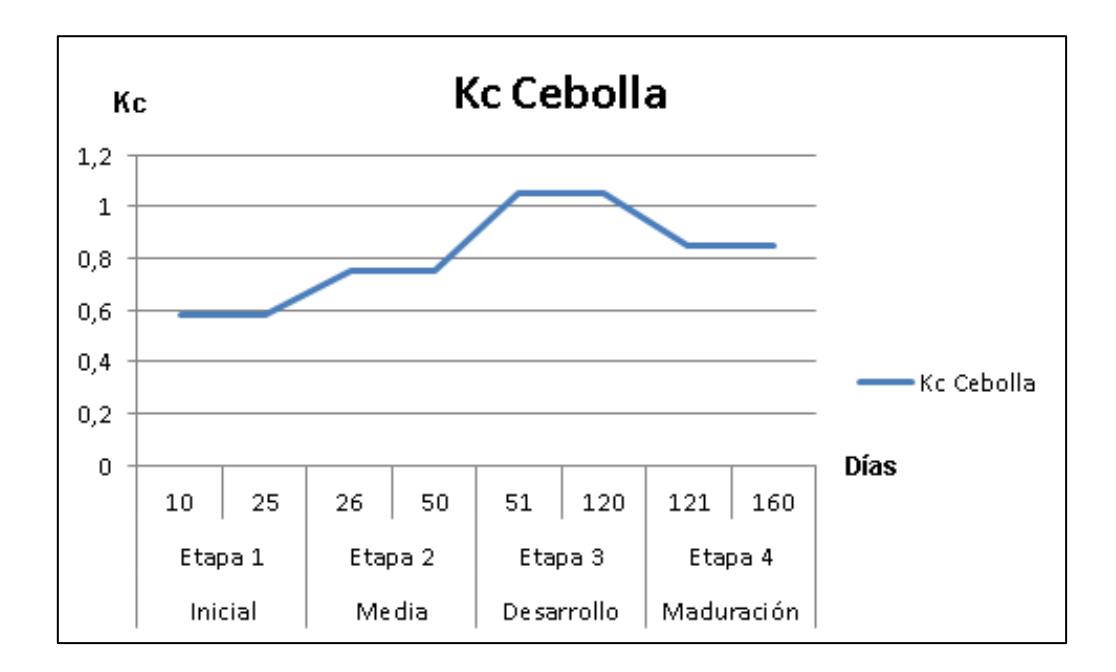

# **APÉNDICE K Tabla y gráfico de Kc para el cultivo de melón**

| <b>Inicial</b> |               | Media         |        | <b>Desarrollo</b> |           | Maduración |           |
|----------------|---------------|---------------|--------|-------------------|-----------|------------|-----------|
| Etapa 1        |               | Etapa 2       |        | Etapa 3           |           | Etapa 4    |           |
| $10$ dds       | <b>35 dds</b> | <b>36 dds</b> | 75 dds | 76 dds            | $110$ dds | $111$ dds  | $135$ dds |
| 0.45           |               | 0.75          |        | 0.95              |           | 0,7        |           |

**dds =** días después de siembra

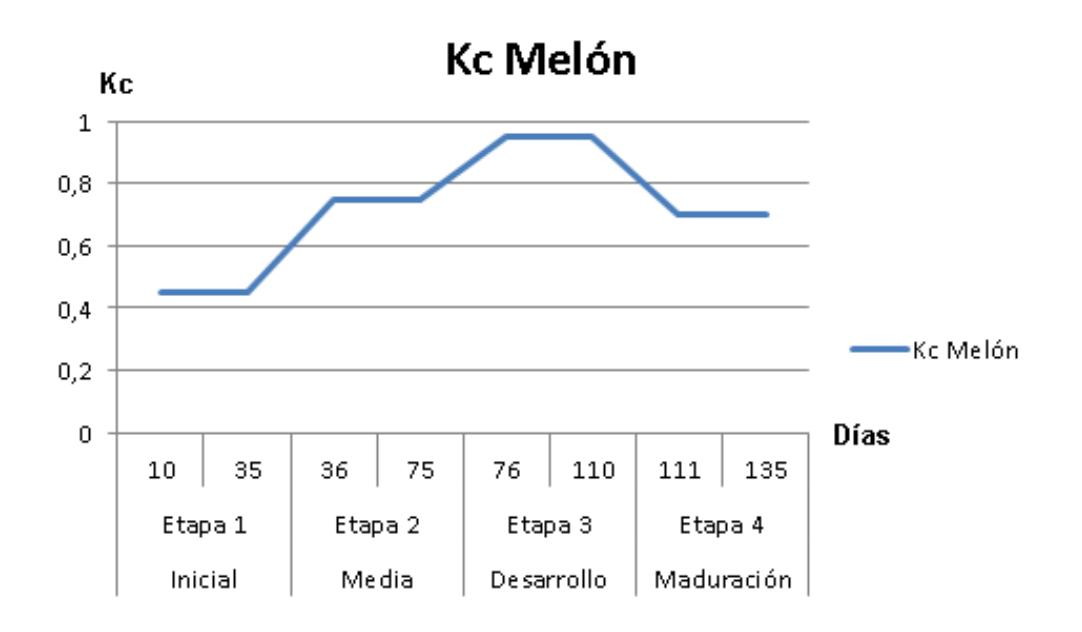

# **APÉNDICE L Tabla y gráfico de Kc para el cultivo de pimiento**

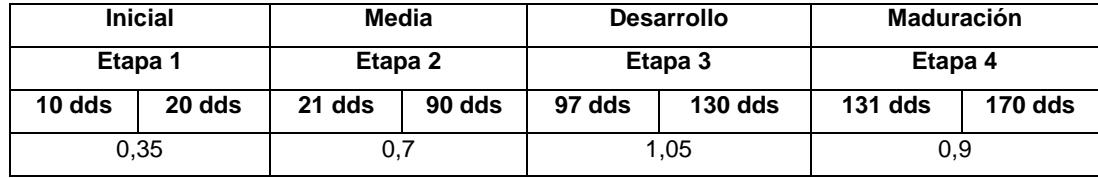

**dds =** días después de siembra

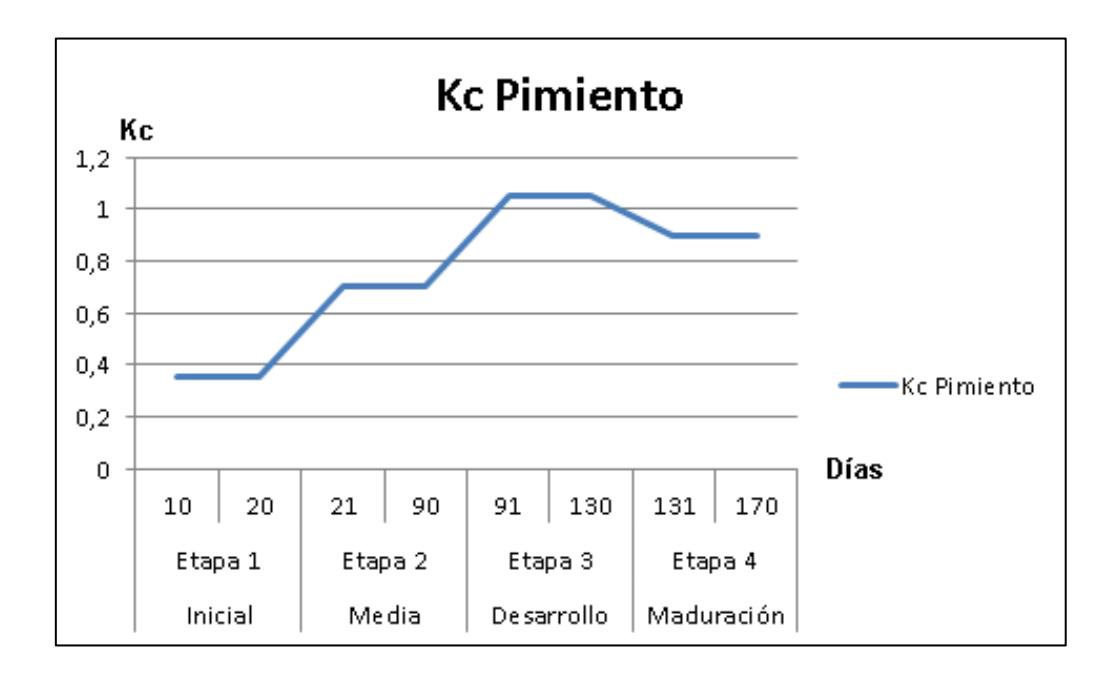

# **APÉNDICE M Tabla y gráfico de Kc para el cultivo de sandía**

| <b>Inicial</b> |        | Media    |        | <b>Desarrollo</b> |        | <b>Maduración</b> |           |
|----------------|--------|----------|--------|-------------------|--------|-------------------|-----------|
| Etapa 1        |        | Etapa 2  |        | Etapa 3           |        | Etapa 4           |           |
| $10$ dds       | 20 dds | $21$ dds | 40 dds | 41 dds            | 75 dds | 76 dds            | $110$ dds |
| 0.80           |        | 1.00     |        | 1.00              |        | 0.74              |           |

**dds =** Días Después de Siembra

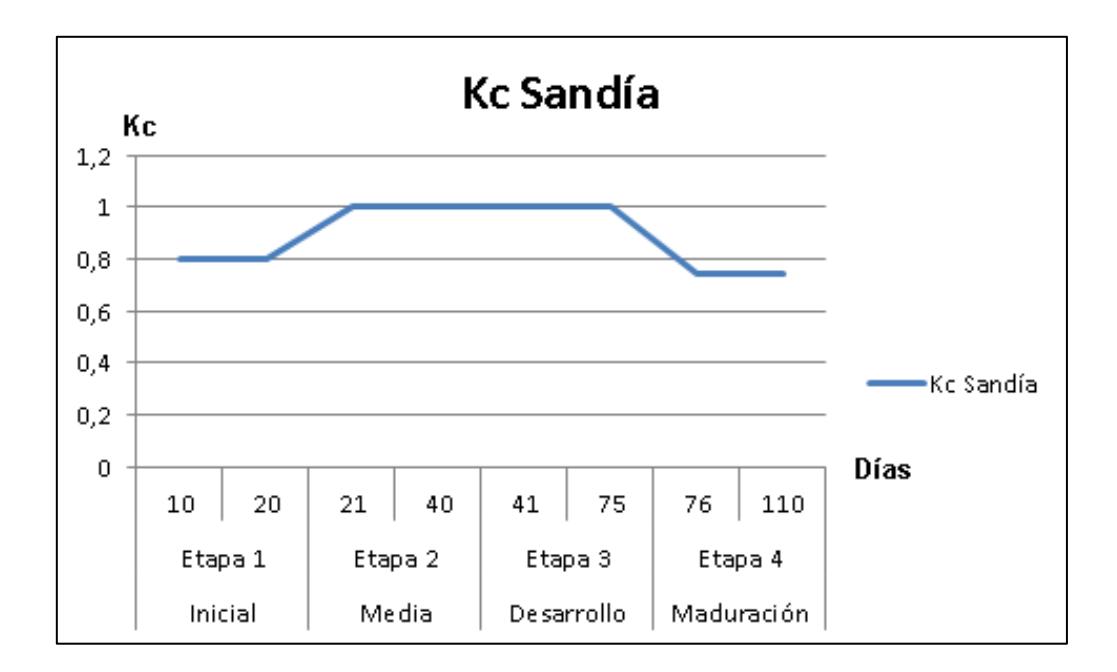

# **APÉNDICE N Datos teóricos del suelo**

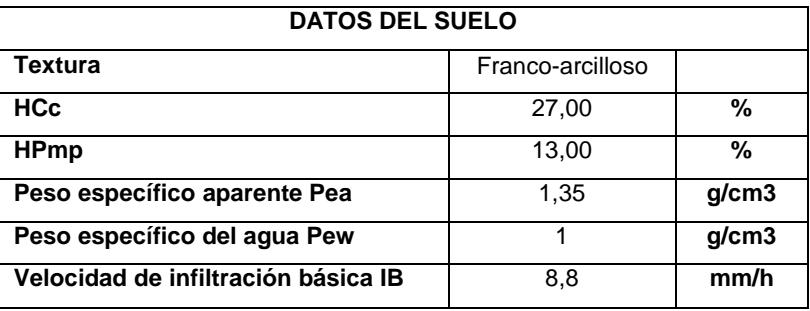

# **APÉNDICE O Fórmulas para el cálculo del diseño agronómico**

# **1. Lámina de agua disponible**

$$
\mathbf{L} \mathbf{d}\mathbf{z}\mathbf{r} = \left[\text{HCc} - \text{HPm}\right] * \left[\frac{\text{Pea}}{\text{Pew}}\right] * \text{zr} * 10
$$

Donde:

**LDzr =** Lámina de agua disponible, a la profundidad radicular efectiva [mm/zr]

**HCc =** Contenido de humedad, a capacidad de campo a base del peso seco del suelo [%ws]

**HPm =** Contenido de humedad, en el punto de marchitez permanente, a base del peso seco del suelo [%ws]

**Pea =** Peso específico del suelo [g/cm<sup>3</sup>]

**Pew =** Peso específico del agua  $[g/cm^3]$ 

**zr =** Profundidad radicular efectiva del cultivo [m]

el factor 10 convierte los datos a [mm/zr] [a la profundidad radicular efectiva]

# **2. Volumen de agua disponible a la profundidad radicular efectiva**

$$
VDzr = LDzr * 10
$$

Donde:

**VDzr =** Volumen de agua disponible, a la profundidad radicular efectiva [m<sup>3</sup>/Ha/zr]. **LDzr =** Lámina de agua disponible, a la profundidad radicular efectiva [mm/zr]. El factor 10 convierte mm/zr a m/Ha/zr.

# **3. Lámina de agua aprovechable a la profundidad radicular efectiva.**

$$
LAzr = \frac{LDzr * Pa}{100}
$$

Donde:

**LAzr =** Lámina de agua aprovechable en la zona radicular efectiva [mm/zr]. **LDzr =** Lámina de agua disponible en la zona radicular efectiva [mm/zr]. **Pa =** Máximo porcentaje de agua aprovechable por el cultivo [%].

El factor 100 convierte el porcentaje a fracción decimal

### **4. Diámetro del bulbo**

$$
\mathbf{db} = \left[\frac{\mathrm{qe}}{\mathrm{0,785*I}}\right]^{1/2}
$$

Donde:

**db =** Diámetro del bulbo humedecido [m] **qe =** Caudal del emisor [lt/h] **I =** Velocidad de infiltración [mm/h], [lt/h] **¼ π =** 0.785

### **5. Porcentaje del área bajo riego, por planta**

$$
Parp = \frac{100 * 0.785 * Nep * db^{2}}{dp * Dh} * \frac{\alpha}{360^{\circ}}
$$

Donde:

**Parp =** Porcentaje del área bajo riego, por planta [%] **db =** Diámetro de cobertura del emisor [m] **Nep =** Número de emisores por planta [-] **dp =** Distancia entre plantas contiguas sobre la hilera [m] **dh =** Distancia entre hileras contiguas [m] **α =** Ángulo cubierto por el emisor [⁰] **α =** 360⁰ para goteros y emisores comunes **Α =** < 360⁰ para emisores sectoriales

El factor 100 convierte el porcentaje a fracción decimal

# **6. Verificación y ajuste del %del área bajo riego**

 $Parp \leq MxAR$ 

# $Parp > MiAR$

Donde:

**Parp =** Porcentaje calculado del área bajo riego, por planta [%] **MxAR =** Máximo porcentaje del área bajo riego [%] **MiAR =** Mínimo porcentaje del área bajo riego [%]

# **7. Precipitación horaria del sistema de riego**

$$
PPhr = \frac{qe * 100}{de * dl * Parp}
$$

Donde:

**PPhr =** Precipitación horaria del sistema de riego [mm/h] **qe =** Caudal del emisor [lt/h] **de =** Distancia entre emisores contiguos sobre el lateral [m] **dl =** Distancia entre laterales contiguos [m] **Parp =** Porcentaje del área bajo riego, por planta [%] El factor 100 convierte el porcentaje a fracción decimal

# **8. Verificación de precipitación del sistema de riego**

$$
PPhr \leq I
$$

Donde: **PPhr =** Precipitación horaria efectiva [mm/h] **I =** Velocidad de Infiltración básica [mm/h]

# **9. Intervalo de riego**

$$
Ir = \frac{LAzr * Parp}{ETc * 100}
$$

Donde:

**Ir =** Intervalo de riego [días] **LAzr =** Lámina de agua aprovechable en la zona radicular efectiva [mm/zr] **Parp =** Porcentaje del área bajo riego, por planta [%] **ETc =** Consumo diario del cultivo El factor 100 convierte el porcentaje a fracción decimal

# **10. Intervalo de riego ajustado**

$$
Ir(ai) = INTEGRO [Ir]
$$

Donde:

**Ir(aj) =** Intervalo de riego ajustado [días]

**Ir =** Intervalo de riego [días]

El intervalo de riego ajustado es ≤ a Ir

# **11. Ciclo de Riego**

 $Cr = Ir(ai) - dp$ 

Donde:

**Cr =** Ciclo de riego [días/ciclo] **Ir (aj) =** Intervalo de riego ajustado [días] **dp =** Días de paro [días]

# **12. Láminas de riego ajustado**

$$
LR(aj) = \frac{Ir * ETc * 100}{Parp}
$$

Donde:

**LR (aj) =** Lámina de riego ajustada [mm] **Ir (aj) =** Intervalo de riego ajustado [días] **ETc =** Evapotranspiración del cultivo [mm/día] **Parp =** Porcentaje del área bajo riego, por planta [%] El factor 100 convierte el porcentaje a fracción decimal

**13. Comparación de Lámina de riego ajustado con la máxima lámina de agua aprovechable**

 $LR(ai) \leq Lazr$ 

# **14. Porcentaje de agua aprovechada, ajustado**

$$
Pa(aj) = \frac{LR(aj) * 100}{LDzr}
$$

Donde:

**Pa (aj) =** Porcentaje de agua aprovechada, ajustado [%]

**LR (aj) =** Lámina de riego ajustada [mm]

**LDzr =** Lámina de agua disponible en la zona radicular efectiva [mm/zr]

El factor 100 convierte el porcentaje a fracción decimal

# **15. Comparación de máximo porcentaje aprovechable sugerido de acuerdo a ETo y al cultivo con el porcentaje de agua aprovechada, ajustado**

$$
Pa(aj)\leq Pa\\
$$

Donde: **Pa(aj) =** Porcentaje de agua aprovechado, ajustado [%] **Pa =** Máximo porcentaje de agua aprovechable por el cultivo [%]

### **16. Lámina bruta**

$$
LB = \frac{LR(aj) * 100}{Ef}
$$

Donde:

**LB =** Lámina bruta [mm] **LR (aj) =** Lámina de riego ajustada [mm] **Ef =** Eficiencia del sistema de riego [%] El factor 100 convierte el porcentaje a fracción decimal

# **17. Dosis de riego bruta por área**

$$
DB = \frac{LB * Parp}{10}
$$

Donde: **DB =** Dosis bruta [m<sup>3</sup>/Ha bruta] **LB =** Lámina bruta [mm] = [lt/m²] **Parp =** Porcentaje del área bajo riego, por planta [%] El factor 10 convierte la lámina a [m3/Ha]

# **18. Horas de riego por turno**

$$
Ht = \frac{LB}{PPhr}
$$

Donde: **Ht =** Horas de riego por turno [horas/turno] **LB =** Lámina bruta [mm] **PPhr =** Precipitación horaria del sistema de riego [mm/h]

# **19. Máximo número de turnos de riego diarios**

$$
Td = INTEGRO\left[\frac{Hm}{Ht}\right]
$$

Donde: **Td =** Turnos por día [turnos/día] **Hm =** Horas de riego, máximas diarias [horas/día] **Ht =** Horas de riego por turno [horas/turno]

# **20. Horas de riego por día**

 $Hd = Td * Ht$ 

Donde:

**Hd =** Horas de riego diarias [horas/día]

**Td =** Turnos por día [turnos/día]

**Ht =** Horas de riego por turno [horas/turno]

# **21. Horas de riego por ciclo**

### $Hc = Cr * Hd$

Donde: **Hc =** Horas de riego por ciclo [horas/ciclo] **Cr =** Ciclo de riego [días/ciclo] **Hd =** Horas de riego diarias [horas/día]

# **22. Número de turnos por ciclo**

 $Tc = Cr * Td$ 

Donde: **Tc =** Turnos de riego por ciclo [turnos/ciclo] **Cr =** Ciclo de riego [días/ciclo] **Td =** Turnos por día [turnos/día]

# **23. Superficie bajo riego por turno**

$$
St = \frac{Sr}{Tc}
$$

Donde: **St =** Superficie bajo riego por turno [Ha/turno] **Sr =** Superficie total de riego por ciclo [Ha/ciclo] **Tc =** Turnos de riego por ciclo [turnos/ciclo]

# **24.Dosis de riego bruta por turno**

$$
\mathbf{DBt} = \mathbf{St} * \mathbf{DB}
$$

Donde: **DBt =** Dosis bruta por turno [m<sup>3</sup>/turno] **St =** Superficie por turno de riego [Ha/turno] **DB =** Dosis bruta [m³/Ha]

# **25. Caudal requerido**

$$
Qr = \frac{DBt}{Ht}
$$

Donde: **Qr =** Caudal requerido [m³/hora] **DBt =** Dosis bruta por turno [m<sup>3</sup>/turno] **Ht =** Horas de riego por turno [horas/turno]

# **26. Número de emisores por turno**

$$
Emt = \frac{Qr * 1000}{qe}
$$

Donde:

**Emt =** Emisores por turno de riego [e/turno] **Qr =** Caudal requerido [m<sup>3</sup>/hora] **qe =** Caudal del emisor [lt/h] El factor 1000 corrige las unidades del volumen

# **27. Volumen bruto por ciclo de riego**

 $VBC = DBt * Tc$ 

Donde: **VBc =** Volumen bruto por ciclo [m³/ciclo] **DBt =** Dosis bruta por turno [m<sup>3</sup>/turno] **Tc =** Turnos de riego por ciclo [turnos/ciclo]

# **28. Caudal específico**

$$
Qe = \frac{Qr}{A}
$$

Donde:

**Qe =** Caudal específico [m³/hora/Ha] **Qr =** Caudal requerido [m³/hora] **A =** Área bruta total de la parcela [Ha]

# **APÉNDICE P Fórmula para el cálculo del diseño físico**

### **1. Superficie neta del módulo**

$$
Snm = \frac{Sr}{Tc}
$$

Donde: **Snm =** Superficie neta del módulo [ha/turno] **Sr =** Área Neta [ha] **Tc =** Número de turnos por ciclo [turnos/ciclo]

# **2. Precipitación horaria de riego del diseño.**

$$
Phrd = \frac{qe}{de * dh} * 10
$$

Donde:

**Phrd =** Precipitación horaria de riego del diseño [m<sup>3</sup>/h/ha] **qe =** Caudal del emisor [lt/h] **de =** Distancia entre emisores [m] **dh =** Distancia entre hileras [m]

# **3. Superficie del modulo**

$$
Srm = \frac{Q\;val}{Phrd}
$$

Donde:

**Srm =** Superficie real del módulo [ha]

**Q val =** Caudal de la válvula [m $^3$ /h]

Phrd = Precipitación horaria de riego del diseño [m<sup>3</sup>/h/ha]

# **4. Número de módulos en funcionamiento**

$$
Nmfs=\frac{Snm}{Srm}
$$

Donde:

**Nmfs =** Número de módulos en funcionamiento [módulos] **Snm =** Superficie neta del módulo [ha/turno]

**Srm =** Superficie real del módulo [ha]

### **5. Superficie neta real del módulo**

$$
S rmc = \frac{S nm}{N m f s(aj)}
$$

Donde:

**Srmc =** Superficie neta real del módulo [ha] **Snm =** Superficie neta del módulo [ha/módulo] **Nmfs(aj)=** Número de módulos en funcionamiento [módulos]

### **6. Número total de módulos en funcionamiento**

$$
Ntm=\frac{Sr}{Srmc}
$$

Donde:

**Ntm =** Número total de módulos en funcionamiento [módulos] **Sr =** Área neta [ha] **Srms =** Superficie neta real del módulo [ha]

### **7. Caudal del modulo**

$$
Qm = S rmc * Phrd
$$

Donde: **Qm =** Caudal del módulo [m<sup>3</sup>/h/ha] **Srmc =** Superficie neta real del módulo [ha] **Phrd =** Precipitación horaria de riego del diseño [m<sup>3</sup>/h/ha]

### **8. Número real de módulos en funcionamiento simultáneo.**

$$
Nrmfs=\frac{Ntm}{Tc}
$$

Donde:

**Nrmfs =** Número real de módulos en funcionamiento simultáneo [-] **Ntm =** Número total de módulos en funcionamiento [módulos] **Tc =** Número de turnos por ciclo [turnos/ciclo]

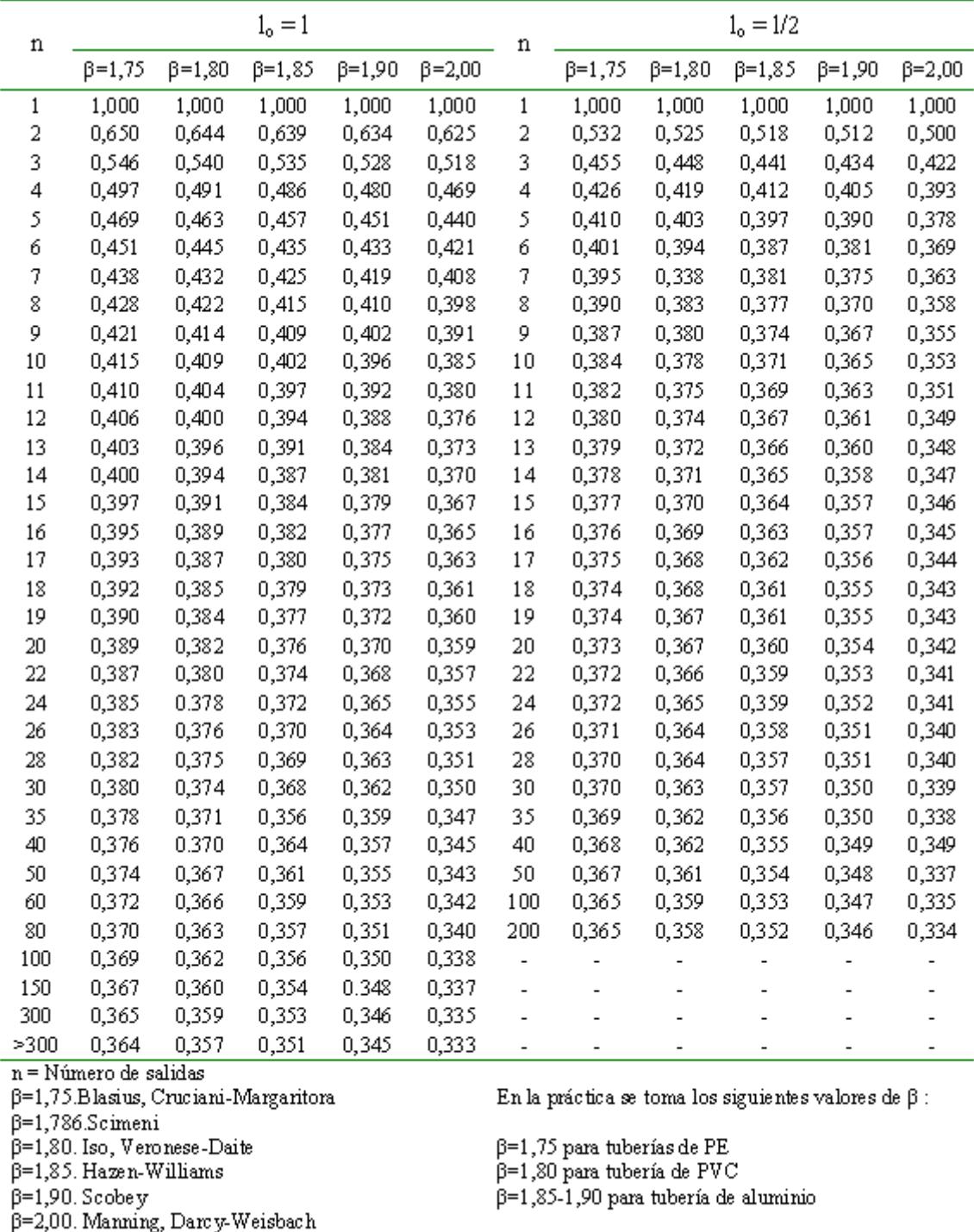

# **APÉNDICE Q Tabla Factor de Christiansen**

# **APÉNDICE R**

# **Coeficiente de rugosidad de Hanzen-Williams para diferentes materiales**

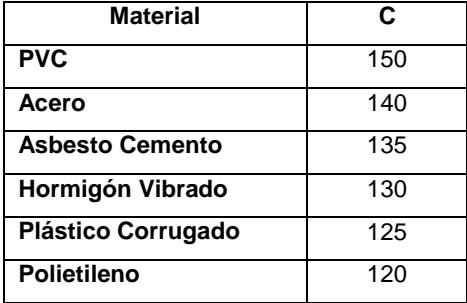

# **APÉNDICE S Fórmulas para el cálculo del diseño hidráulico de laterales**

### **1. Número de emisores**

$$
N^\circ e = \frac{Ll}{de}
$$

Donde:

**N° e =** Número de emisores [emisores] **Ll =** Longitud de la lateral [m] **de =** Distancia entre emisores [m]

### **2. Longitud real de la lateral**

$$
Lr \, lat = (N^\circ \, e * de) - \frac{de}{2}
$$

Donde:

**Lr lat =** Longitud real de la lateral [m] **N° e =** Número de emisores [emisores] **de =** Distancia entre emisores [m]

### **3. Caudal de la lateral**

$$
Q\,lat=N^{\circ}\,e * qe
$$

Donde: **Q lat =** caudal de la lateral [lt/h] **N° e =** Número de emisores [emisores] **qe =** Caudal del emisor [lt/h]

### **4. Número de Reynolds**

$$
IRe = (352, 64) * \frac{Q \, lat}{Di}
$$

Donde: **IRe =** Número de Reynolds [-] **Q lat =** Caudal de la lateral [lt/h] **Di =** Diámetro interno [mm]

# **5. Ecuación de Blasius para régimen crítico y turbulento liso**

$$
J = 0.473 * (Di)^{-4.75} * (Q lat)^{1.75}
$$

Donde:

**J =** Ecuación de Blasius para régimen crítico y turbulento liso [m/m] **Di =** Diámetro interno [mm] **Q lat =** Caudal de la lateral [lt/h]

### **6. Perdidas de carga de la lateral**

$$
Hf \, lat = J * Lr \, lat * FC
$$

Donde:

**Hf lat =** Perdidas de carga de la lateral [m.c.a.] **J =** Ecuación de Blasius para régimen crítico y turbulento liso [m/m] **Lr lat =** Longitud real de la lateral [m] **FC =** Factor Christiansen [-]

### **7. Coeficiente de uniformidad**

$$
CU=\frac{1-1,27*CV}{(N^{\circ} e)^{1/2}}
$$

Donde:

**CU =** Coeficiente de uniformidad [-] **CV =** Coeficiente de variación del emisor [-] **N° e =** Número de emisores [emisores]

# **8. Caudal mínimo**

$$
q_{ns} = \frac{CU * q_a}{1 - \frac{1,27 * CV}{(N^{\circ} e)^{1/2}}}
$$

Donde:

 $q_{ns}$  = Caudal mínimo [lt/h] **CU =** Coeficiente de uniformidad [-]  $q_a$  = Caudal medio [lt/h] **CV =** Coeficiente de variación del emisor [-] **N° e =** Número de emisores [emisores]

#### **9. Presión mínima del módulo**

$$
h_{ns}=ha*\left(\frac{q_{ns}}{q_a}\right)^{1/x}
$$

Donde:

 **=** Presión mínima del módulo [m.c.a.] **=** Presión media del emisor [m.c.a.]  $q_{ns}$  = Caudal mínimo [lt/h]  $q_a$  = Caudal medio [lt/h] **x =** Exponente de descarga [-]

#### **10. Tolerancia de presiones del módulo**

$$
\Delta Hm=2,5(ha-hns)
$$

Donde:

∆**Hm =** Tolerancia de presiones del módulo [m.c.a.] **=** Presión media del emisor [m.c.a.] **=** Presión mínima del emisor [m.c.a.]

#### **11. Tolerancia de presiones de la lateral**

$$
\Delta HL=\frac{1}{2}*\ \Delta Hm
$$

Donde:

∆**HL =** Tolerancia de presiones de la lateral [m.c.a.] ∆**Hm =** Tolerancia de presiones del módulo [m.c.a.]

#### **Diagrama de presiones**

**12. Presión inicial en la lateral**

$$
h_e = h_a + \frac{3}{4} (Hf lat) + \Delta elevador \pm \left(\frac{\Delta z}{2}\right)
$$

Donde:

 **=** Presión inicial en la lateral [m.c.a.] **=** Presión media del emisor [m.c.a.] **Hf lat =** Perdidas de carga de la lateral [m.c.a.] ∆ **=** elevación del emisor [m] ∆ **=** Diferencia de elevación en el módulo [m]

### **13. Presión final en la lateral**

$$
h_d = h_a + \frac{1}{4} (Hf lat) + \Delta elevador \pm \left(\frac{\Delta z}{2}\right)
$$

Donde:

 **=** Presión inicial en la lateral [m.c.a.]  $h_a$  = Presión media del emisor [m.c.a.] **Hf lat =** Perdidas de carga de la lateral [m.c.a.] ∆ **=** elevación del emisor [m] ∆ **=** Diferencia de elevación en el módulo [m]

### **14. Comprobación**

$$
hf = (h_e - h_d) - (\pm \Delta z)
$$

$$
\Delta Hl - \Delta z > \Delta fL
$$

# **15. Perdidas de carga de la lateral (Hazen – Williams)**

$$
HfL = 1,131 * 109 * \left(\frac{Q}{C}\right)^m * Di^{-4,872} * Lr lat * FC
$$

Donde:

**HfL =** Perdidas de carga de la lateral [m.c.a.] **Q lat =** caudal de la lateral  $[m^3/h]$ **C =** Coeficiente de Hanzen – Williams [-] **Di =** Diámetro interno [mm] **Lr lat =** Longitud [m] **FC =** Factor Christiansen [-]

# **APÉNDICE T Fórmulas para el cálculo del diseño hidráulico de terciarias**

### **1. Número de laterales**

$$
N^{\circ} \textit{lat} = \frac{\textit{Long} \textit{terc}}{\textit{dl}} * N^{\circ} \textit{lados}
$$

Donde:

**N° lat =** Número de laterales [laterales] **Long. terc =** Longitud de la terciaria [m] **dl:** espaciamiento entre laterales [m]

# **2. Longitud real de la terciaria**

$$
Lr~Terc = (N^{\circ}~lat * dl) - \frac{dl}{2}
$$

Donde:

**Lr Terc =** Longitud real de la terciaria [m] **N° lat =** Número de laterales [laterales] **dl =** Espaciamiento entre laterales [m]

# **3. Caudal de la terciaria**

$$
Q
$$
  $terc = N^\circ$   $lat * Q$   $lat$ 

Donde: **Q terc =** Caudal dela terciaria [m<sup>3</sup>/h] **N° lat =** Número de laterales [laterales] **Q lat =** Caudal de la lateral  $[m^3/h]$ 

# **4. Tolerancia de presiones terciarias**

$$
\Delta HT = \Delta Hm - hfl
$$

Donde:  $\Delta HT =$ Tolerancia de presiones [m.c.a.] ∆Hm = Tolerancia de presiones del sector o módulo [m.c.a.] **hfl =** Pérdidas de carga de la lateral [m.c.a.]

### **5. Pérdidas de cargas ocasionadas por la pendiente**

$$
hf p = \Delta HT - \Delta z
$$

Donde:

**hfp =** Pérdidas de cargas ocasionadas por la pendiente [m.c.a.]  $\Delta HT =$  Tolerancia de presiones [m.c.a.]  $\Delta z$  = Diferencia de elevación en el módulo [m]

### **6. Diámetro exacto**

D exacto = 
$$
\left[1,131 * 10^{9} * \left(\frac{Q \text{ sec}}{C}\right)^{1.75} * Lr \text{ ter} * \frac{FC}{\Delta hfp}\right]^{\frac{1}{4.782}}
$$

Donde:

**D exacto =** Diámetro exacto de la lateral [mm] **Q ter =** Caudal de la terciaria [m<sup>3</sup>/h] **C =** Coeficiente de Hanzen-Williams [-] **Lr ter =** Longitud real de la terciaria [m] **FC =** Factor de Christiansen [-] ∆hfp = Pérdida de carga ocasionada por la pendiente [m.c.a.]

# **7. Pérdidas de carga de la terciaria (Hazen-Williams)**

\n
$$
\text{Hfter} = 1.131 \times 10^9 \times \left( \frac{Q \text{ter}}{C} \right)^{1.75} \times \text{Di}^{-4.872} \times \text{Lre} \times \text{FC}
$$
\n

Donde:

**Hfter =** Pérdidas de carga de la terciaria [m.c.a.]

**Qter =** Caudal de la terciaria [m<sup>3</sup>/h]

**C =** Coeficiente de Hazen-Williams [-]

**Di =** Diámetro interno [mm]

**Lrter =** Longitud real de la terciaria [m]

**FC =** Factor de Christiansen

# **Diagrama de presiones**

# **8. Presión inicial en la terciaria**

$$
\mathbf{he} = \mathbf{h}_e \mathbf{lat} + (\mathbf{H} \mathbf{fter}) \pm \left(\frac{\Delta_z}{2}\right)
$$

Donde: **he =** Presión en la terciaria [m.c.a.] **=** Pérdidas de carga de la lateral [m.c.a.c] **=** Pérdidas de carga de la terciaria [m.c.a.] ∆ **=** Pendiente en el módulo [m]

# **9. presión final en la lateral**

$$
h_{e}ter=h_{e}lat-\frac{1}{4}(Hf \: ter)\pm \left(\frac{\Delta_{z}}{2}\right)
$$

Donde:

 $\mathbf{h}_{\mathbf{e}}$ ter = Presión final en la terciaria [m.c.a.]  $\mathbf{h}_{\mathbf{e}}$ lat = Pérdidas de carga de las laterales [m.c.a.] **Hf ter** = Pérdidas de carga de la terciaria [m.c.a.] ∆ **=** Pendiente en el módulo [m]

# **10. Comprobación**

 $\Delta$ hft = (he – hd) – ( $\pm \Delta z$ )

# $\Delta$ hft < hft

# **11. Presión del último emisor**

# $Hmin = h_d$ terc – hft

Donde: **Hmin =** Presión del último emisor [m.c.a] **=** Presión inicial en la terciaria [m.c.a] **Hft =** Pérdidas de carga de la terciaria [m.c.a.]

# **12. Máxima variación de carga**

# $\mathbf{h}_{\mathbf{e}}$ ter – Hmin < ∆Hm

Donde:

**=** Presión inicial en la terciaria [m.c.a.]

**Hmin =** Presión del último emisor [m.c.a.]

∆**Hm =** Tolerancia de presiones del módulo [m.c.a.]
### **APÉNDICE U Fórmulas para el cálculo del diseño de múltiples**

#### **1. Diámetro exacto de la tubería múltiple**

$$
Dmul \ge \sqrt{353.33 * \frac{Qter}{V}} = mm
$$

Donde:

**Dmul =** Diámetro exacto de la tubería múltiple [mm] **Qter =** Caudal de la terciaria [m<sup>3</sup>/h] **V =** Velocidad del agua [m/s]

#### **2. Pérdida de carga múltiple**

$$
hfmul = 1,131 * 109 * \left(\frac{Qter}{C}\right) * long mul * Di-4,782 * FC
$$

Donde:

**hfmul =** Pérdidas de carga de la terciaria [m.c.a.] **Qter =** Caudal de la terciaria [m<sup>3</sup>/h] **C =** Coeficiente de Hazen- Williams [-] **Di =** Diámetro interno [mm] **Long mul =** Longitud de la múltiple [m] **FC =** Factor de Christiansen [-]

#### **3. Presión inicial de la múltiple**

he mul = hf mul  $\pm \Delta z$ 

Donde: **he mul =** Presión inicial de la múltiple [m.c.a.] **hf mul =** Pérdidas de carga de la secundaria [m.c.a.] ∆ **=** Desnivel de la múltiple [m]

### **APÉNDICE V Fórmulas para el cálculo de la tubería principal**

#### **1. Diámetro exacto de la tubería principal**

$$
Dpri \ge \sqrt{353, 33 * \frac{Qmul}{V}} = mm
$$

Donde:

**Dmul =** Diámetro exacto de la tubería principal [mm] **Qmul =** Caudal de la múltiple [m<sup>3</sup>/h] **V =** Velocidad del agua [m/s]

#### **2. Pérdida de carga múltiple**

\n
$$
\text{hftramo} = 1,131 * 10^9 * \left( \frac{Qmul}{C} \right) * \text{long tramo} * \text{Di}^{-4,782} * \text{FC}
$$
\n

Donde:

**hfmul =** Pérdidas de carga de la principal [m.c.a.] **Qter =** Caudal de la múltiple [m<sup>3</sup>/h] **C =** Coeficiente de Hazen-Williams [-] **Di =** Diámetro interno [mm] **Long mul =** Longitud de la principal [m] **FC =** Factor de Christiansen [-]

#### **3. Presión inicial de la múltiple**

he tramo = hf tramo  $\pm \Delta z$ 

Donde: **he tramo =** Presión inicial del tramo [m.c.a.] **hf tramo =** Pérdidas de carga del tramo [m.c.a.] ∆ **=** Desnivel de la múltiple [m]

#### **4. Pérdida de carga**

 $ha = he sec (mayor) + Profundidad de la zanja + hf válvula = m.c.a.$ 

### **5. Pérdida de carga total**

ht principal =  $ha + he = m.c.a$ .

### **APÉNDICE W Fórmulas para el cálculo de la potencia de la bomba**

#### **1. Potencia de la bomba**

$$
Pot = \frac{Q \, tramo * 1, 15 * ht}{270 * \frac{Eficiencia}{100}}
$$

Donde: **Pot =** Potencia de la bomba [hp] **Q tramo =** Caudal del tramo [m<sup>3</sup>/h] **ht =** Pérdida de carga total [m.c.a]

#### **2. Potencia final de la bomba**

$$
Pot' = Pot * 1,25
$$

Donde: **Pot´ =** Potencia final de la bomba [hp] **Pot =** Potencia de la bomba [hp]

## **APÉNDICE X Datos para el cálculo de la evaporación de referencia**

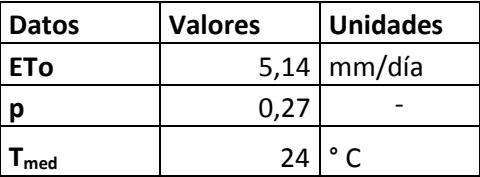

## **APÉNDICE Y**

# **Datos para el cálculo del diseño agronómico de hortalizas**

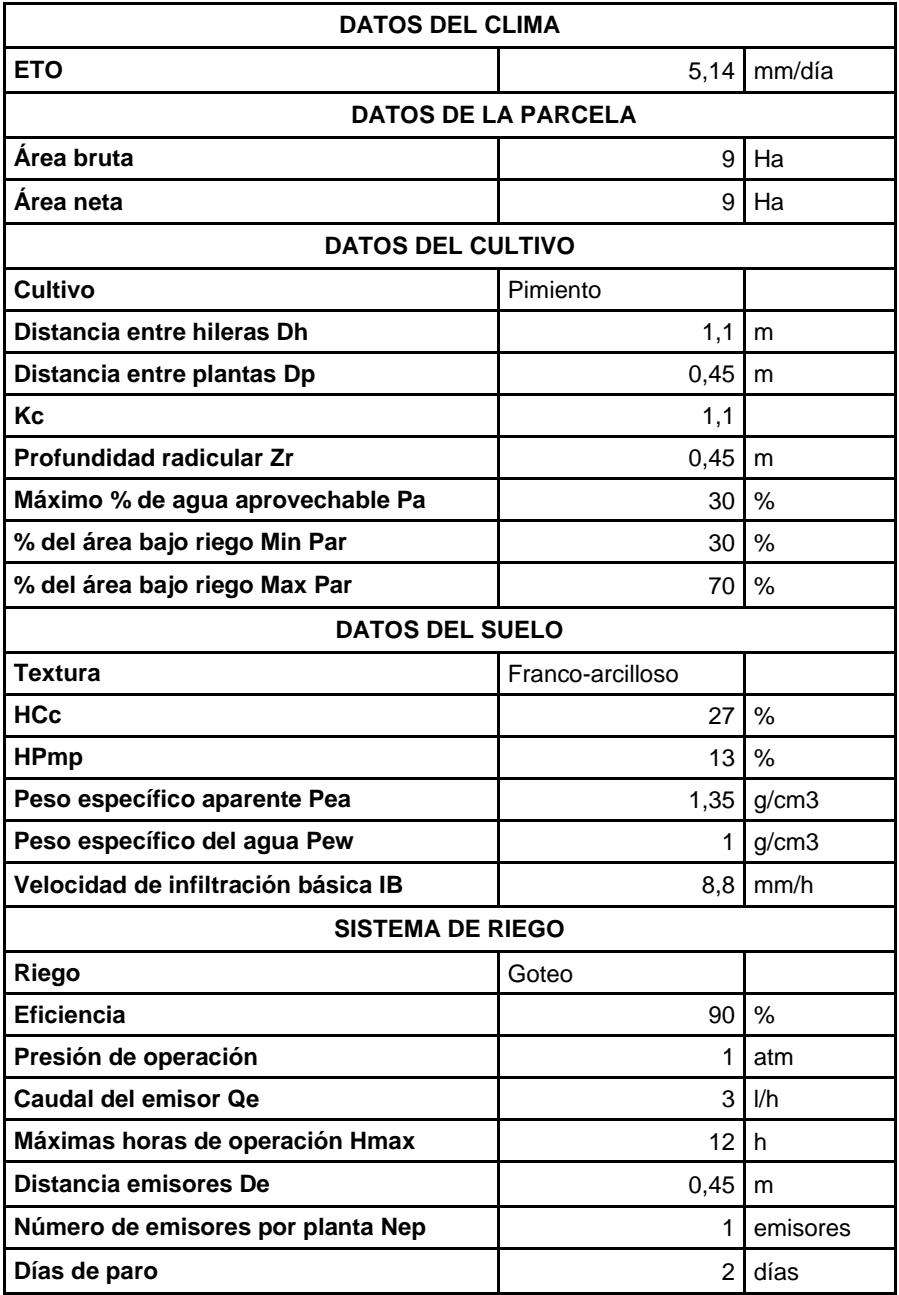

# **APÉNDICE Z**

# **Datos para el cálculo del diseño agronómico de frutales**

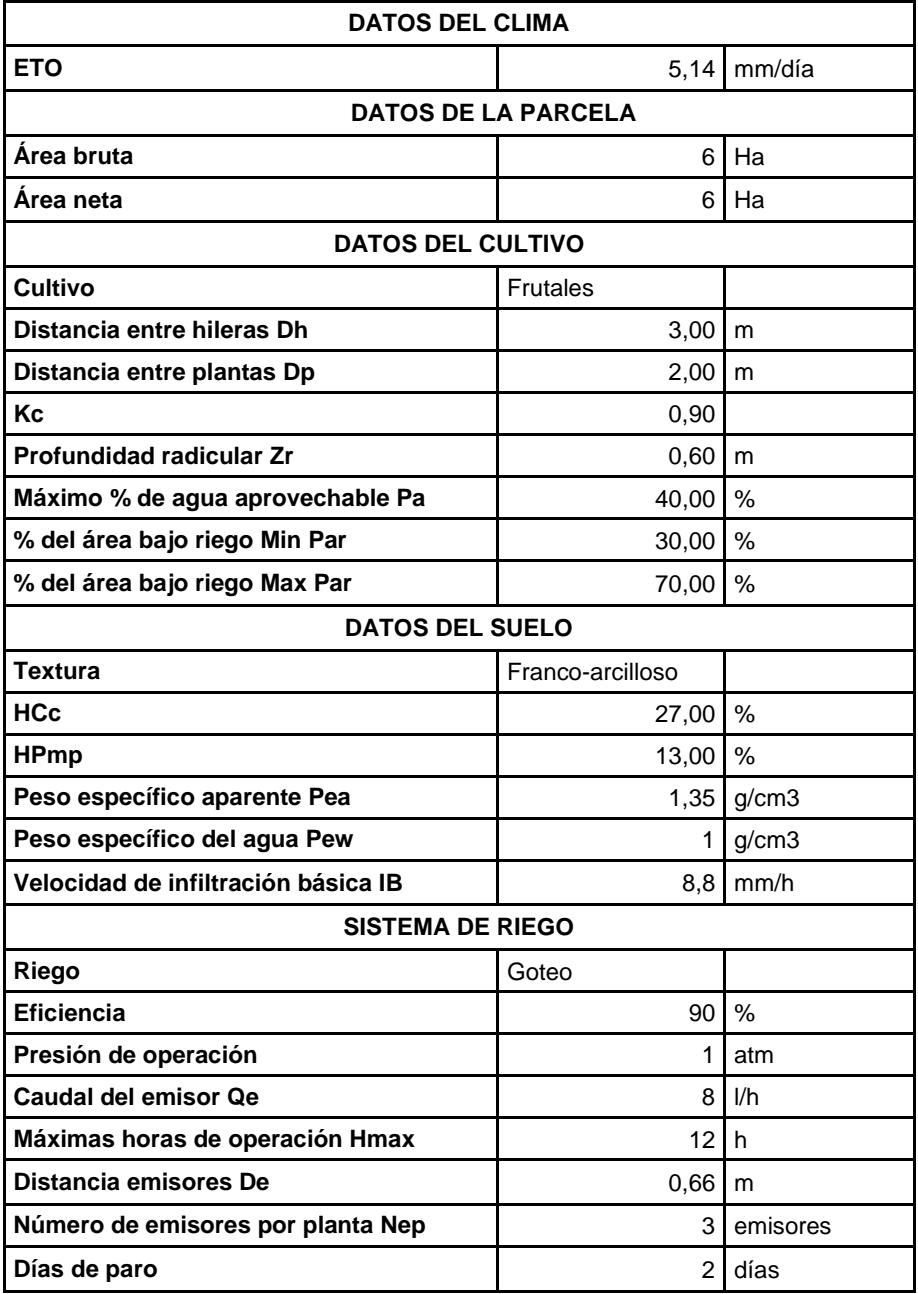

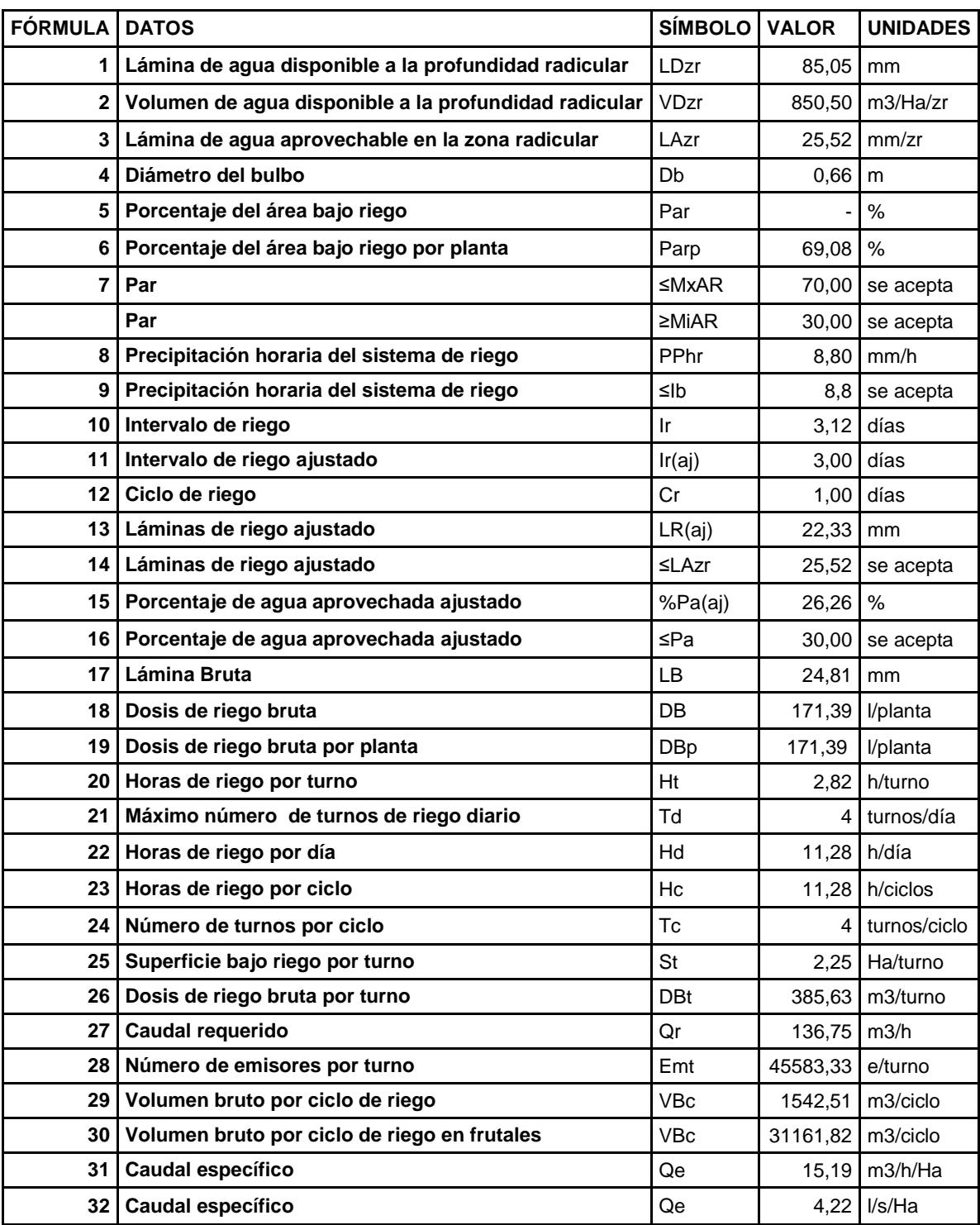

## **APÉNDICE AA Resultados del diseño agronómico de hortalizas**

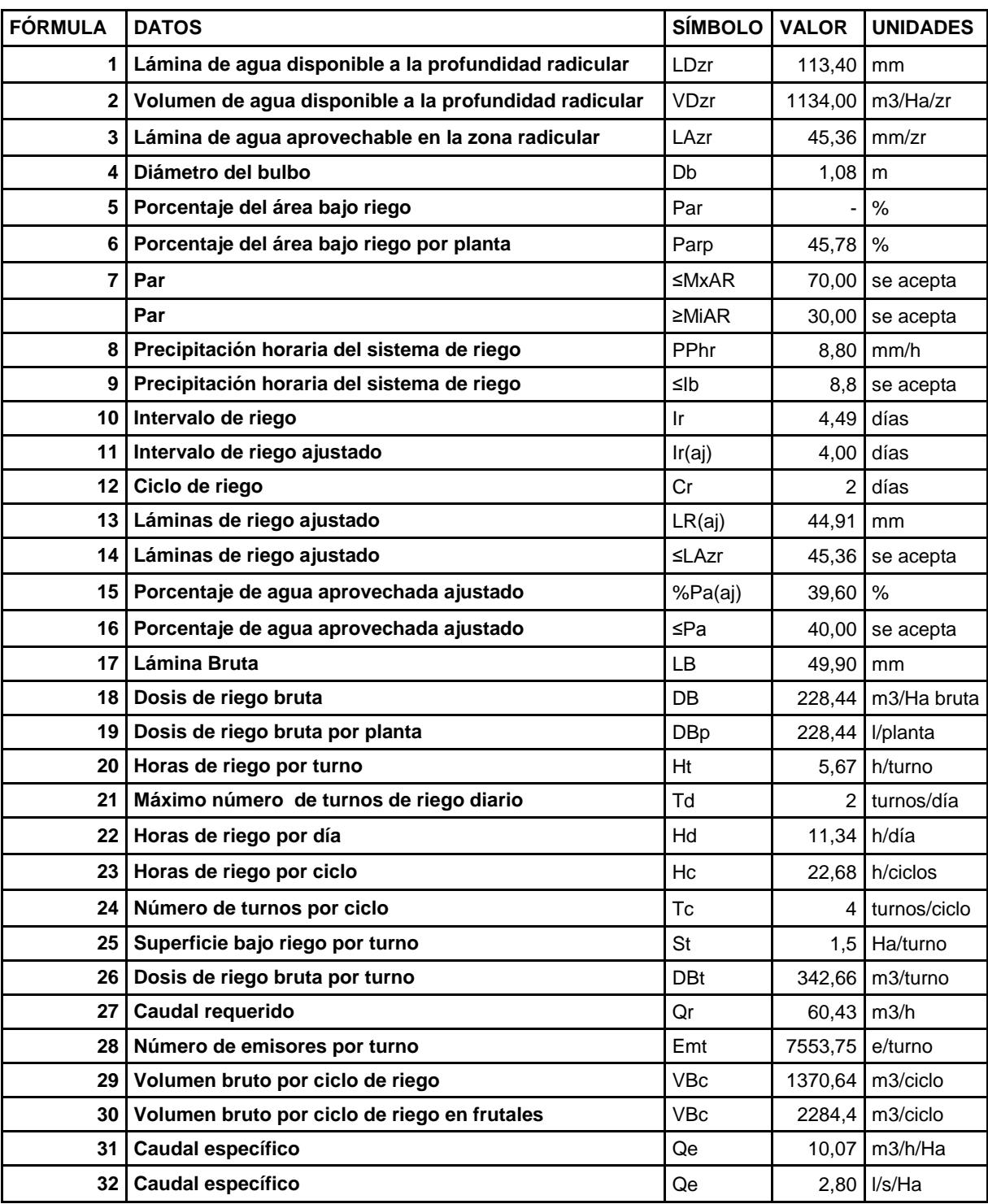

## **APÉNDICE AB Resultados del diseño agronómico de frutales**

## **APÉNDICE AC Datos para el cálculo del diseño físico de hortalizas**

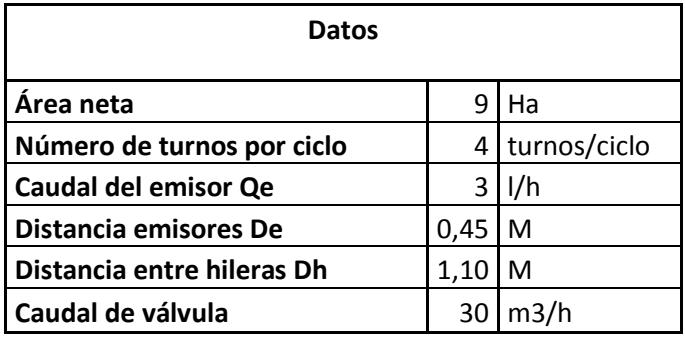

## **APÉNDICE AD Datos para el cálculo del diseño físico de frutales**

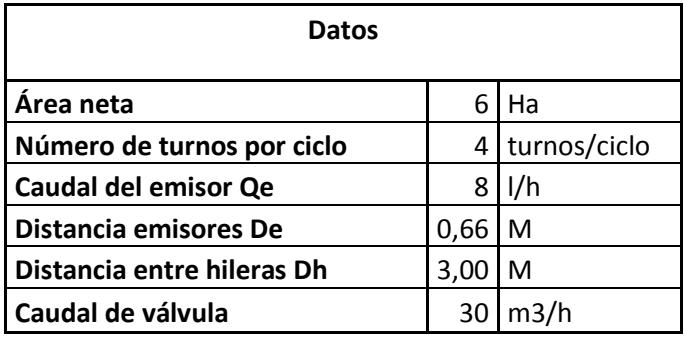

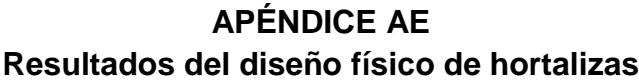

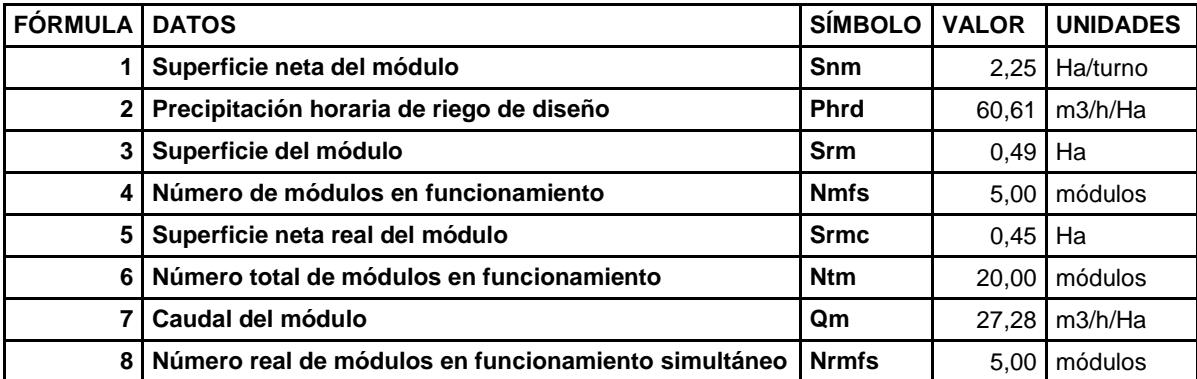

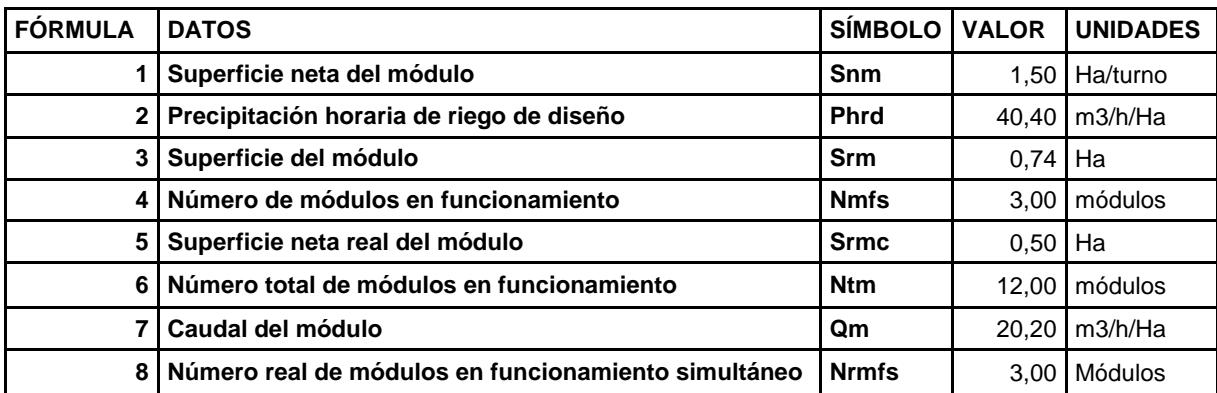

### **APÉNDICE AF Resultados del diseño físico de frutales**

### **APÉNDICE AG Resultados del diseño hidráulico de laterales de frutales**

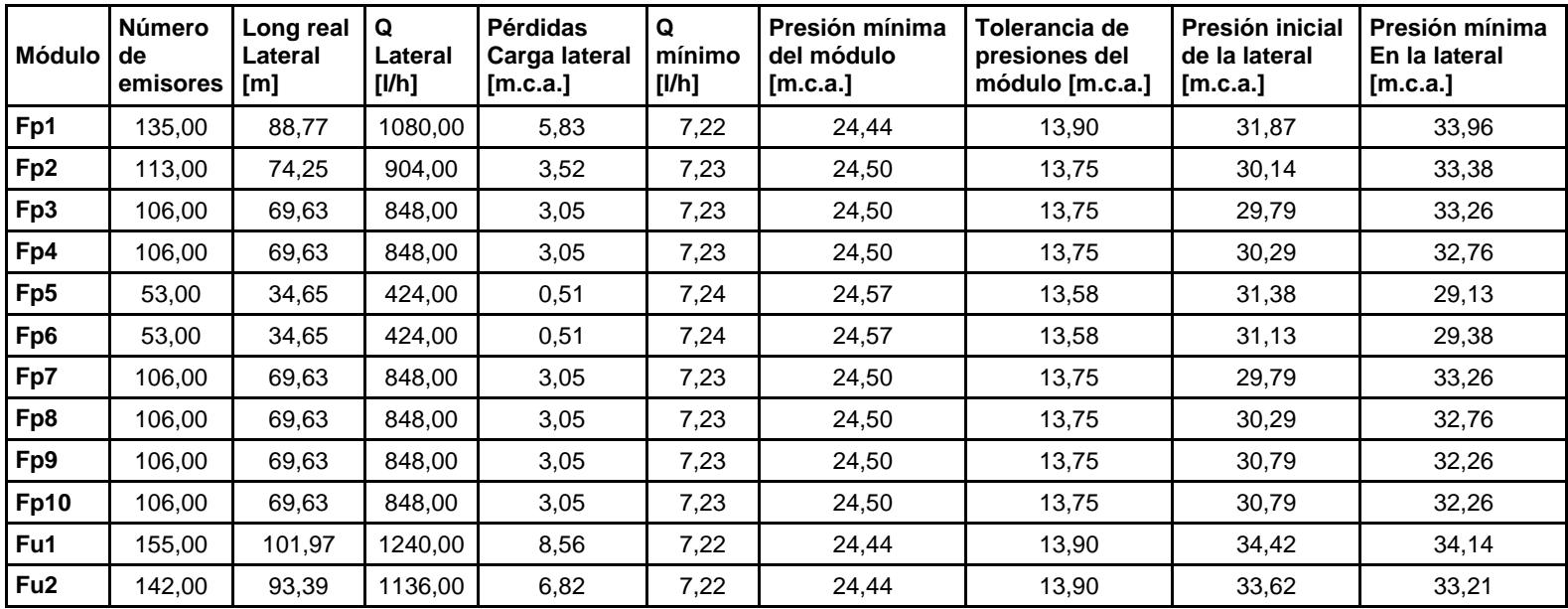

 $Fp = Frutales papaya$   $Fu = Frutales uva$ 

### **APÉNDICE AH Resultados del diseño hidráulico de laterales de hortalizas**

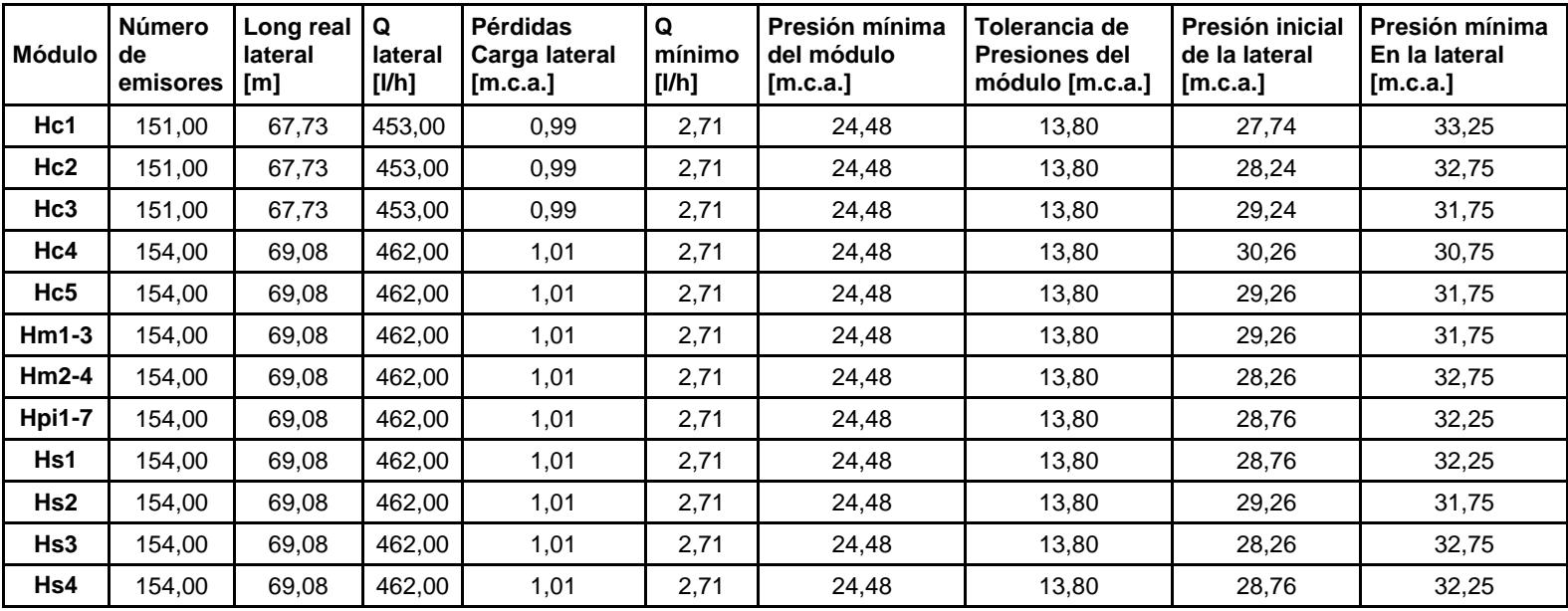

Hpi = Hortalizas pimiento Hc = Hortalizas cebolla Hm = Hortalizas melón Hs = Hortalizas sandía

### **APÉNDICE AI Resultados del diseño hidráulico de terciarias de frutales**

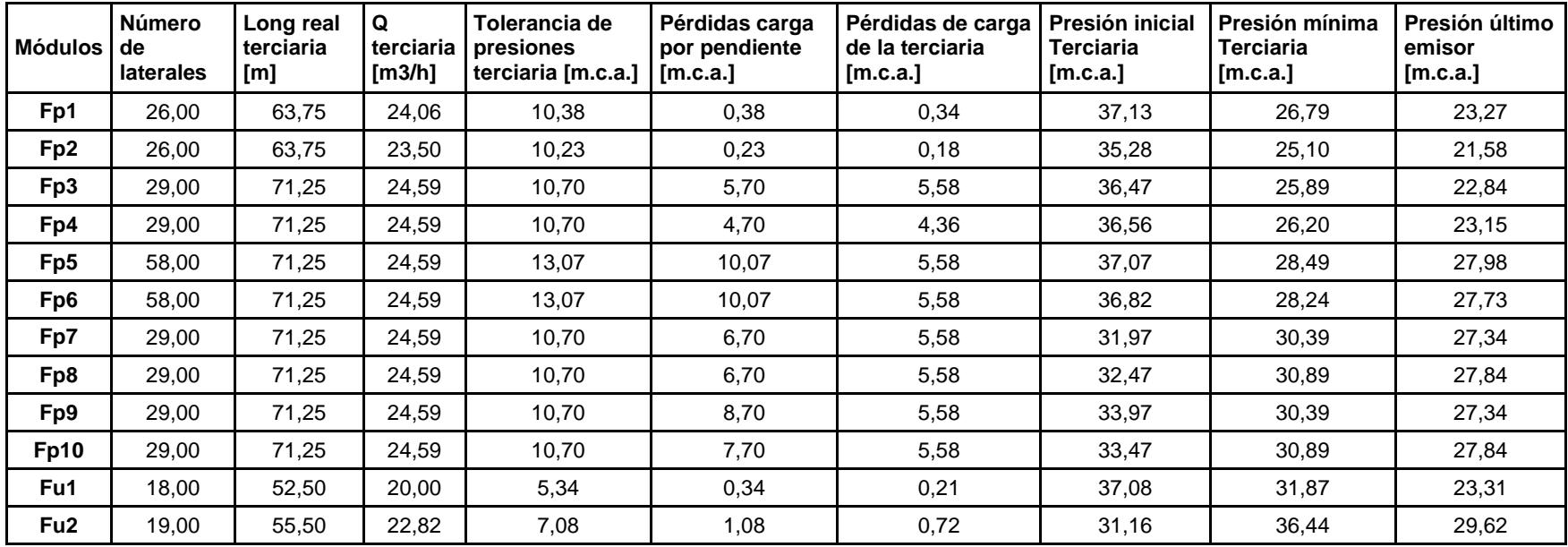

 $Fp = Frutales papaya$   $Fu = Frutales uva$ 

### **APÉNDICE AJ Resultados del diseño hidráulico de terciarias de hortalizas**

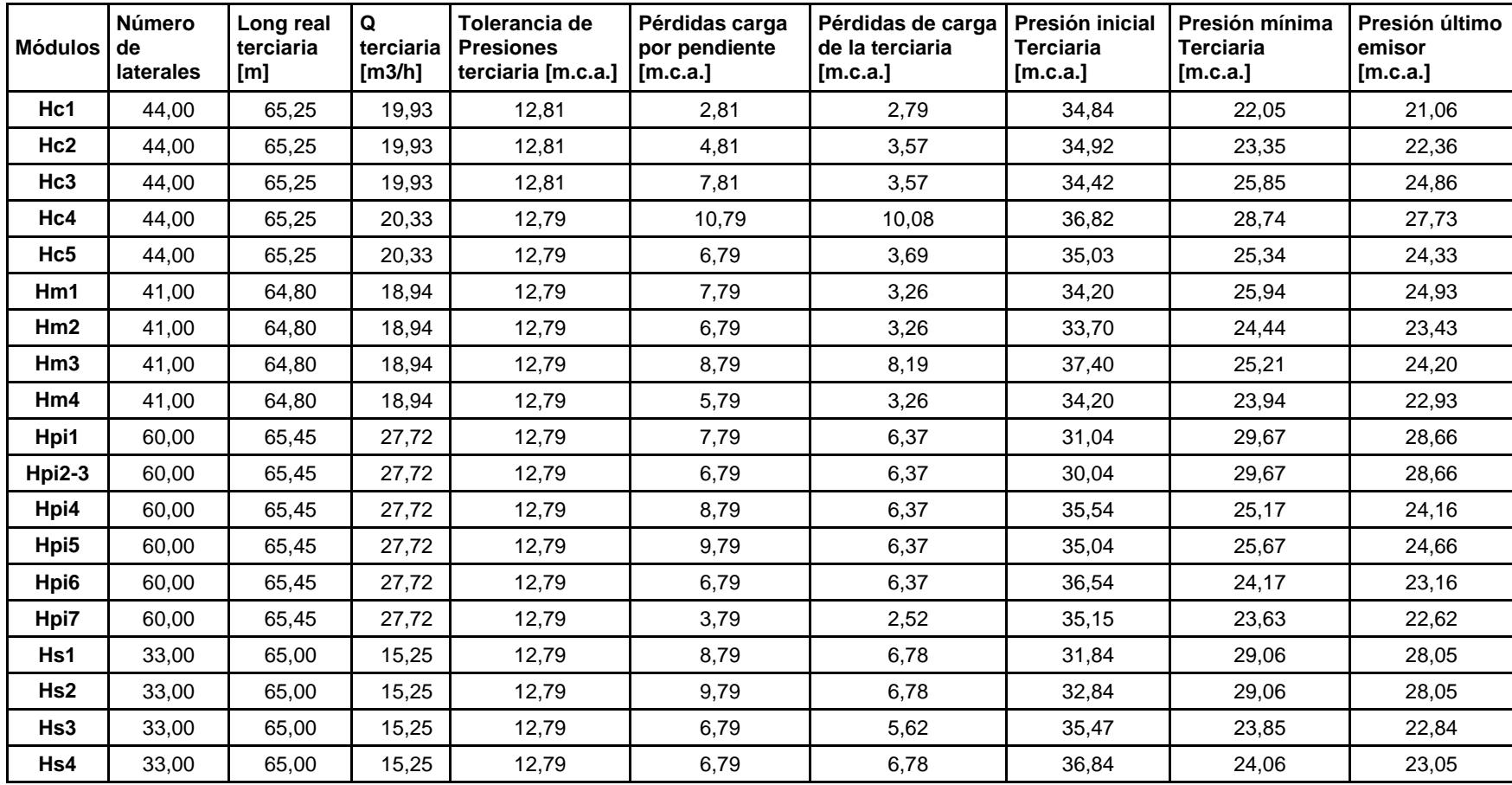

Hpi = Hortalizas pimiento Hc = Hortalizas cebolla Hm = Hortalizas melón Hs = Hortalizas sandía

## **APÉNDICE AK Costo de producción del cultivo de papaya**

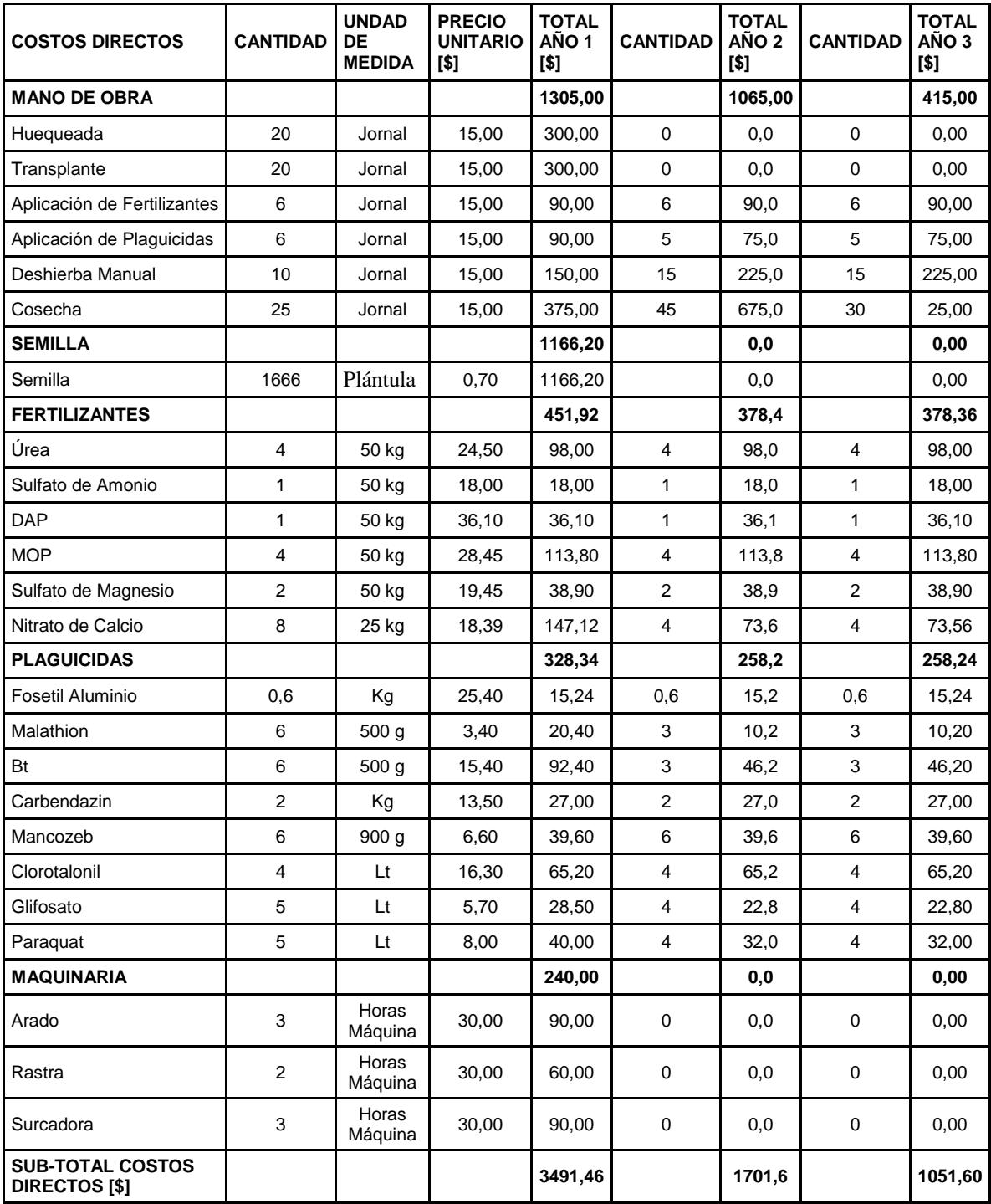

### **APÉNDICE AL Costo de producción del cultivo de uva**

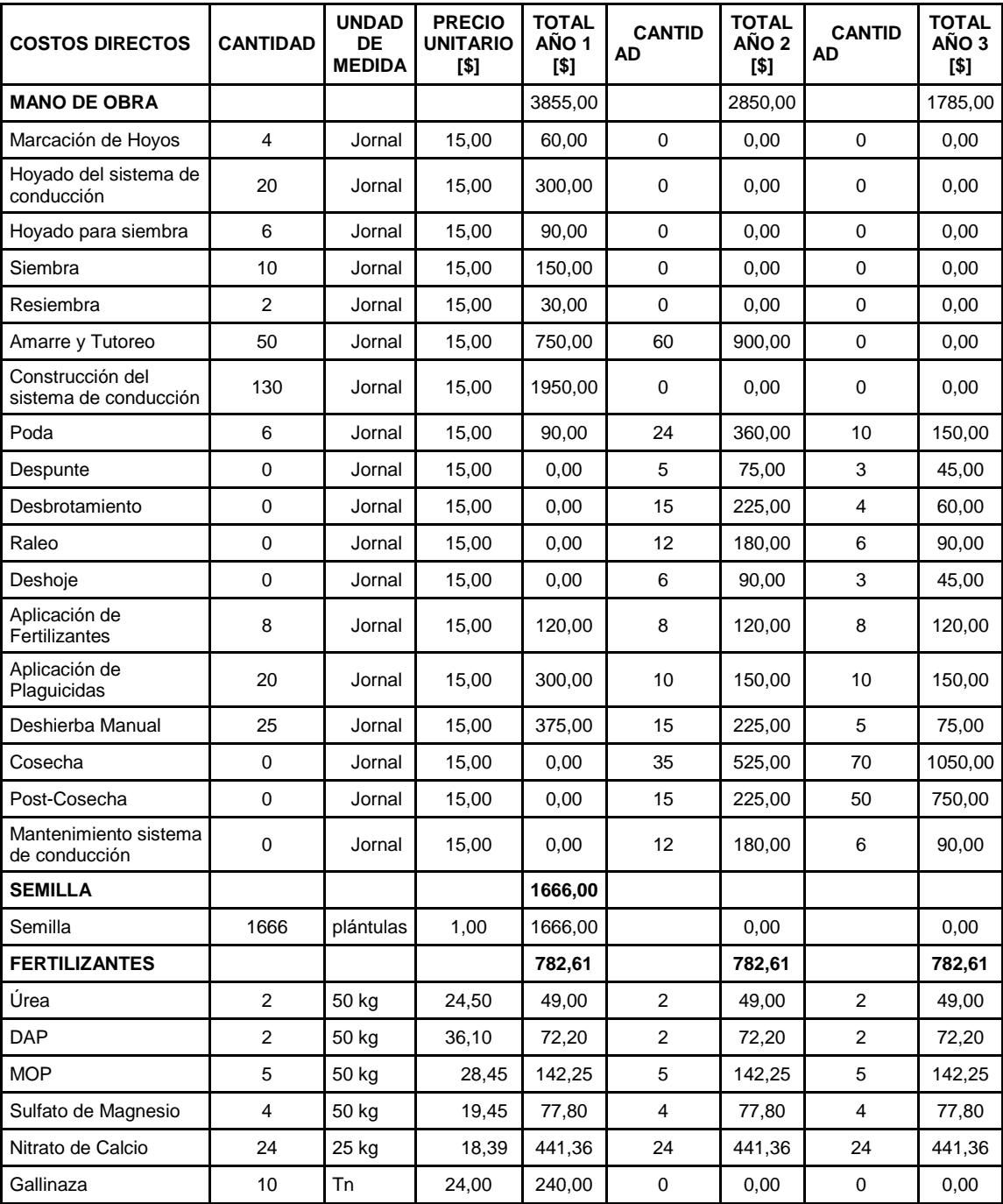

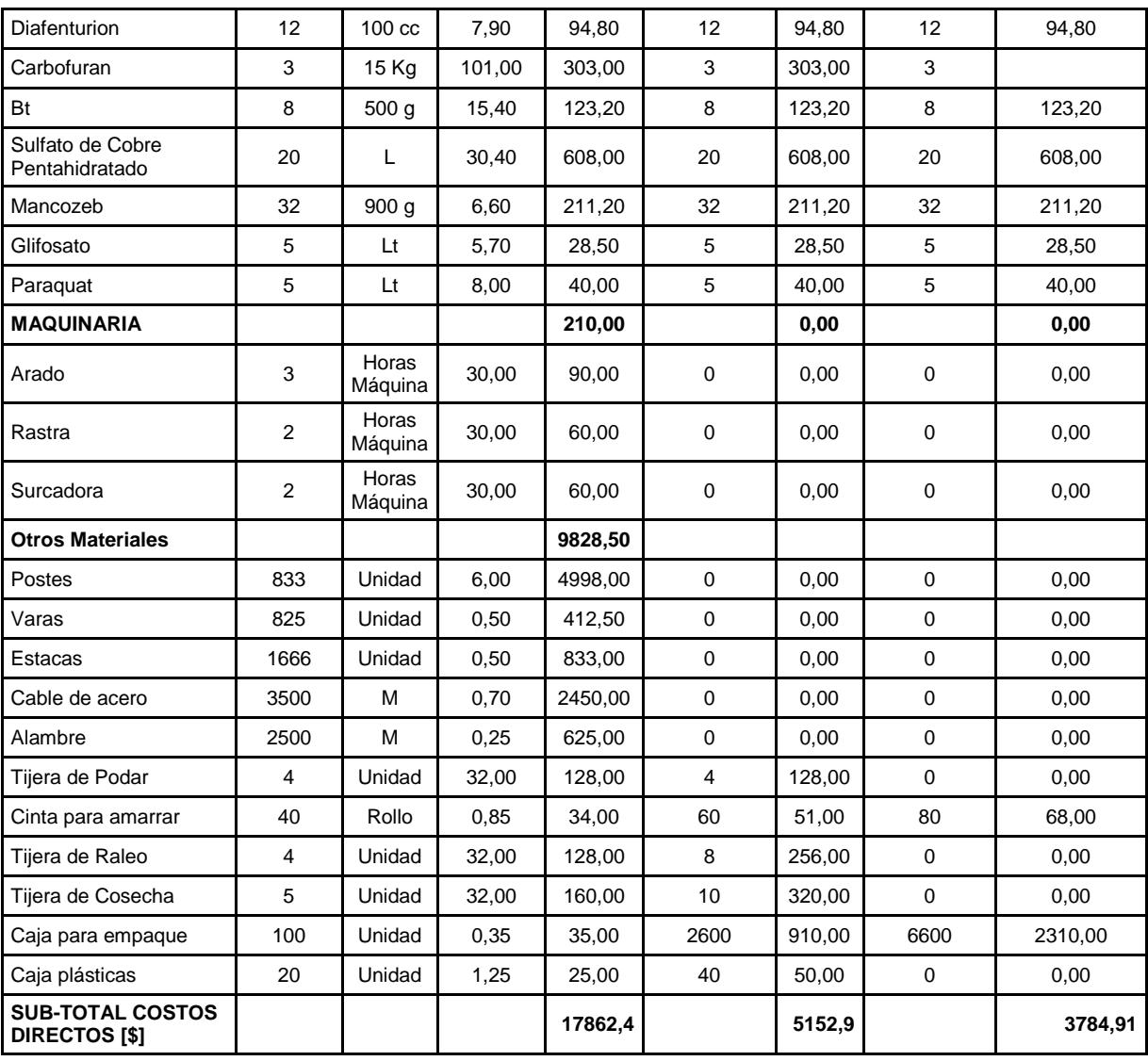

## **APÉNDICE AM Costo de producción del cultivo de cebolla**

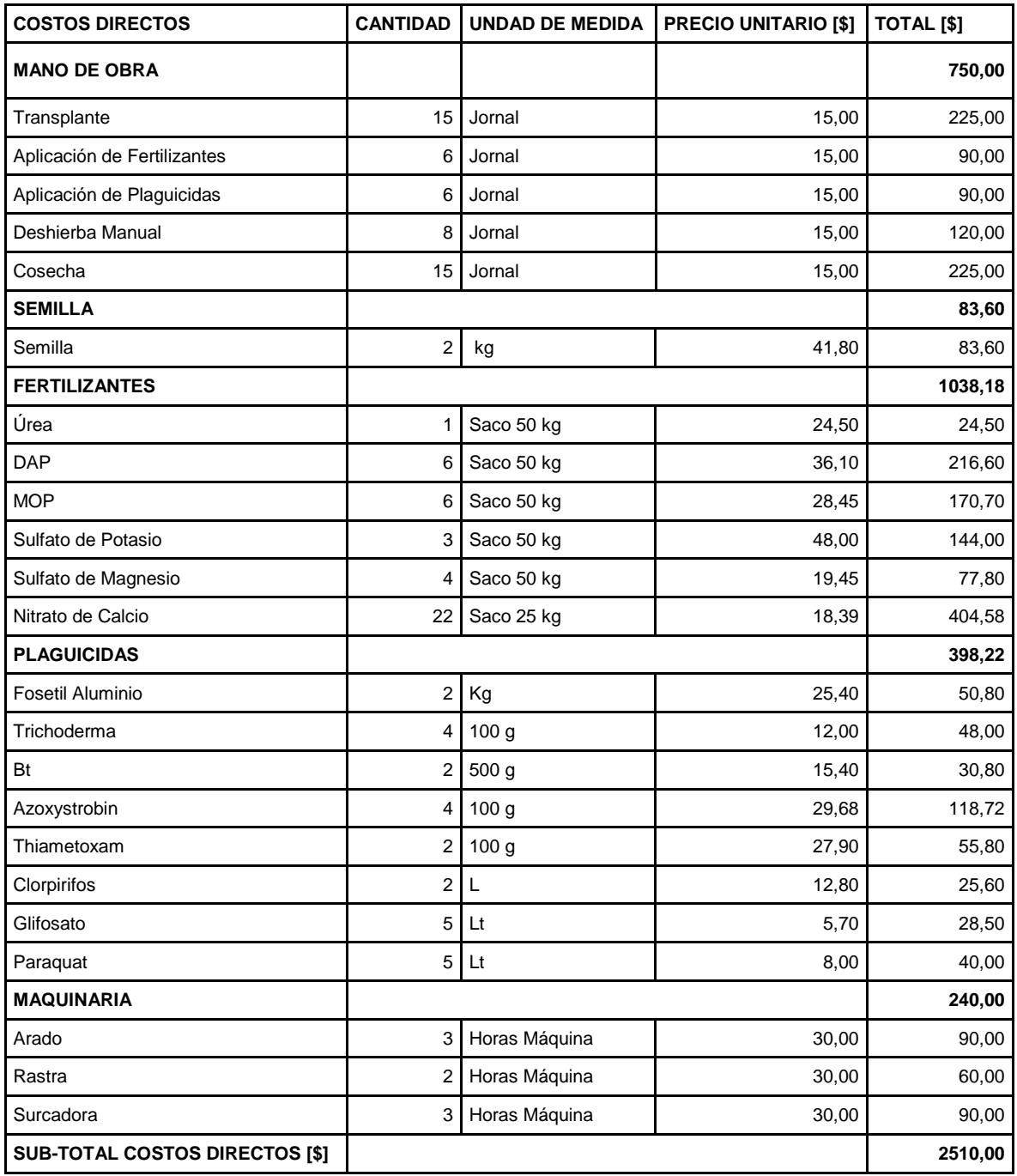

## **APÉNDICE AN Costo de producción del cultivo de melón**

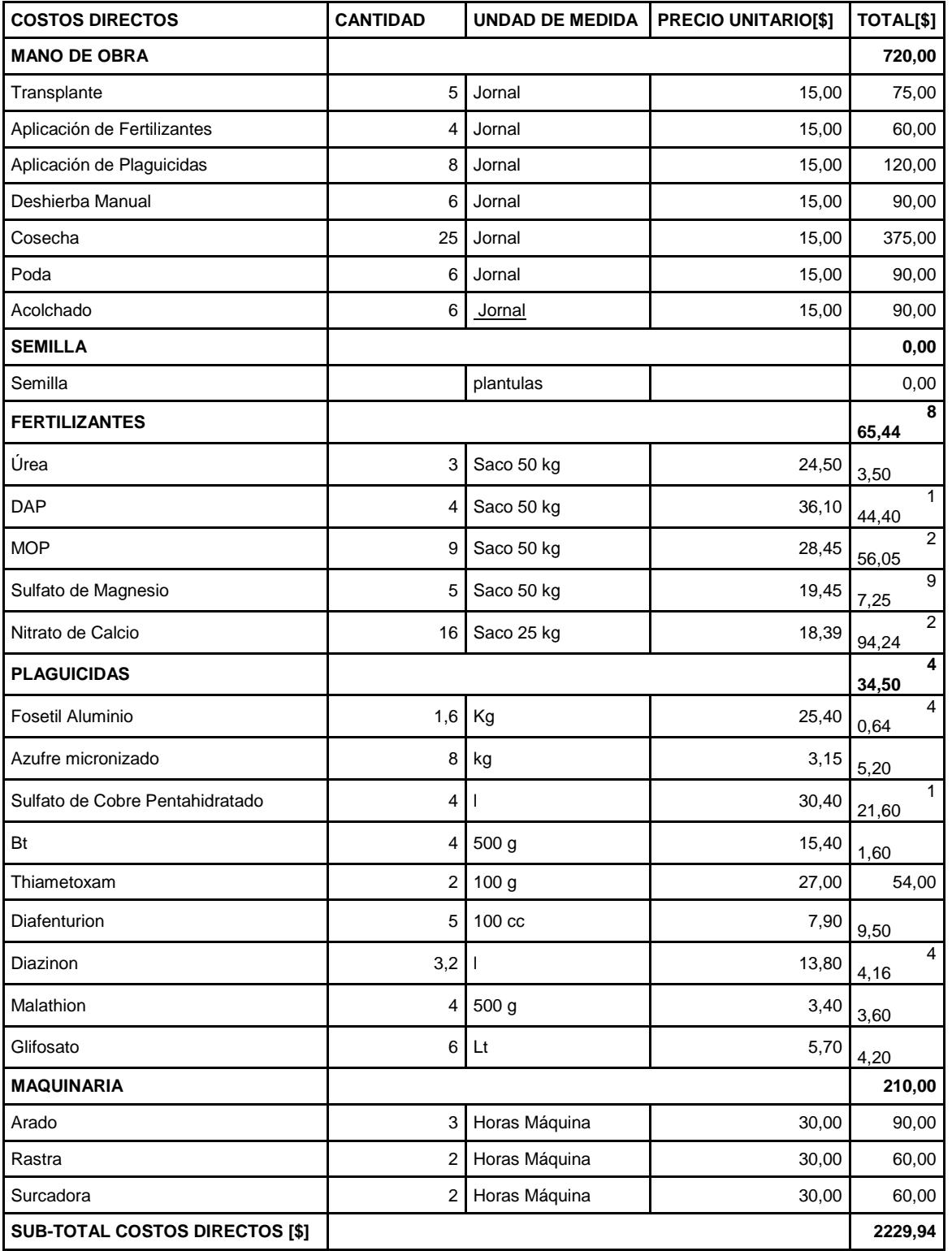

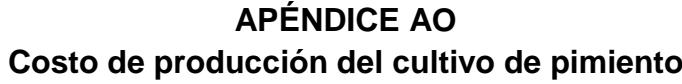

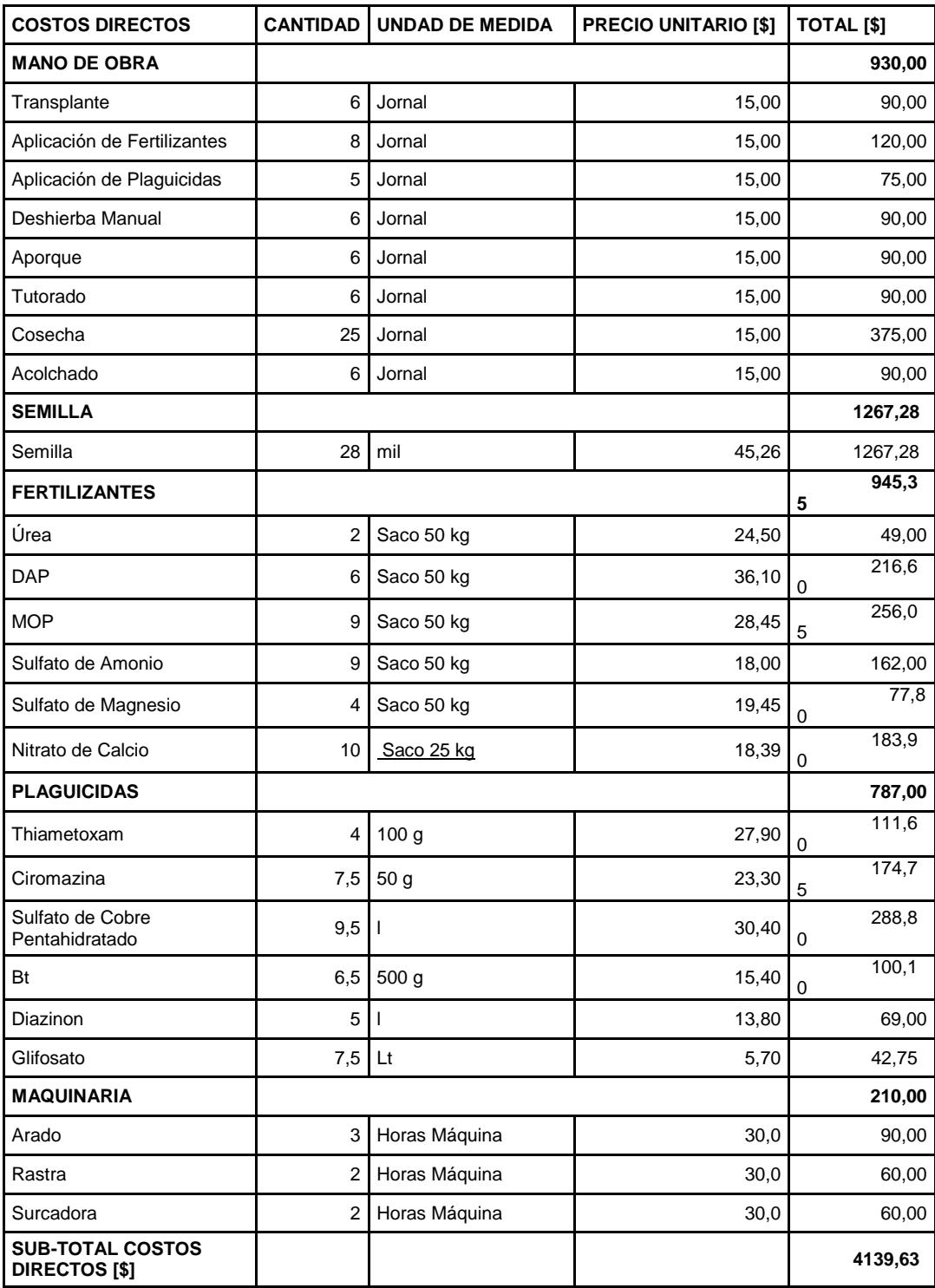

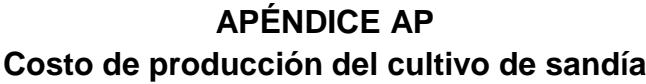

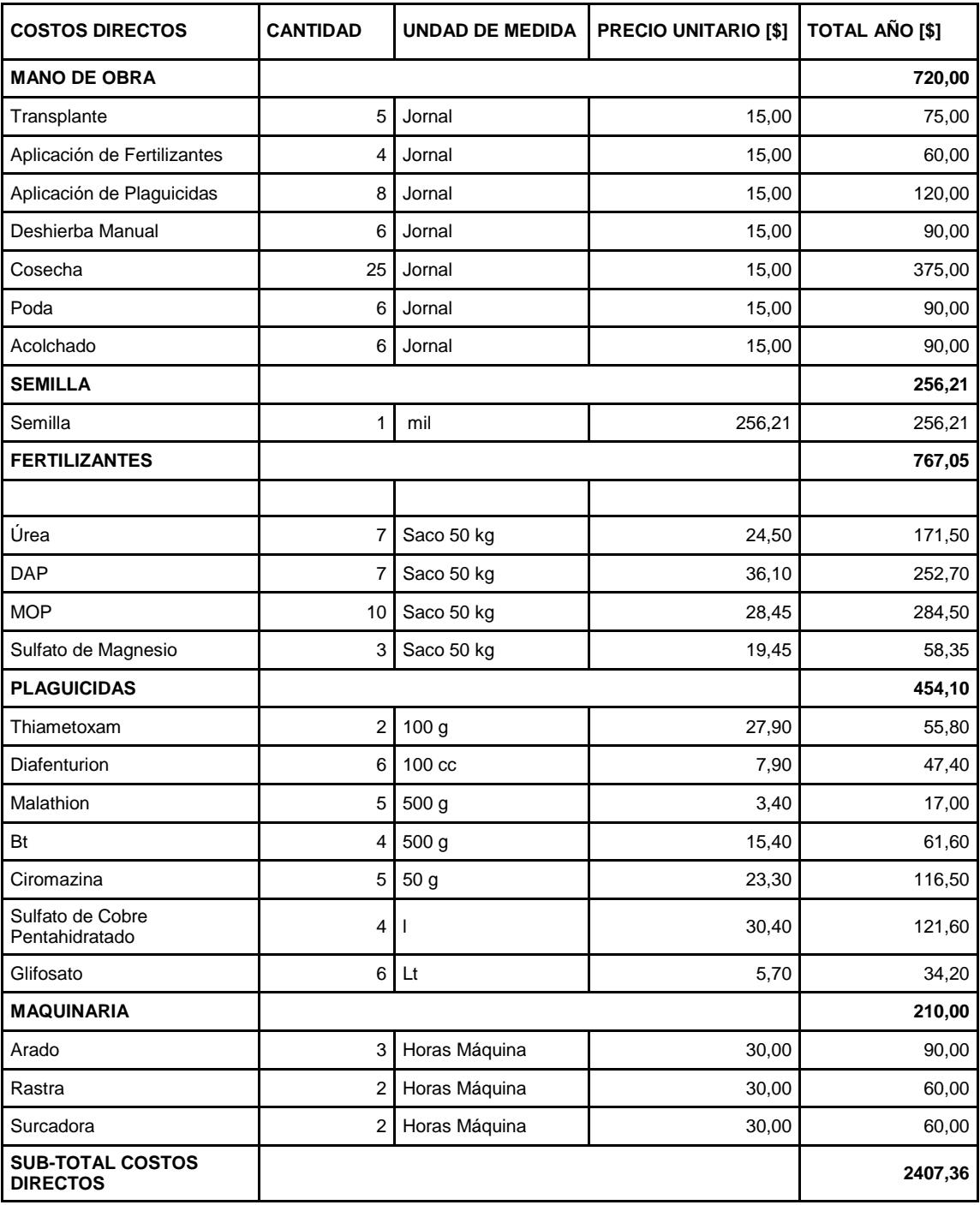

### **APÉNDICE AQ Costo de fabricación de vivero**

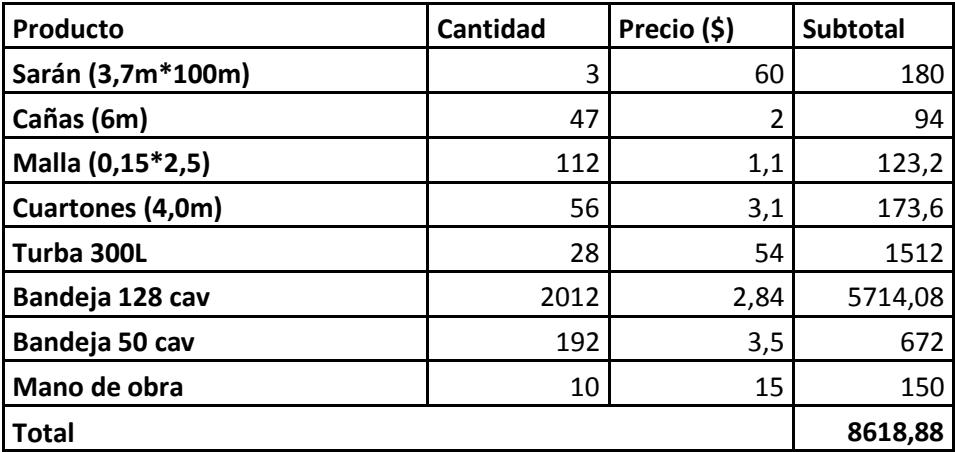

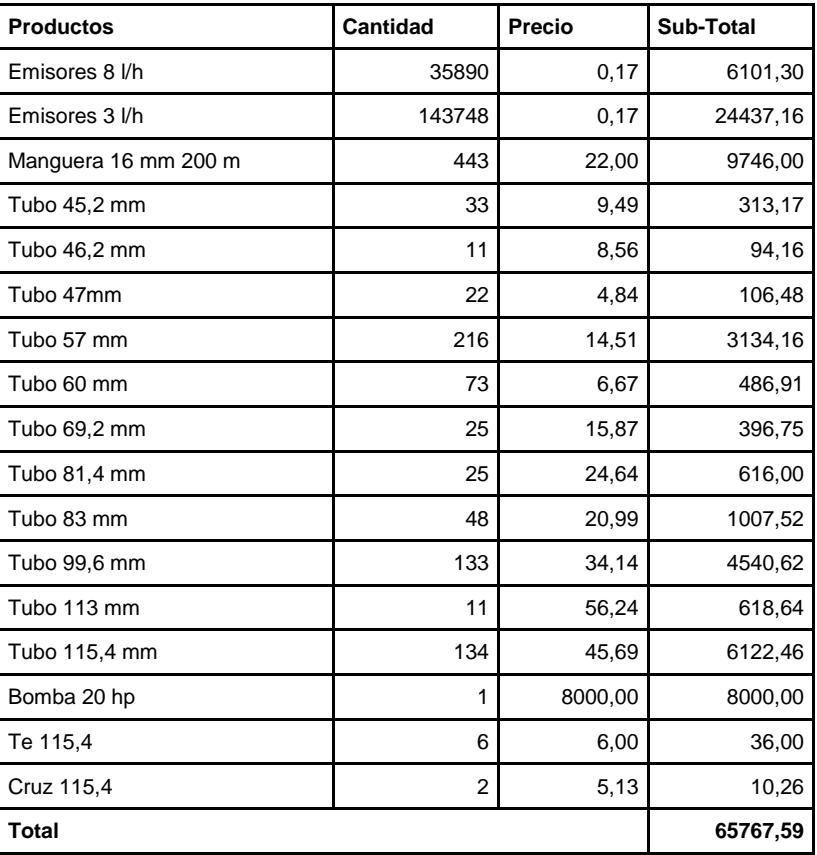

## **APÉNDICE AR Costo de los materiales de riego**

### **APÉNDICE AS Parámetros técnicos**

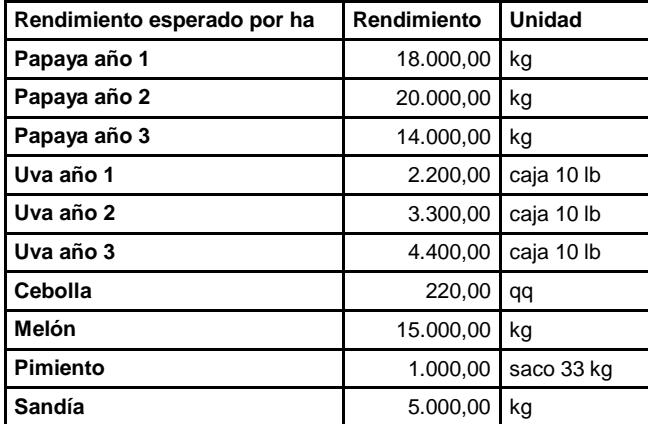

#### **APÉNDICE AT**

**Producciones de los cultivos con merma del 10%**

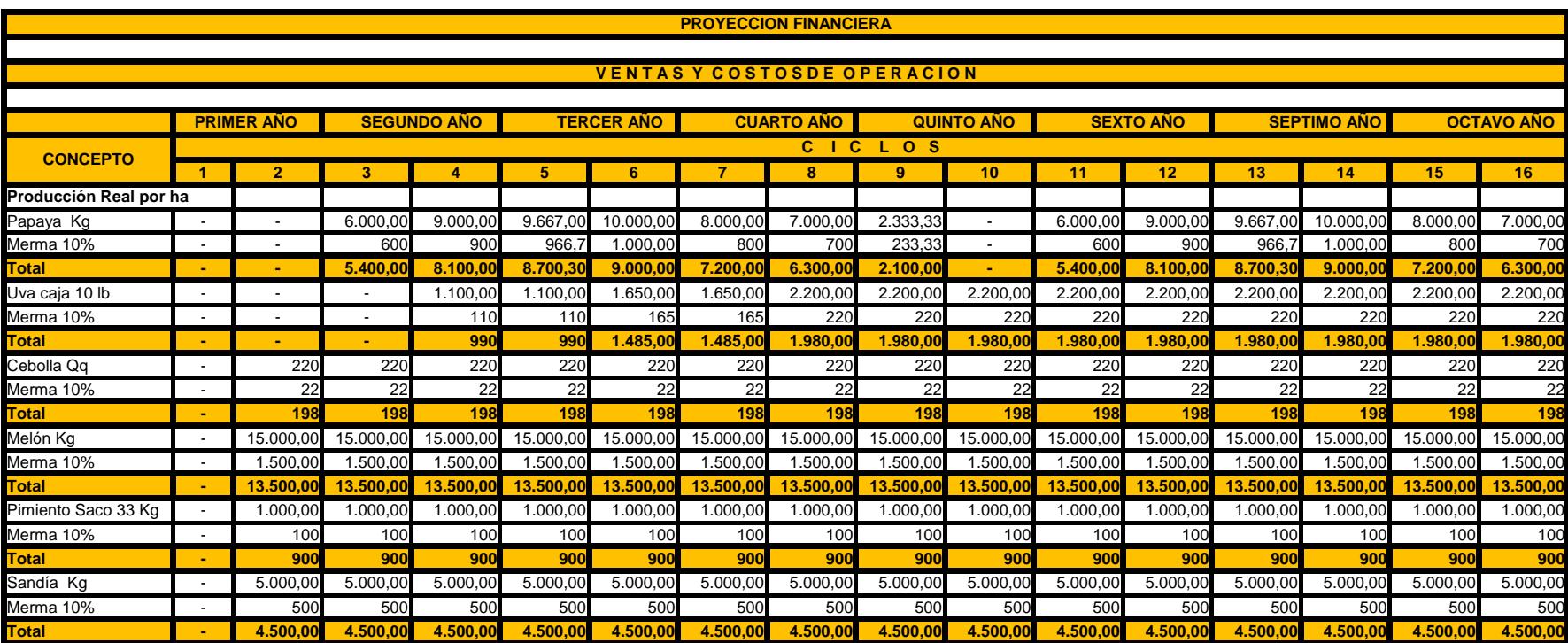

### **APÉNDICE AU Presupuesto de ventas**

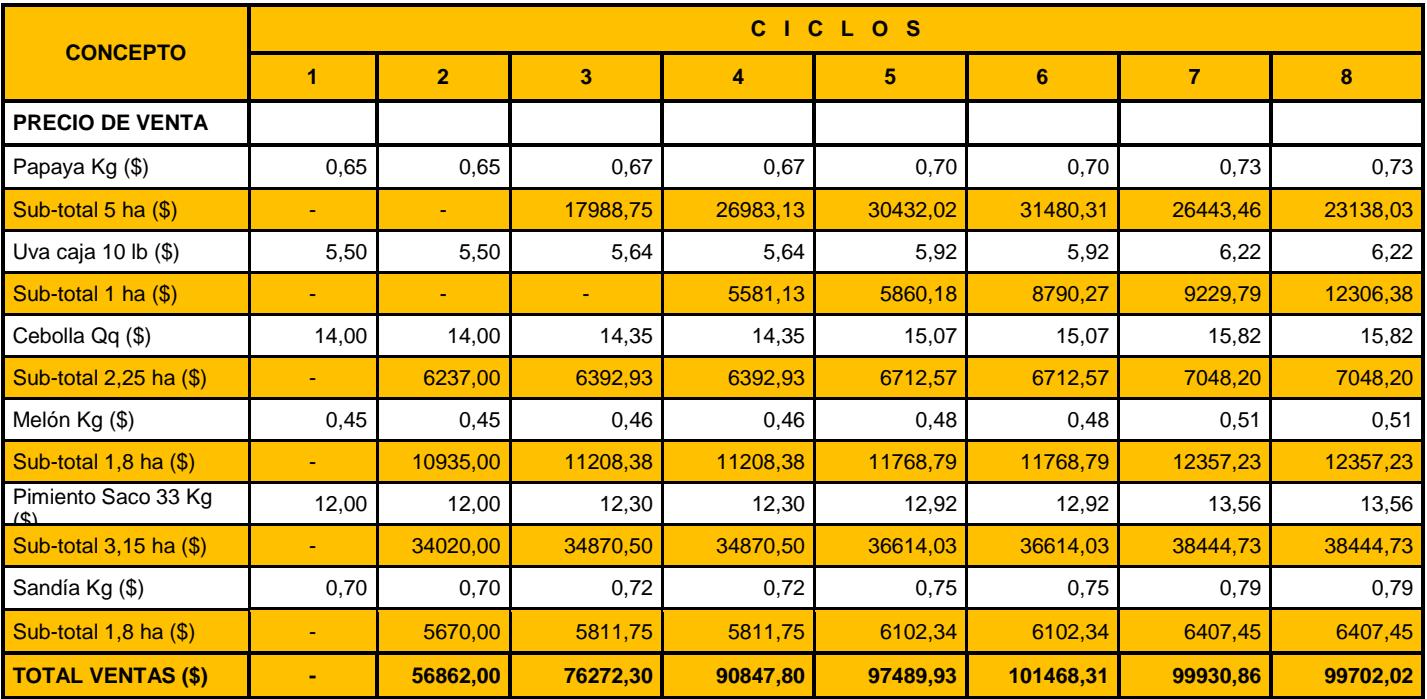

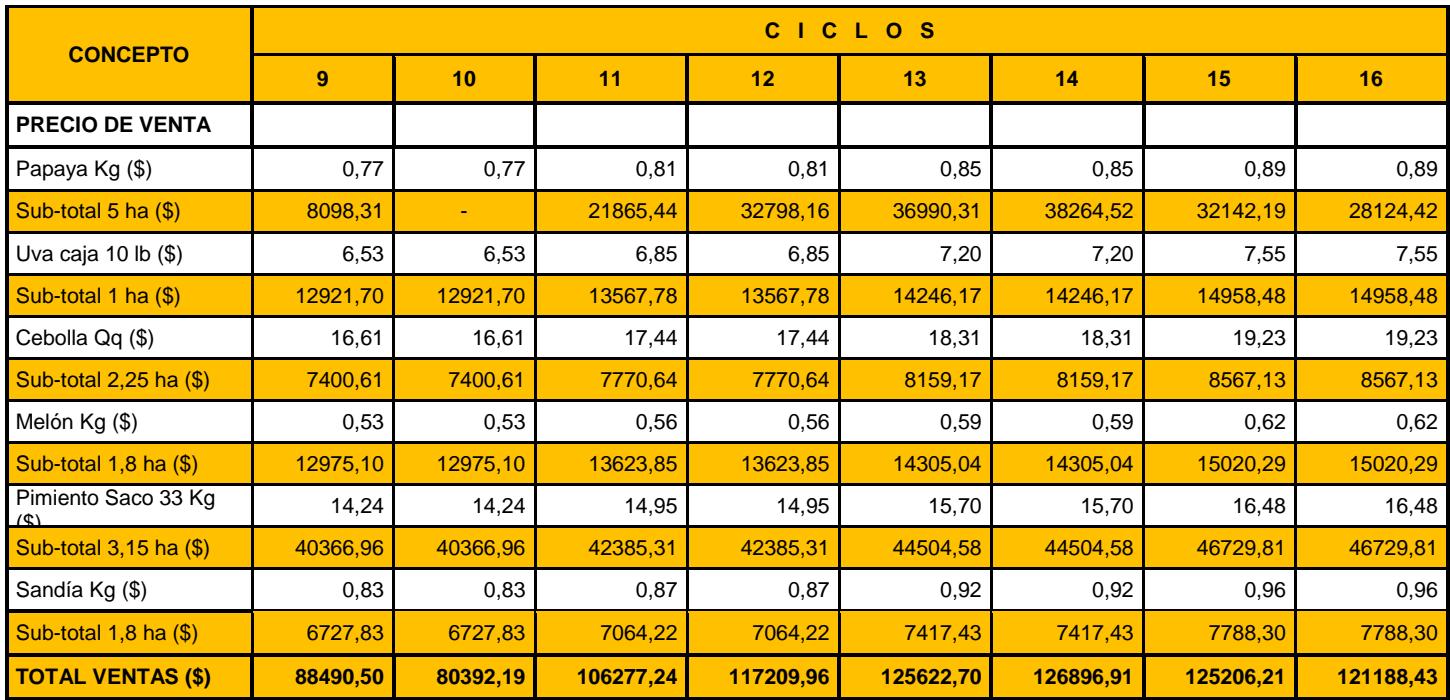

### **APÉNDICE AV Presupuesto de costos**

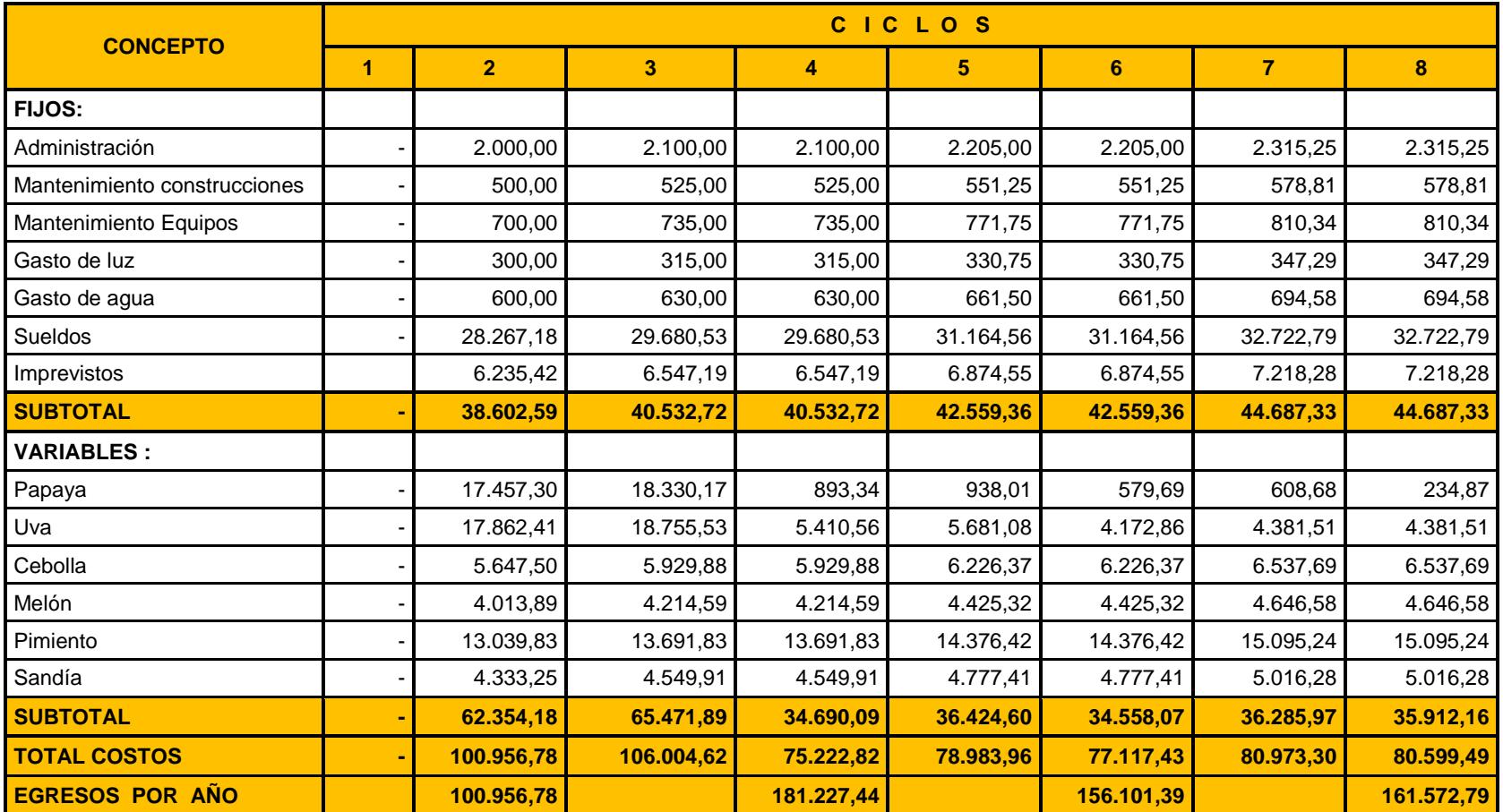

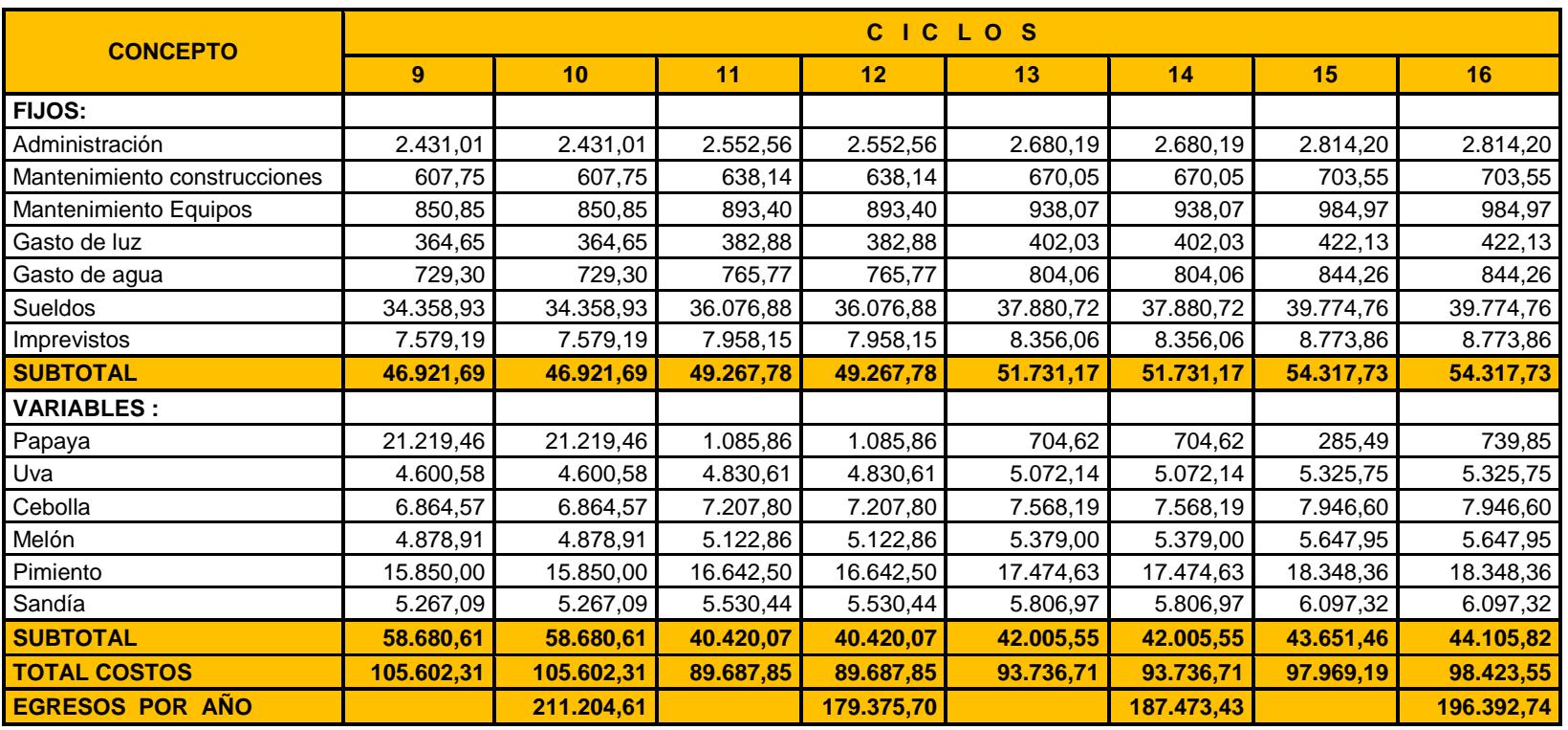

### **APÉNDICE AW Utilidad anual**

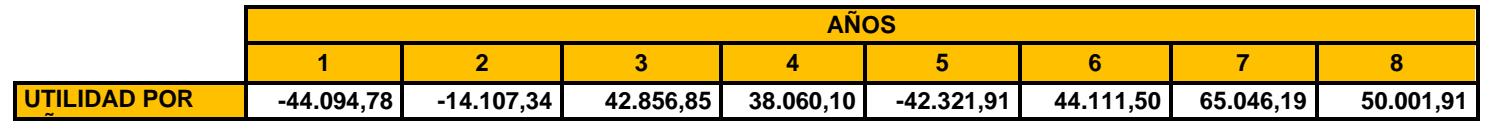

## **APÉNDICE AX Costo del proyecto**

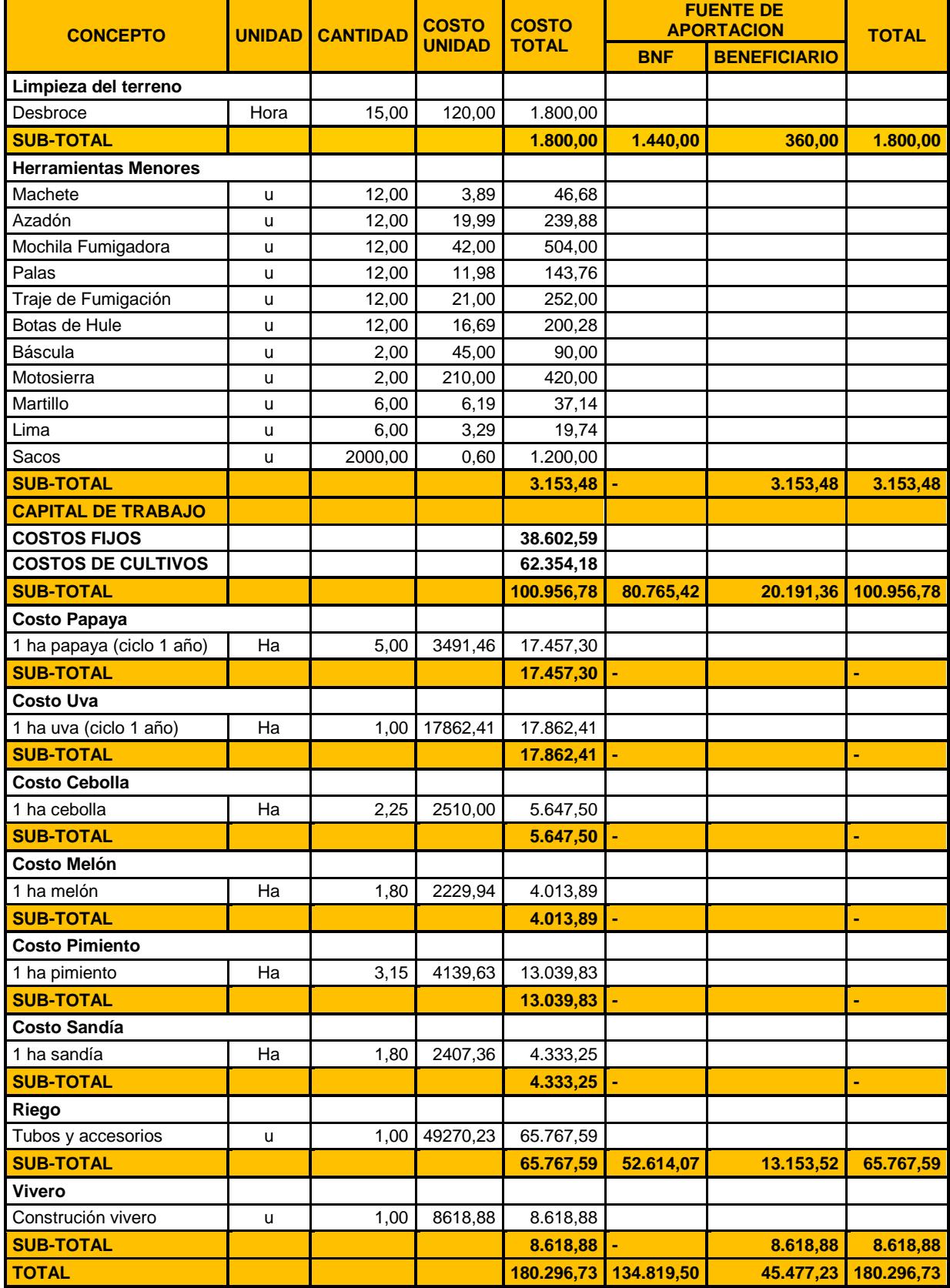

## **APÉNDICE AY Flujo de efectivo**

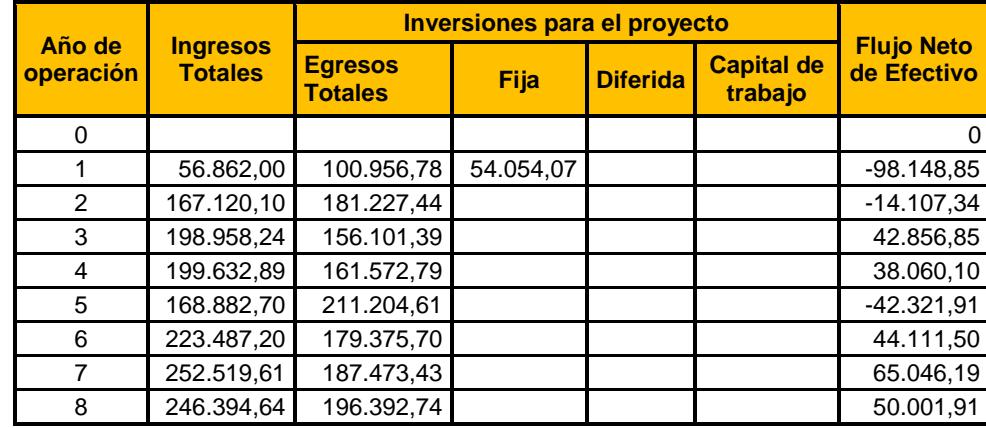

### **APÉNDICE AZ VAN, TIR Y B/C**

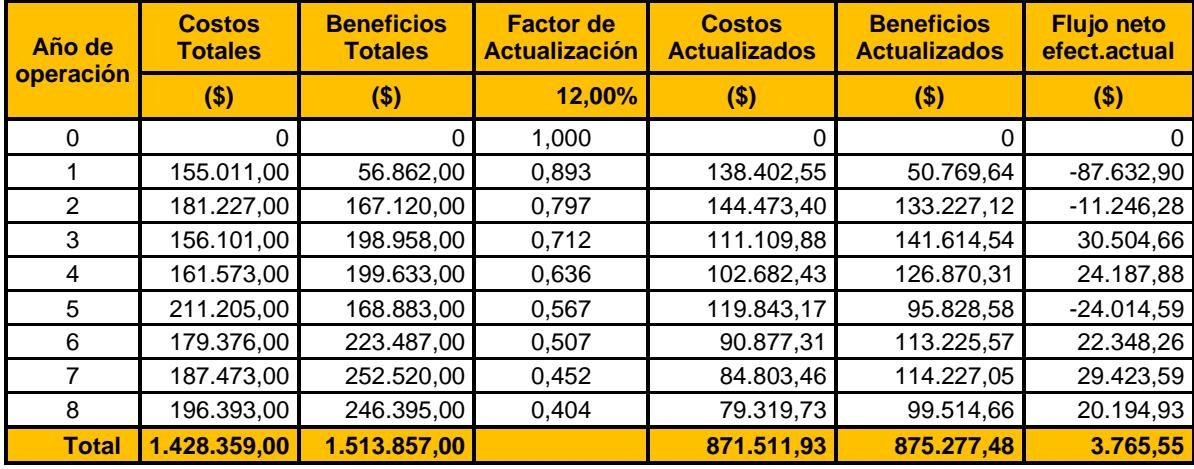

Los indicadores financieros que arroja el proyecto son:

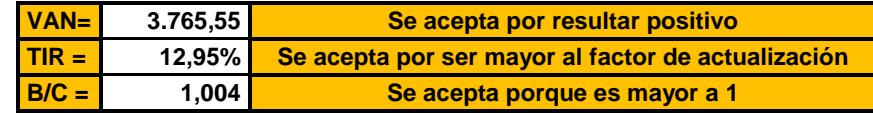
## **APÉNDICE BA Periodo de recuperación**

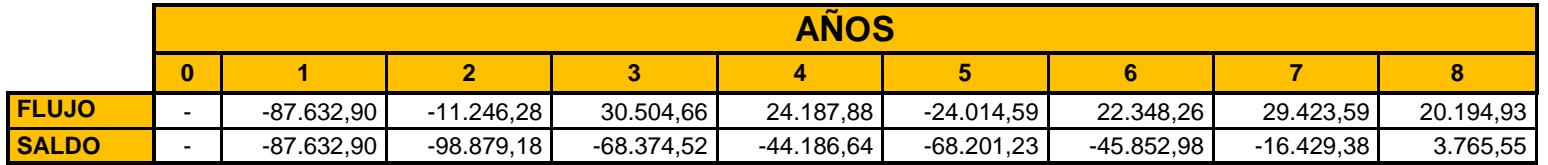

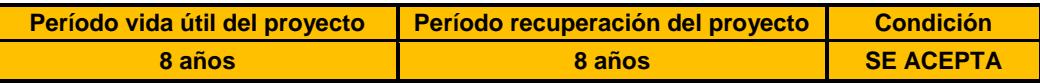

**\*** El último saldo negativo corresponde al número de años en que se va a recuperar la inversión

**PLANOS ESQUEMÁTICOS**

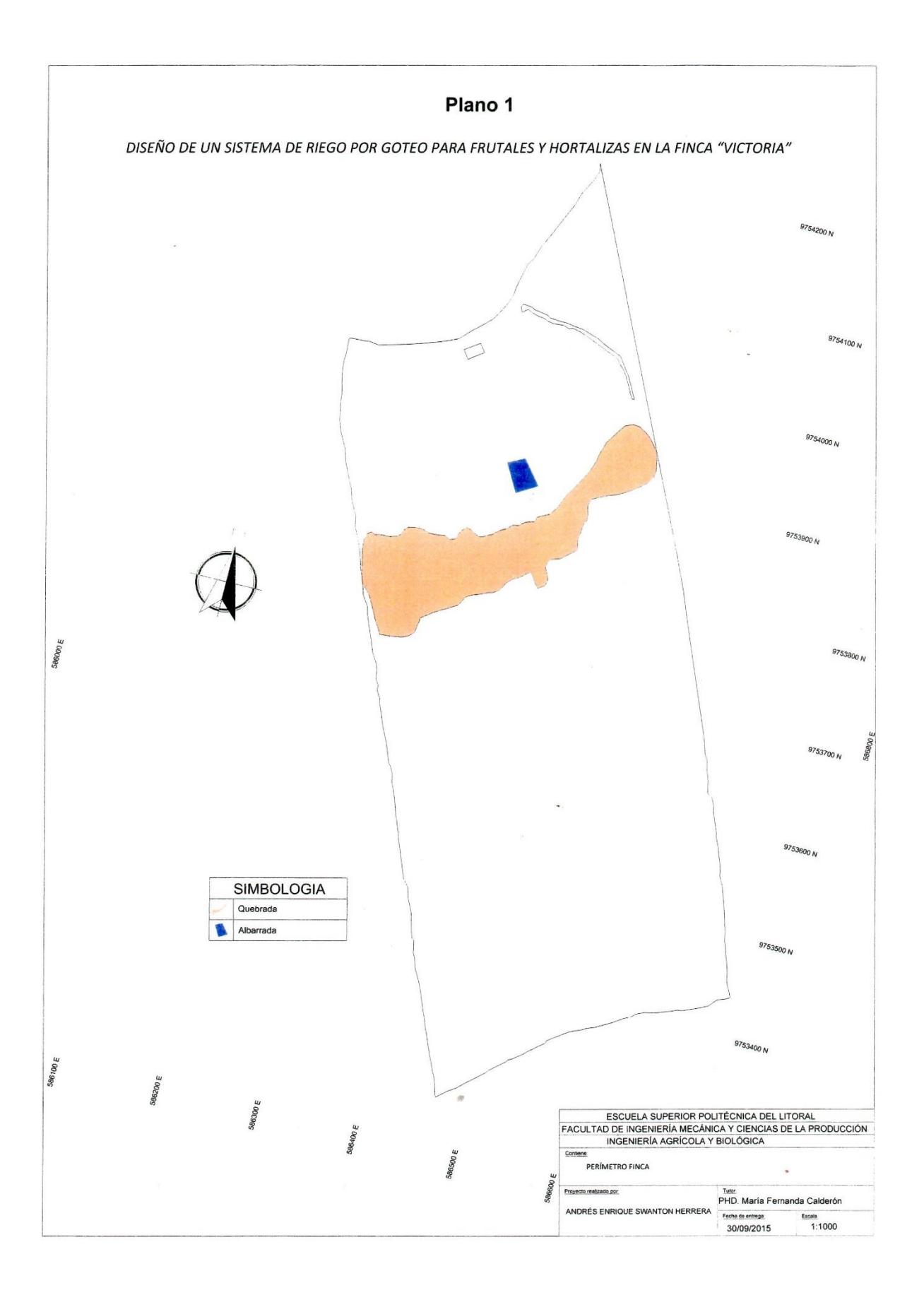

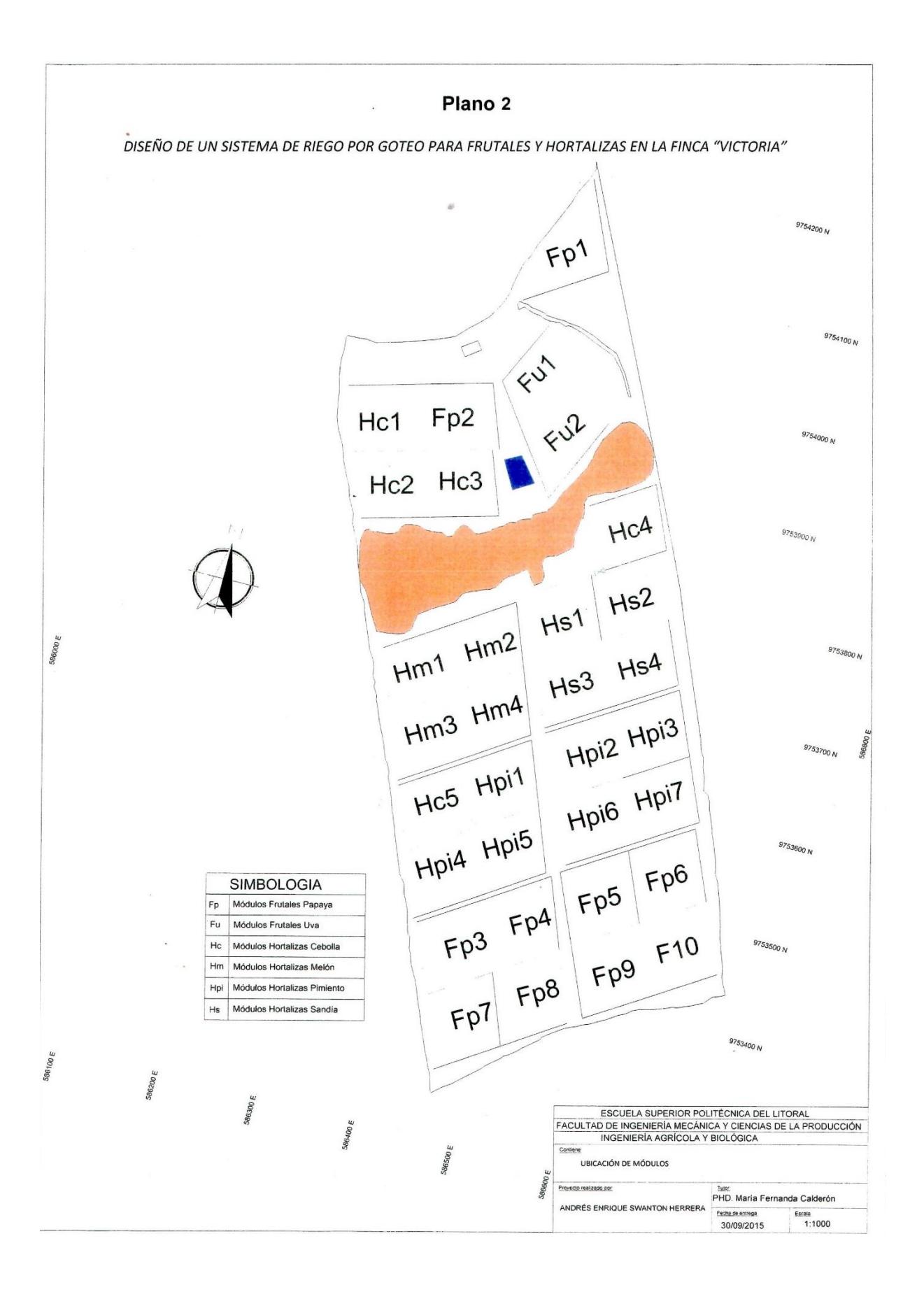

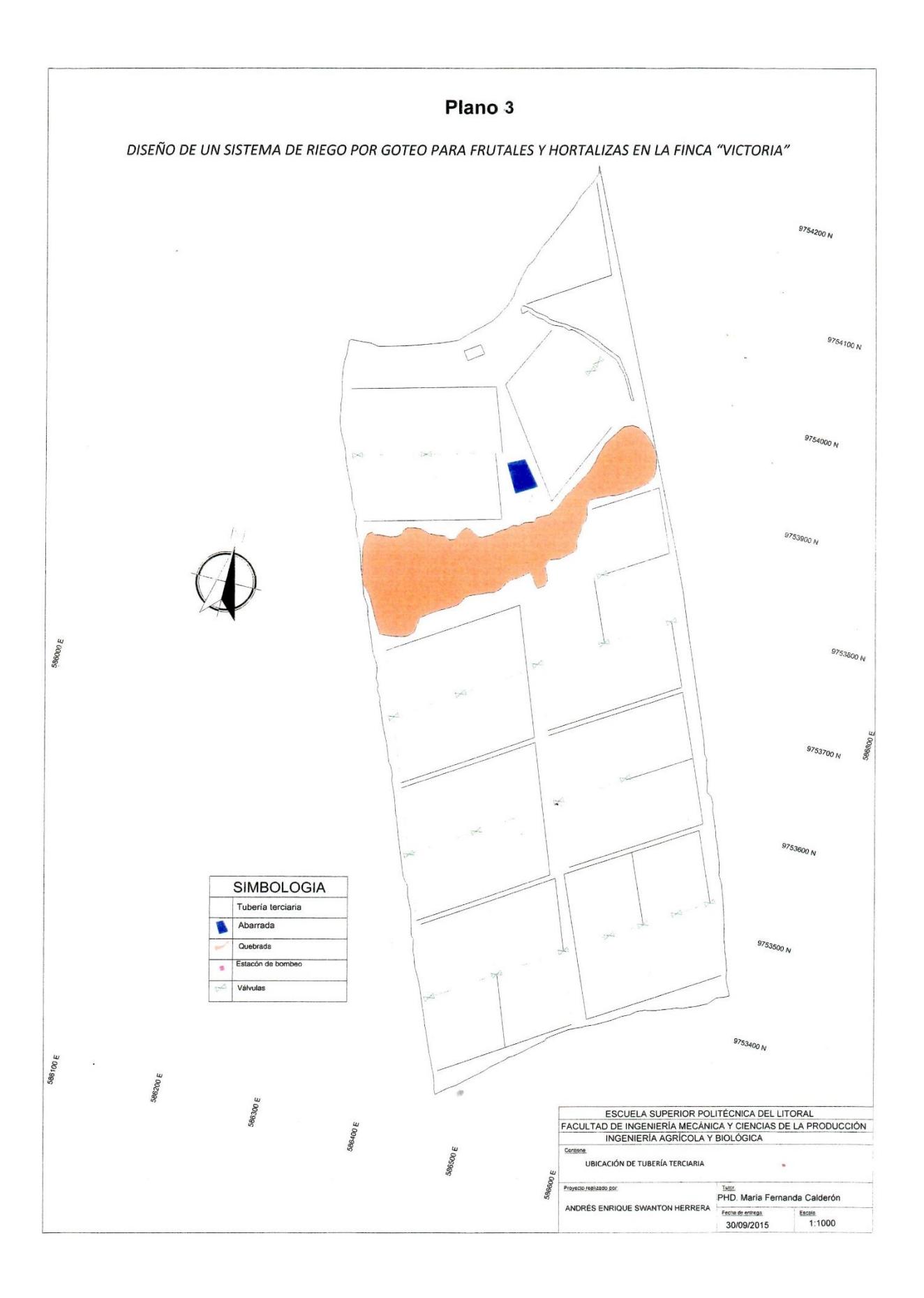

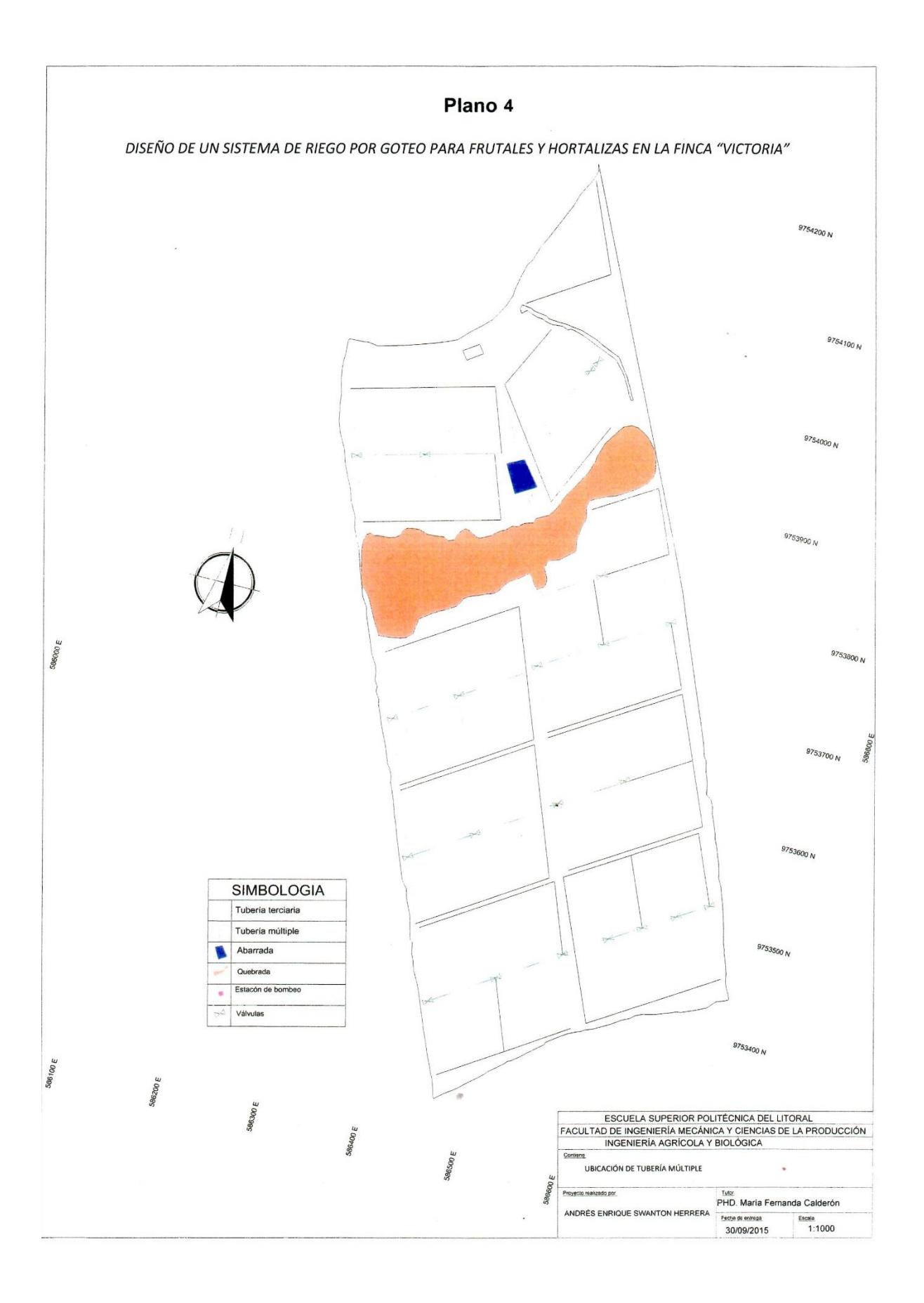

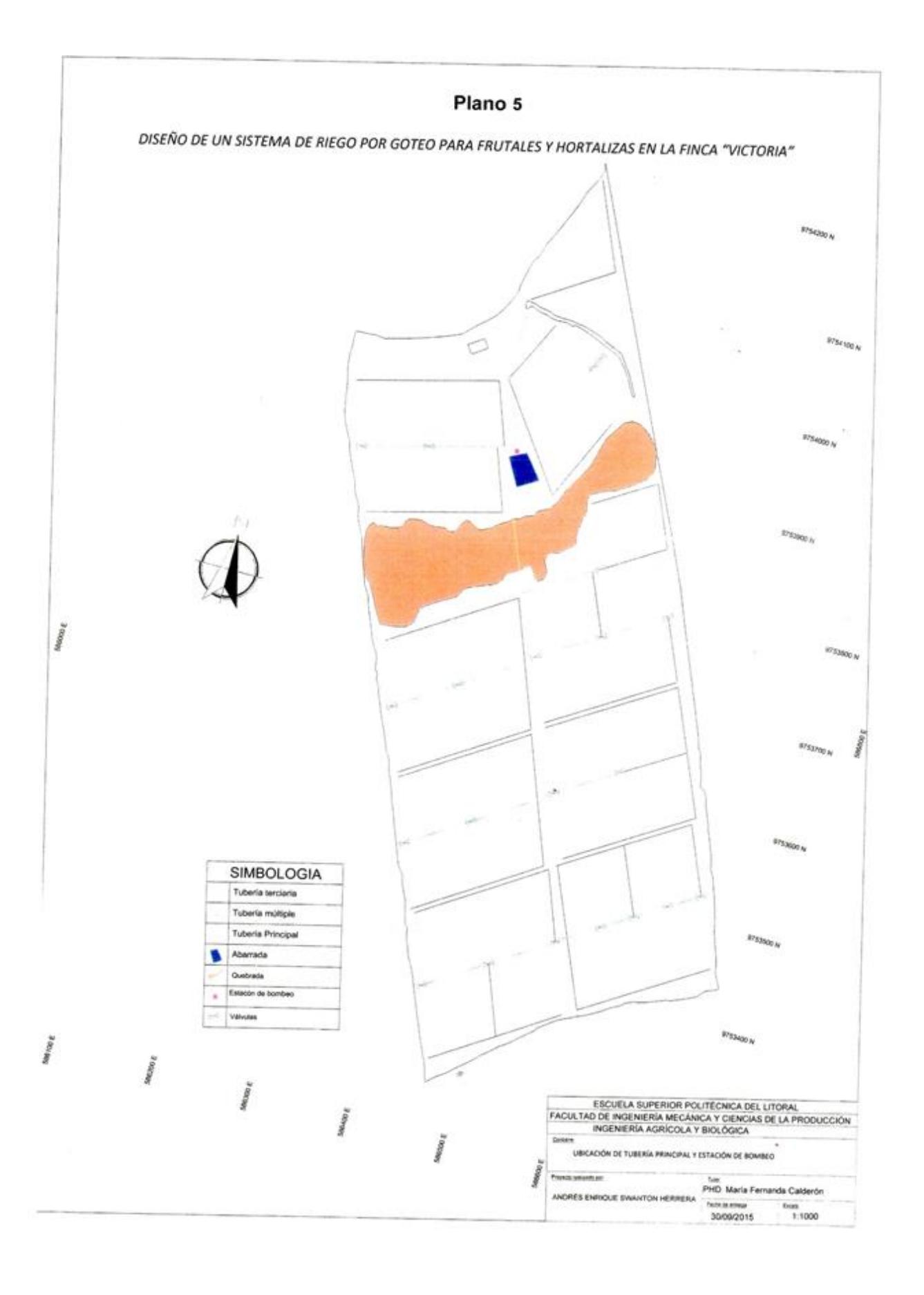